# HP Operations Smart Plug-in for IBM WebSphere Application Server

for HP Operations Manager for Solaris

Software Version: 7.02

Reference Guide

Document Release Date: July 2010 Software Release Date: July 2010

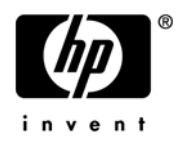

## Legal Notices

#### **Warranty**

The only warranties for HP products and services are set forth in the express warranty statements accompanying such products and services. Nothing herein should be construed as constituting an additional warranty. HP shall not be liable for technical or editorial errors or omissions contained herein.

The information contained herein is subject to change without notice.

#### Restricted Rights Legend

Confidential computer software. Valid license from HP required for possession, use or copying. Consistent with FAR 12.211 and 12.212, Commercial Computer Software, Computer Software Documentation, and Technical Data for Commercial Items are licensed to the U.S. Government under vendor's standard commercial license.

#### Copyright Notices

© Copyright 2002-2006, 2008-2010 Hewlett-Packard Development Company, L.P.

#### Trademark Notices

UNIX® is a registered trademark of The Open Group.

Windows® is a US registered trademarks of Microsoft Corporation.

Java™ is a US trademark of Sun Microsystems, Inc.

# Documentation Updates

This guide's title page contains the following identifying information:

- Software Version number, which indicates the software version.
- Document Release Date, which changes each time the document is updated.
- Software Release Date, which indicates the release date of this version of the software.

To check for recent updates, or to verify that you are using the most recent edition of a document, go to:

#### **http://h20230.www2.hp.com/selfsolve/manuals**

This site requires that you register for an HP Passport and sign-in. To register for an HP Passport ID, go to:

#### **http://h20229.www2.hp.com/passport-registration.html**

Or click the **New users - please register** link on the HP Passport login page.

You will also receive updated or new editions if you subscribe to the appropriate product support service. Contact your HP sales representative for details.

This guide contains WebSphere SPI information for HP Operations Manager for UNIX version 9.00 and HP Operations Manager for Linux version 9.01 and HP Operations Manager for Solaris version 9.02.

# Support

You can visit the HP Software Support Online web site at:

#### **http://www.hp.com/go/hpsoftwaresupport**

This web site provides contact information and details about the products, services, and support that HP Software offers.

HP Software Support Online provides customer self-solve capabilities. It provides a fast and efficient way to access interactive technical support tools needed to manage your business. As a valued support customer, you can benefit by using the HP Software Support web site to:

- Search for knowledge documents of interest
- Submit and track support cases and enhancement requests
- Download software patches
- Manage support contracts
- Look up HP support contacts
- Review information about available services
- Enter into discussions with other software customers
- Research and register for software training

Most of the support areas require that you register as an HP Passport user and sign in. Many also require a support contract.

To find more information about access levels, go to:

#### **http://h20230.www2.hp.com/new\_access\_levels.jsp**

To register for an HP Passport ID, go to:

#### **http://h20229.www2.hp.com/passport-registration.html**

# **Contents**

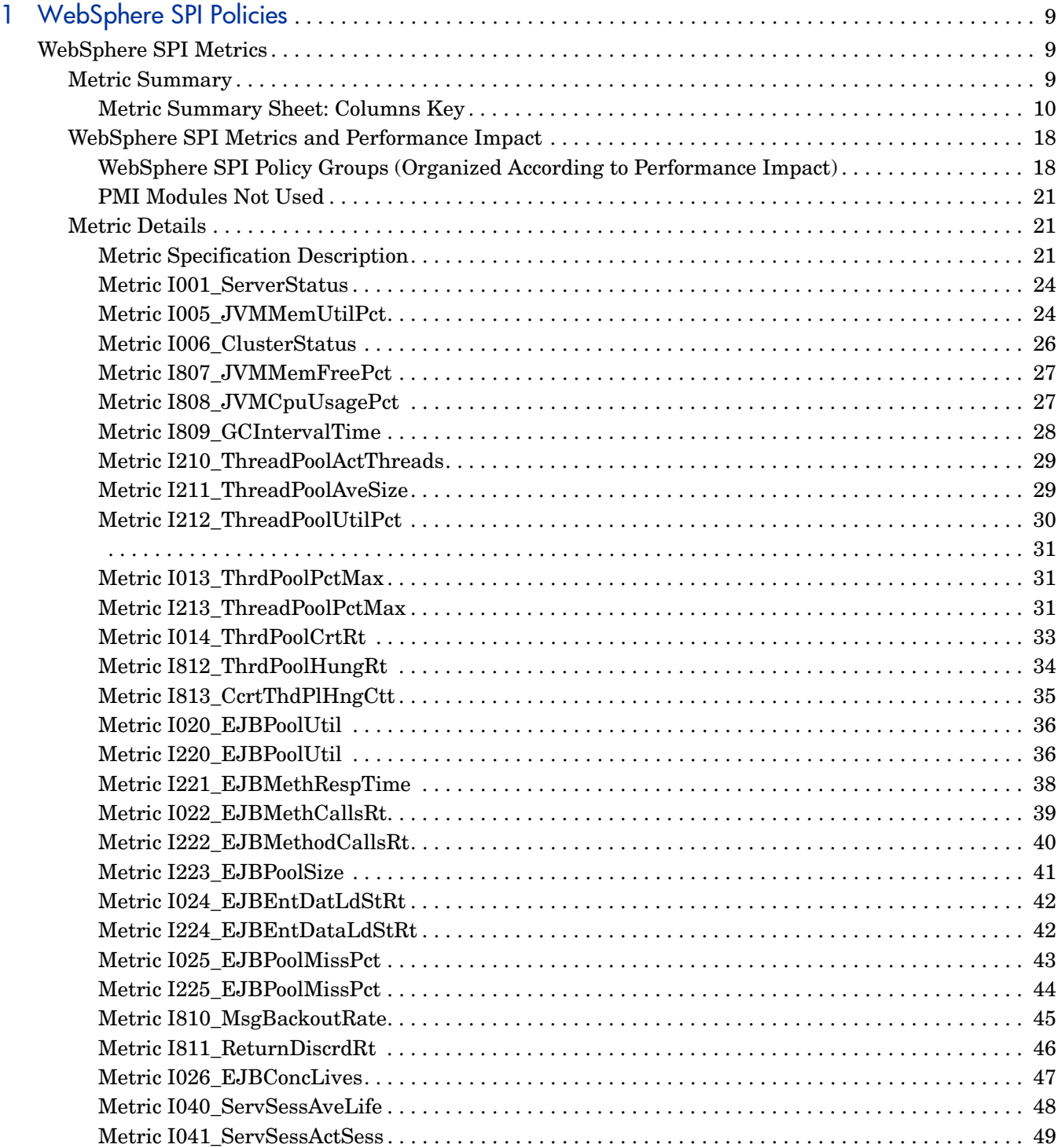

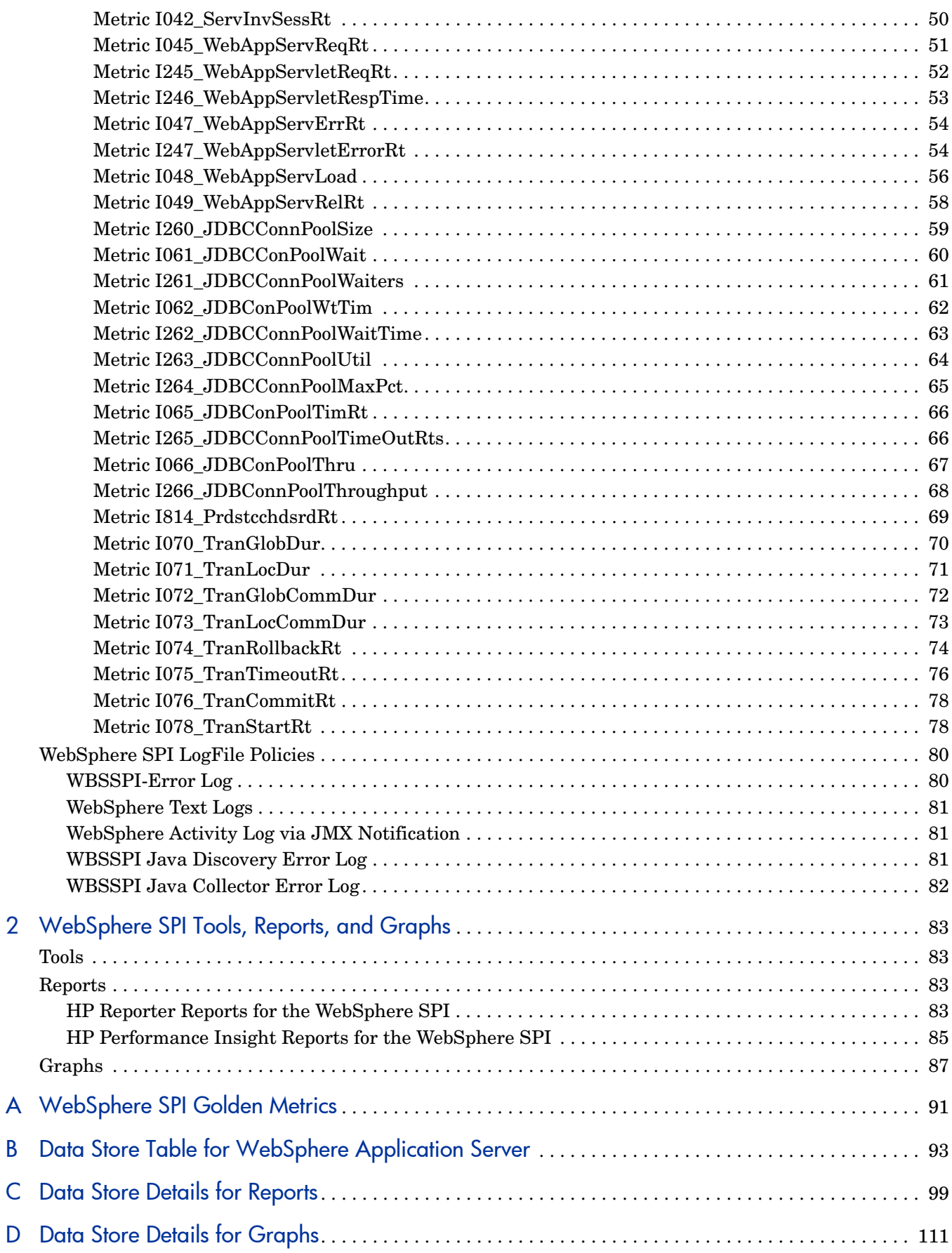

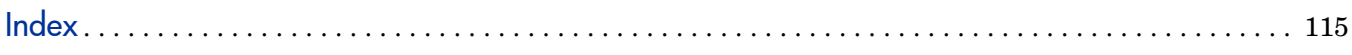

# <span id="page-8-0"></span>1 WebSphere SPI Policies

This guide contains WebSphere SPI information for HP Operations Manager for UNIX version 9.00 and HP Operations Manager for Linux version 9.01 and HP Operations Manager for Solaris version 9.02.

This chapter provides detailed and summary listings of the HP Operations Smart Plug-in for WebSphere Application Server (WebSphere SPI) metric policies. The metric descriptions will help you interpret the incoming WebSphere SPI data. You can use this information for customizing the metric policies.

The chapter contains the following sections:

- • [WebSphere SPI Metrics](#page-8-1)
	- — [Metric Summary](#page-8-2)
	- — [WebSphere SPI Metrics and Performance Impact](#page-17-0)
	- — [Metric Details](#page-20-1)
- • [WebSphere SPI LogFile Policies](#page-79-0)

# <span id="page-8-1"></span>WebSphere SPI Metrics

## <span id="page-8-2"></span>Metric Summary

WebSphere SPI metric policies have pre-defined settings that simplify setup tasks for the WebSphere SPI. However, you may want to customize these settings according to your environment. This and the following section provide information for such customizations.

For easy reference, the summary list provides a list of metrics and basic information for each metric. Details for all WebSphere Server metric are described, along with their monitor policy settings, where applicable. Metrics that used for reporting or graphing only, have no monitor settings, hence the setting is labeled as 'N/A', which means not applicable.

## <span id="page-9-0"></span>Metric Summary Sheet: Columns Key

The summary list assists you in finding a metric and its basic information quickly. The column key for the Metric Summary sheet is listed in the following table:

| <b>ID</b> (Metric<br>Number) | The number assigned to the metric; for example $25 = 1025$ . Numbers in the<br>200 range are for drill down metrics that collect values on a single instance of<br>WebSphere App Server; for example $225 = 1225$ . |  |  |  |  |
|------------------------------|----------------------------------------------------------------------------------------------------|--|--|--|--|
| Metric<br><b>Name</b>        | The metric name in non-abbreviated form; for example,<br>EJBTranRbPct = EJB Transaction Rollback Percent.                                                                                                    |  |  |  |  |
| <b>Description</b>           | What the collected metric value represents.                                                                                                    |  |  |  |  |
| Impact                       | Shows the generated overhead rating of the metric; possible ratings are:<br>$H = High$<br>$M = Medium$<br>$L = Low$                                                                                                 |  |  |  |  |
| <b>Type</b>                  | The purpose for which the metric is collected.<br>$A =$ Alarming<br>$R =$ Reporter reporting<br>$G =$ Reporter graphing                                                                                             |  |  |  |  |
| <b>Severity</b>              | The severity of the exceeded threshold condition.                                                                                                    |  |  |  |  |
| Area                         | The logical area to which the metric belongs.                                                                                                    |  |  |  |  |

**Table 1 Metric Summary Sheet: Columns Key**

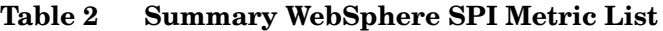

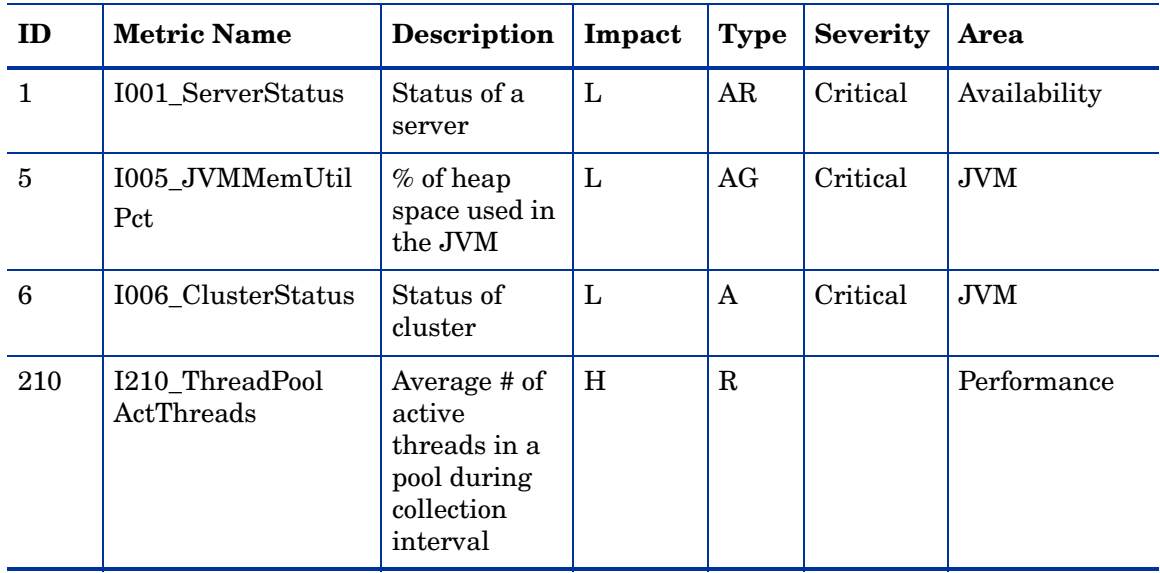

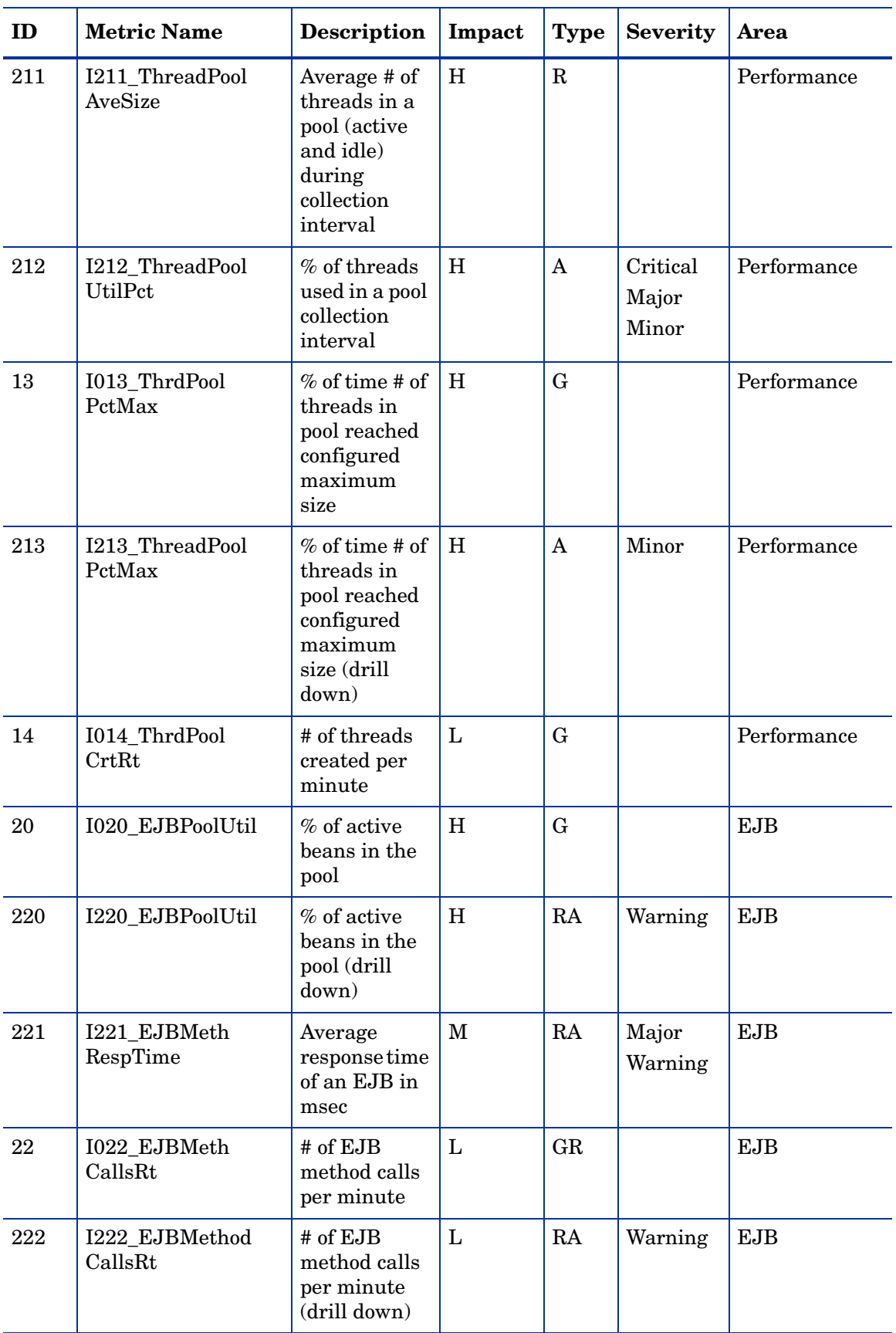

| ID  | <b>Metric Name</b>              | Description                                                                                            | Impact       | <b>Type</b> | <b>Severity</b> | Area       |
|-----|---------------------------------|----------------------------------------------------------------------------------------------------|--------------|-------------|-----------------|------------|
| 223 | I223_EJBPoolSize                | Average size<br>of the EJB<br>pool                                                                     | H            | $\mathbf R$ |                 | <b>EJB</b> |
| 24  | I024_EJBEntDat<br>LdStRt        | # of times an<br>EJB was<br>written to or<br>loaded from<br>the database<br>per minute                 | $\mathbf L$  | GR          |                 | <b>EJB</b> |
| 224 | I224_EJBEntData<br>LdStRt       | # of times an<br>EJB was<br>written to or<br>loaded from<br>the database<br>per minute<br>(drill down) | $\mathbf{L}$ | RA          | Warning         | <b>EJB</b> |
| 25  | I025_EJBPoolMiss<br>Pct         | Average % of<br>time a call to<br>retrieve an<br>EJB from the<br>pool failed                           | $\mathbf{L}$ | G           |                 | <b>EJB</b> |
| 225 | I225_EJBPoolMiss<br>Pct         | Average % of<br>time a call to<br>retrieve an<br>EJB from the<br>pool failed<br>(drill down)           | L            | $\mathbf R$ |                 | <b>EJB</b> |
| 26  | I026_EJBConcLives               | Average # of<br>EJB objects<br>in the pool                                                             | H            | GA          | Warning         | <b>EJB</b> |
| 40  | I040_ServSessAve<br>Life        | Average<br>servlet<br>session<br>lifetime in<br>msec                                                   | M            | GA          | Warning         | Servlets   |
| 41  | I041_ServSessAct<br><b>Sess</b> | # of sessions<br>currently<br>being<br>accessed                                                        | H            | <b>GRA</b>  | Warning         | Servlets   |
| 42  | I042_ServInvSessRt              | # of servlet<br>sessions<br>being<br>invalidated<br>per second                                         | $\mathbf{L}$ | GA          | Warning         | Servlets   |

**Table 2 Summary WebSphere SPI Metric List**

| ID  | <b>Metric Name</b>             | <b>Description</b>                                                                                   | Impact       | <b>Type</b>  | <b>Severity</b>  | Area                |
|-----|--------------------------------|----------------------------------------------------------------------------------------------------|--------------|--------------|------------------|---------------------|
| 45  | I045_WebAppServ<br>ReqRt       | # of requests<br>for a servlet<br>per second                                                         | L            | GR           |                  | Web<br>Applications |
| 245 | I245_WebApp<br>ServletReqRt    | # of requests<br>for a servlet<br>per second<br>(drill down)                                         | L            | RA           | Warning          | Web<br>Applications |
| 246 | I246_WebApp<br>ServletRespTime | Average<br>response time<br>in<br>milliseconds<br>for a servlet                                      | $\mathbf{M}$ | AR           | Major<br>Warning | Web<br>Applications |
| 47  | I047_WebApp<br>ServErrRt       | # of errors in<br>a servlet per<br>second                                                            | $\mathbf{L}$ | G            |                  | Web<br>Applications |
| 247 | I247_WebApp<br>ServletErrorRt  | # of errors in<br>a servlet per<br>second (drill<br>down)                                            | L            | $\mathbf{A}$ | Warning          | Web<br>Applications |
| 48  | I048_WebApp<br>ServLoad        | # of servlets<br>currently<br>loaded for a<br>web<br>application                                     | L            | GA           | Warning          | Web<br>Applications |
| 49  | I049_WebApp<br>ServRelRt       | # of servlets<br>reloaded for a<br>web<br>application<br>per minute                                  | $\mathbf{L}$ | G            |                  | Web<br>Applications |
| 260 | I260_JDBCConn<br>PoolSize      | Average # of<br>JDBC<br>connections<br>in the<br>connection<br>pool                                  | H            | R, A         | Minor            | <b>JDBC</b>         |
| 61  | I061_JDBCCon<br>PoolWait       | Average # of<br>threads<br>waiting for a<br><b>JDBC</b><br>connection<br>from<br>connection<br>pools | H            | G            |                  | <b>JDBC</b>         |

**Table 2 Summary WebSphere SPI Metric List**

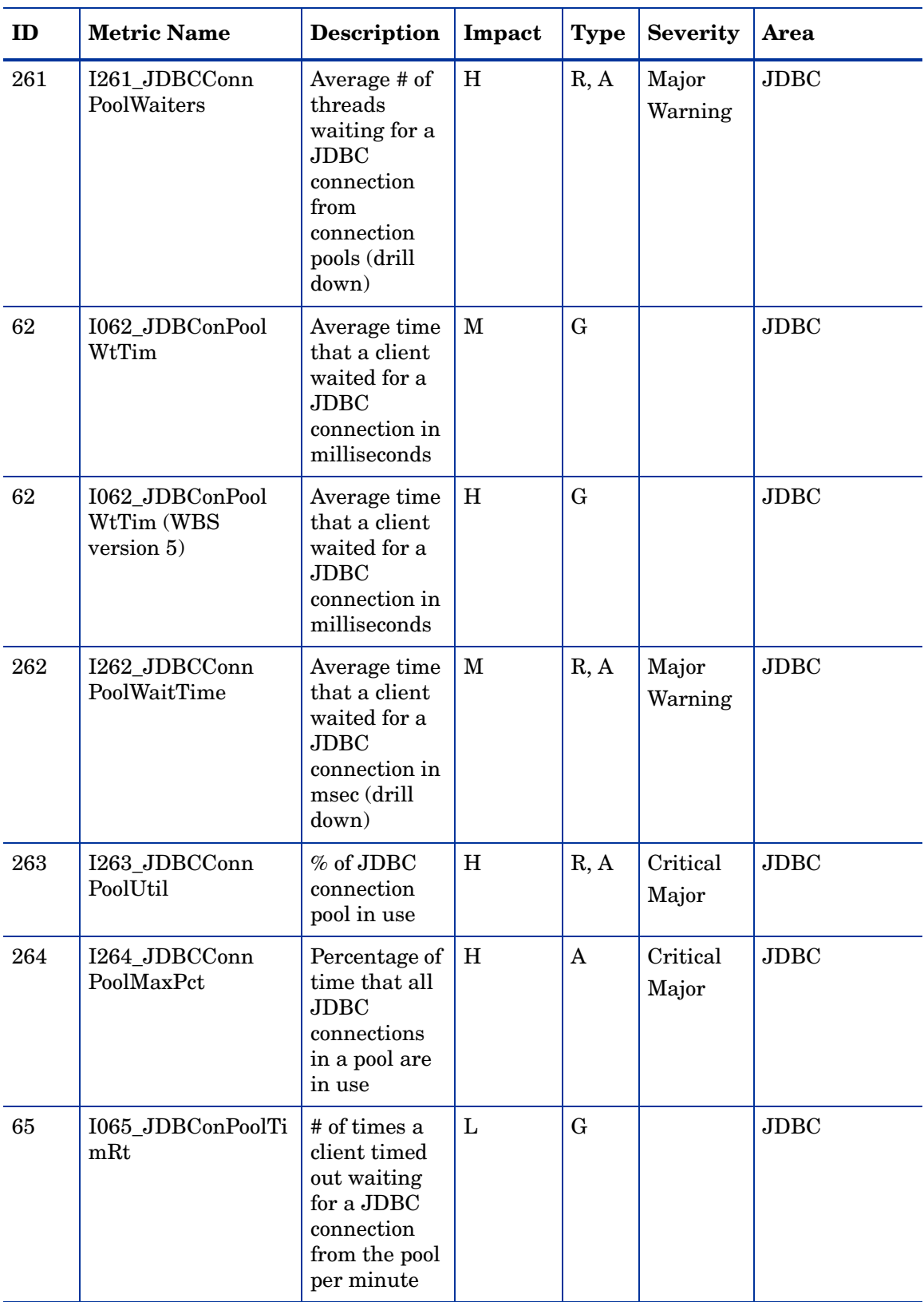

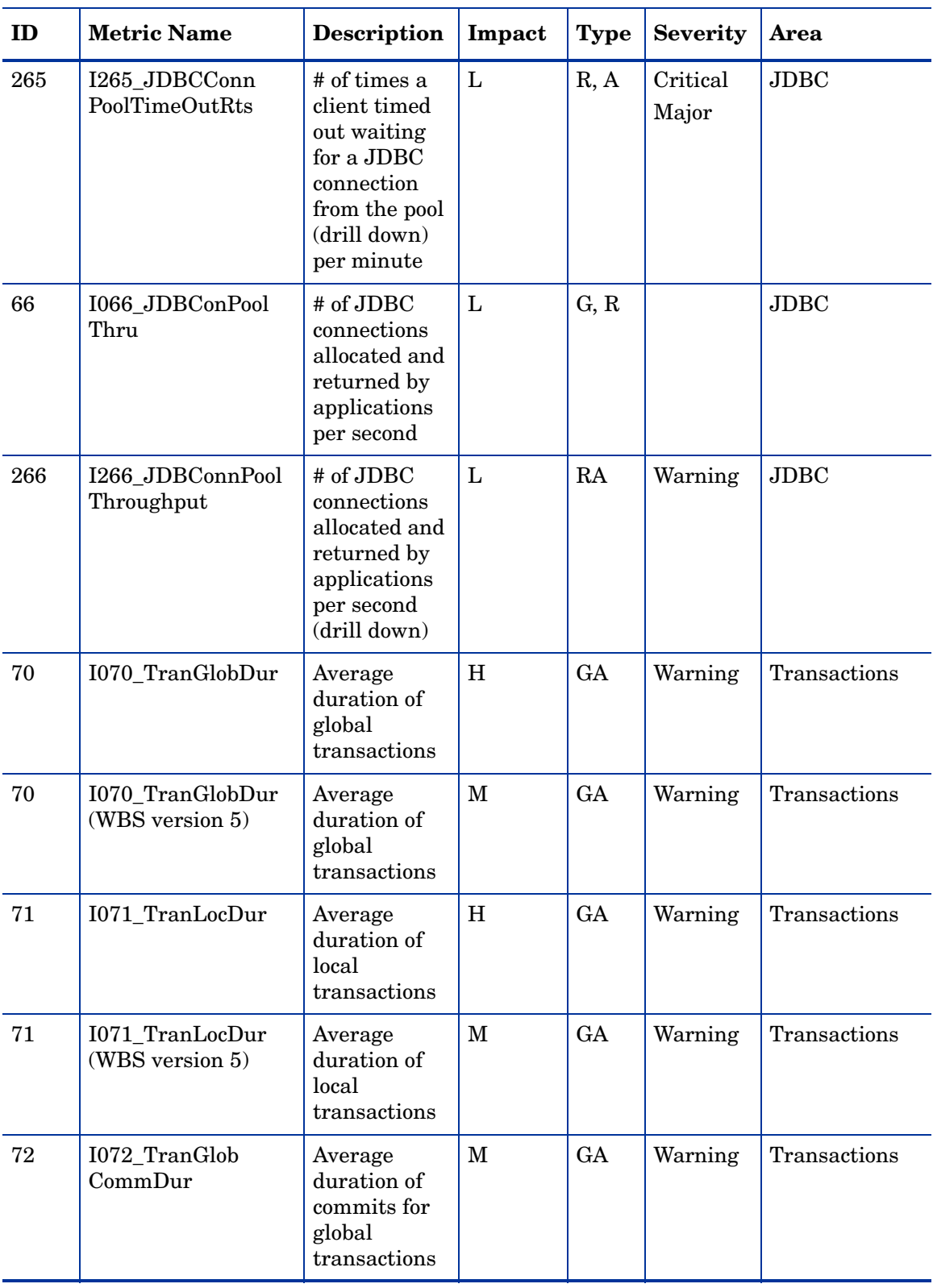

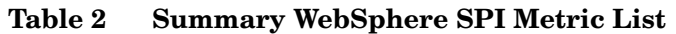

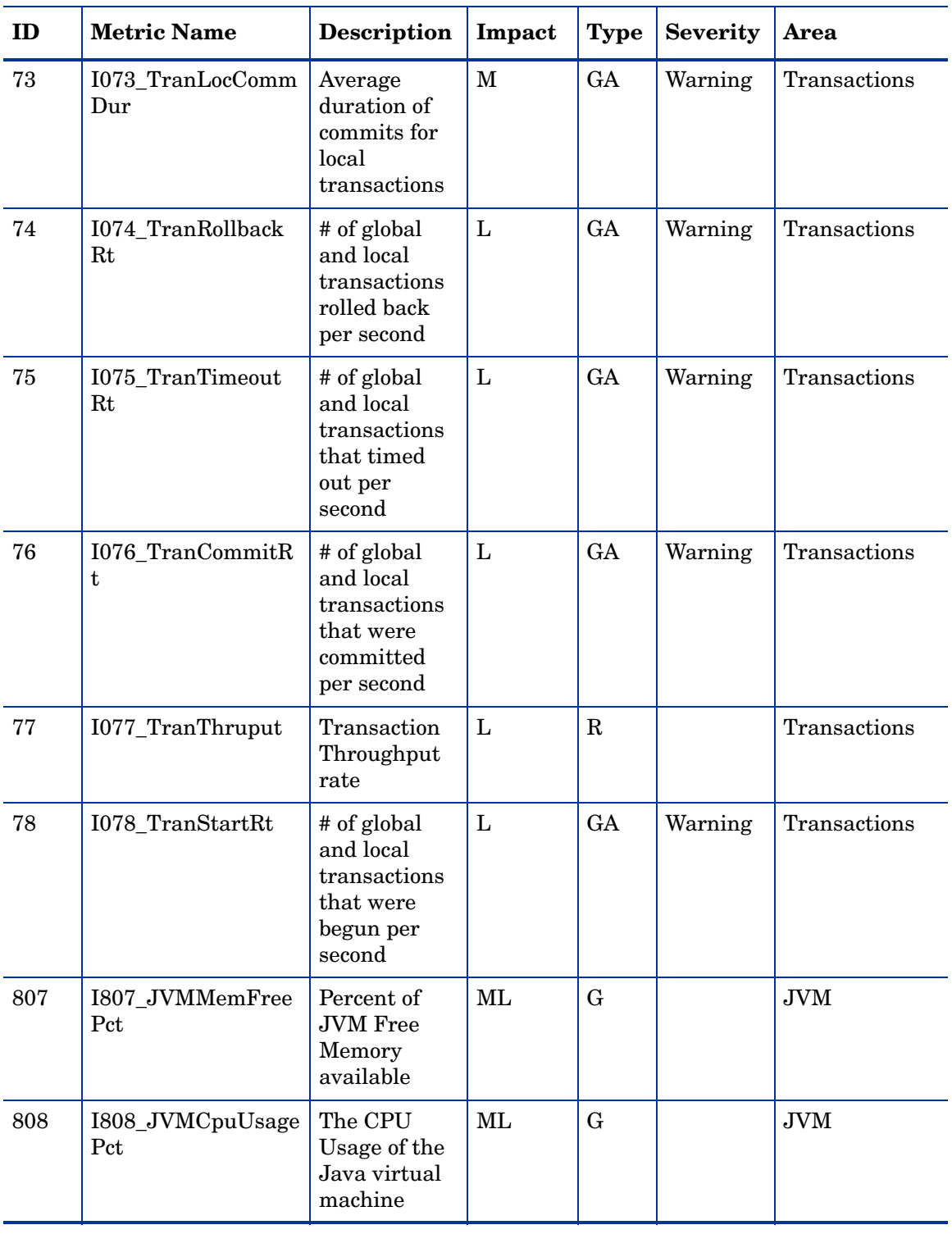

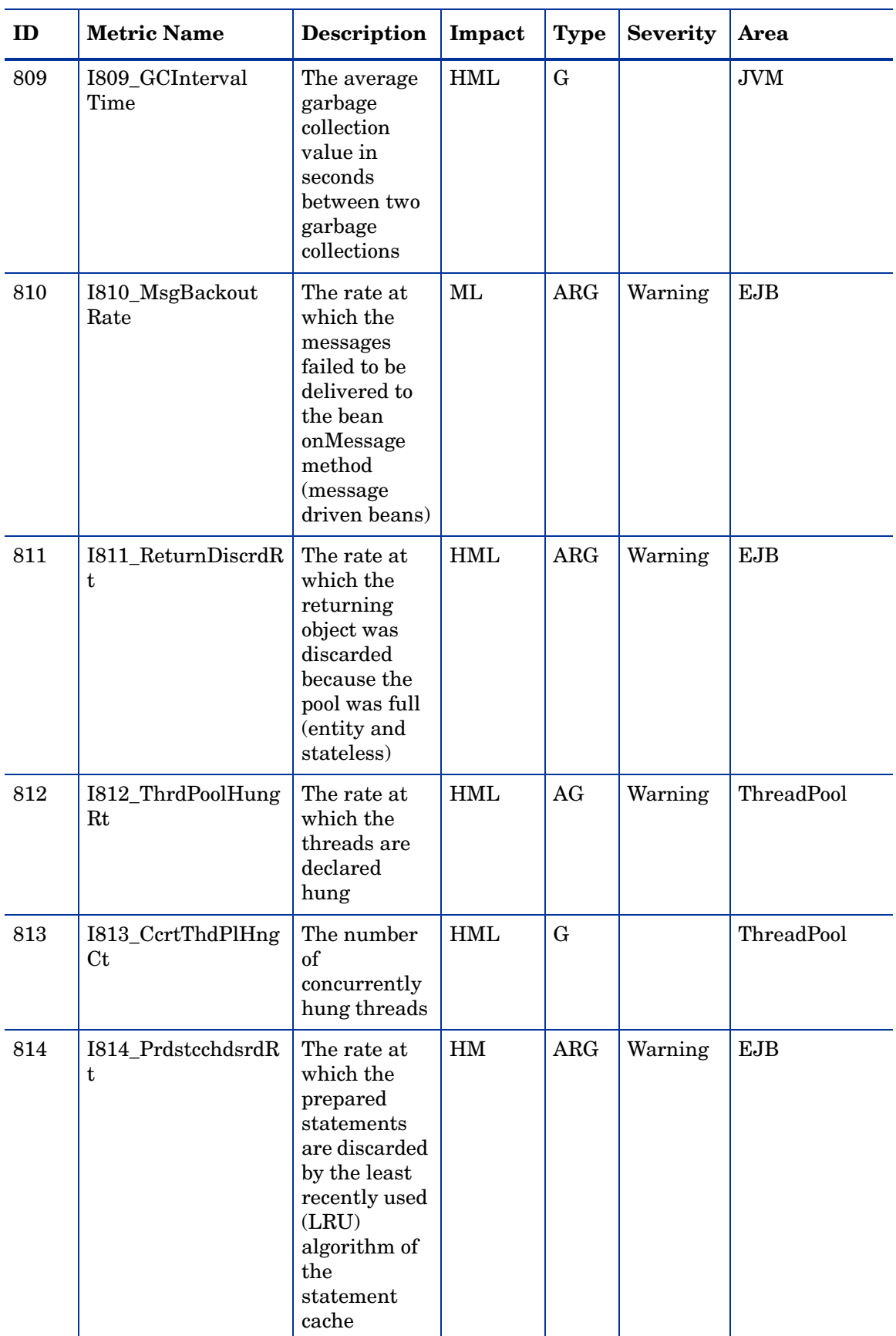

## <span id="page-17-0"></span>WebSphere SPI Metrics and Performance Impact

All data collection affects performance in some way, with impact varying according to metric (counter). The overhead cost associated with each WebSphere SPI metric is represented with a rating of low, medium, or high. A metric with a low rating involves only a minor performance impact since its calculation requires just a single addition or subtraction. Metrics with medium or high ratings have higher performance impacts because the calculations required for the collected data generally require multiplication, division, or both.

## <span id="page-17-1"></span>WebSphere SPI Policy Groups (Organized According to Performance Impact)

WebSphere SPI metrics are divided into three groups according to the impact that their data collection has on system performance:

- Low Impact
- Medium Impact
- High Impact

The Low Impact group has only low impact metrics; while the Medium has both low and medium. High has all metrics, adding those with high impact levels to the low and medium groups.

| <b>LOW IMPACT</b><br><b>Metric Number Metric Name</b> |                                                  | WebSphere<br><b>Version</b> | <b>PMI Module</b> |
|-------------------------------------------------------|--------------------------------------------------|-----------------------------|-------------------|
| WBSSPI_0001                                           | <b>Server Status</b>                             | 6.0, 6.1, 7.0               | <b>JMX MBean</b>  |
| WBSSPI_0005                                           | <b>JVM Memory Utilization</b>                    | 6.0, 6.1, 7.0               | jmvRuntimeModule  |
| WBSSPI_0006                                           | <b>Cluster Status</b>                            | 6.0, 6.1, 7.0               | jmvRuntimeModule  |
| WBSSPI_0807                                           | <b>JVM Memory Free Percent</b>                   | 6.0, 6.1, 7.0               | jvmRuntimeModule  |
| <b>WBSSPI_0808</b>                                    | <b>JVM CPU Usage Percent</b>                     | 6.0, 6.1, 7.0               | jvmRuntimeModule  |
| <b>WBSSPI_0809</b>                                    | GCIntervalTime                                   | 6.0, 6.1, 7.0               | jvmRuntimeModule  |
| WBSSPI_0014                                           | Thread Pool Created Rate                         | 6.0, 6.1, 7.0               | threadPoolModule  |
| WBSSPI_0812                                           | Thread Pool Hung Rate                            | 6.0, 6.1, 7.0               | threadPoolModule  |
| WBSSPI_0813                                           | Concurrent Thread Pool Hung Count                | 6.0, 6.1, 7.0               | threadPoolModule  |
| WBSSPI_0022                                           | EJB Method Calls Rate                            | 6.0, 6.1, 7.0               | beanModule        |
| WBSSPI_0222                                           | EJB Method Calls Rate; Drill Down                | 6.0, 6.1, 7.0               | beanModule        |
| WBSSPI 0024                                           | EJB Data Loads/Stores Rate                       | 6.0, 6.1, 7.0               | beanModule        |
| WBSSPI_0224                                           | EJB Data Loads/Stores Rate; Drill Down           | 6.0, 6.1, 7.0               | beanModule        |
| WBSSPI_0025                                           | Web Application Servlet Request Rate             | 6.0, 6.1, 7.0               | beanModule        |
| WBSSPI_0225                                           | Web Application Servlet Request Rate; Drill Down | 6.0, 6.1, 7.0               | beanModule        |
| WBSSPI_0810                                           | <b>Message Backout Rate</b>                      | 6.0, 6.1, 7.0               | beanModule        |
| WBSSPI_0811                                           | <b>Return Discard Rate</b>                       | 6.0, 6.1, 7.0               | beanModule        |

**Table 3 Low Impact Metrics**

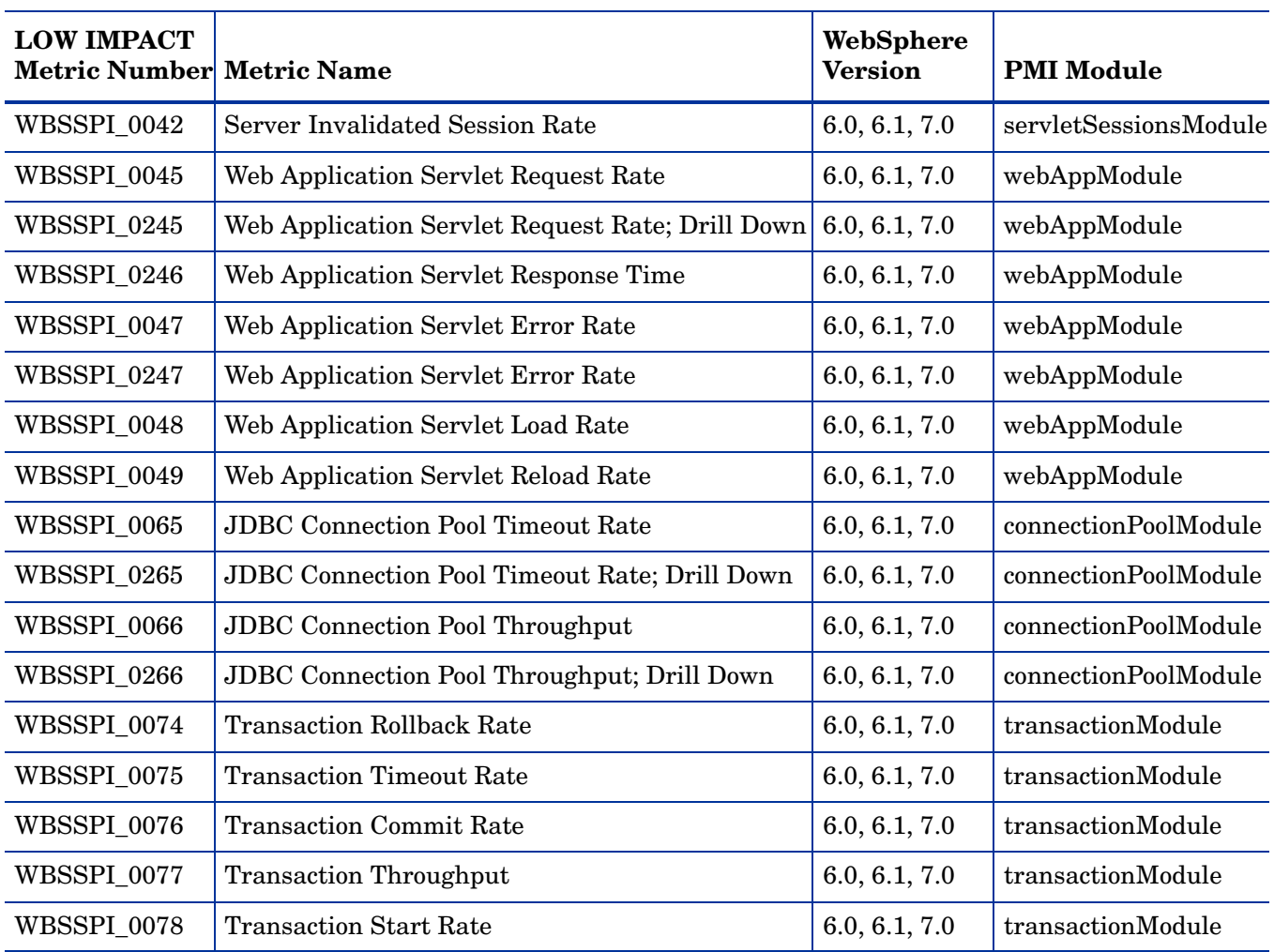

## **Table 3 Low Impact Metrics (cont'd)**

#### **Table 4 Medium Impact Metrics**

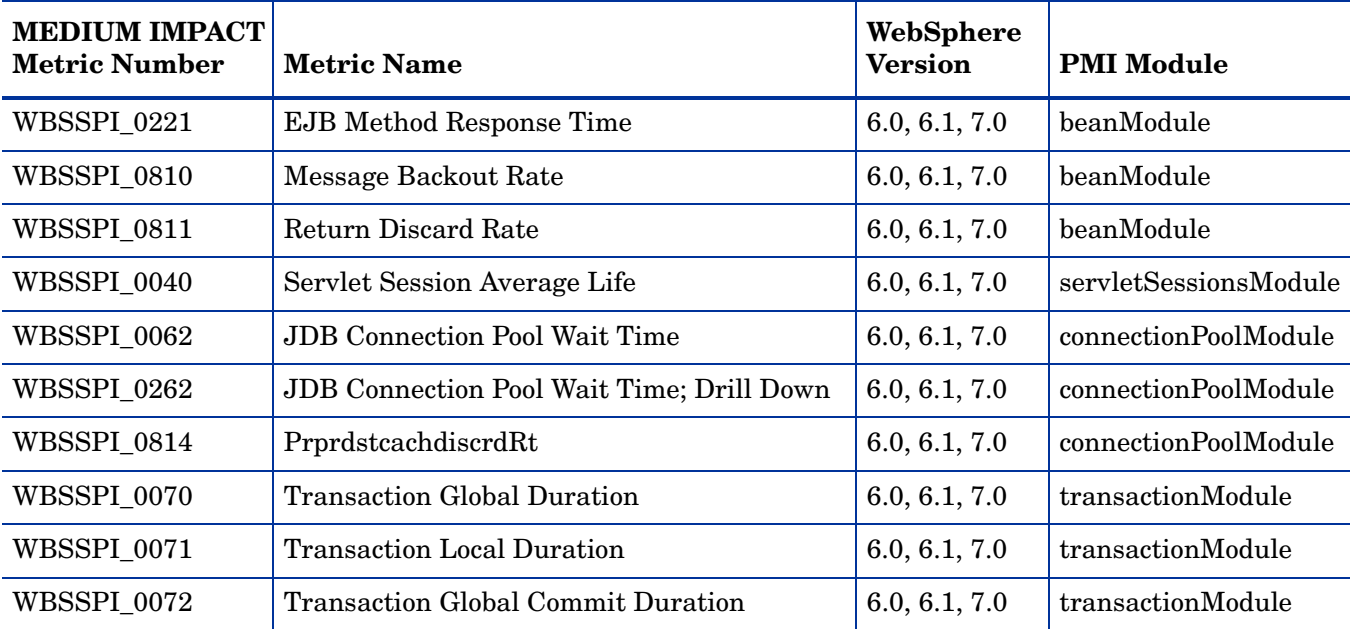

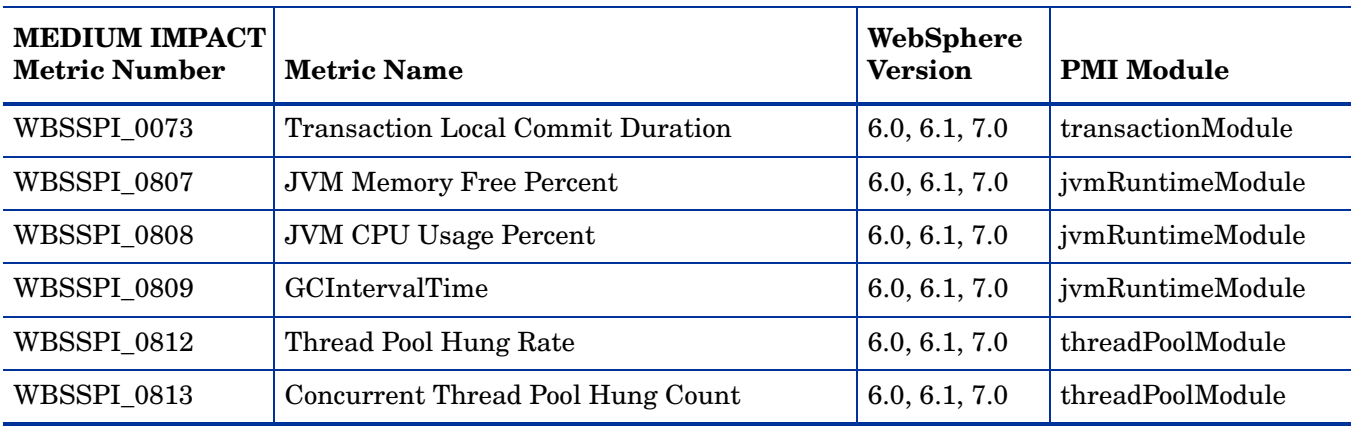

## **Table 4 Medium Impact Metrics (cont'd)**

## **Table 5 High Impact Metrics**

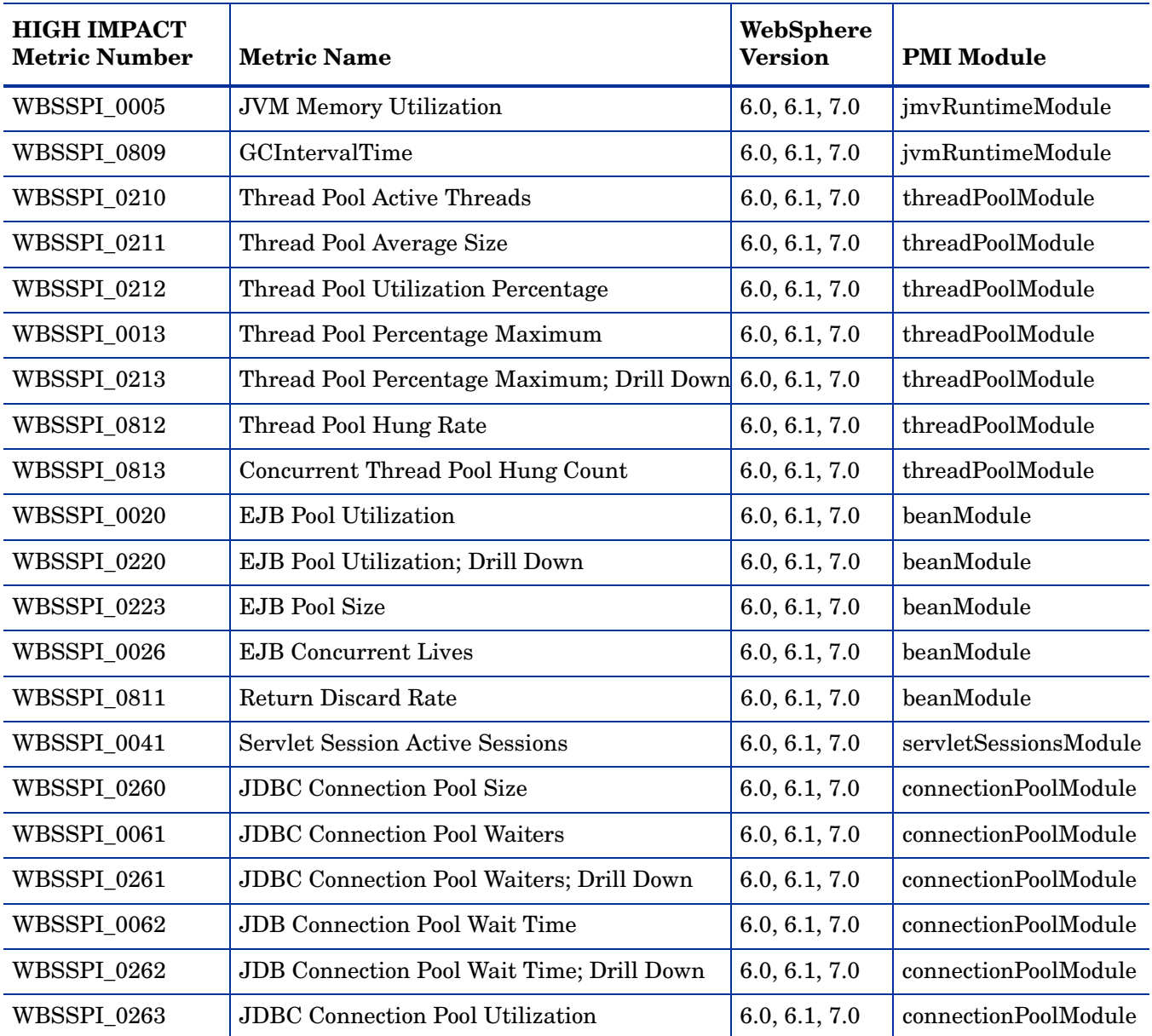

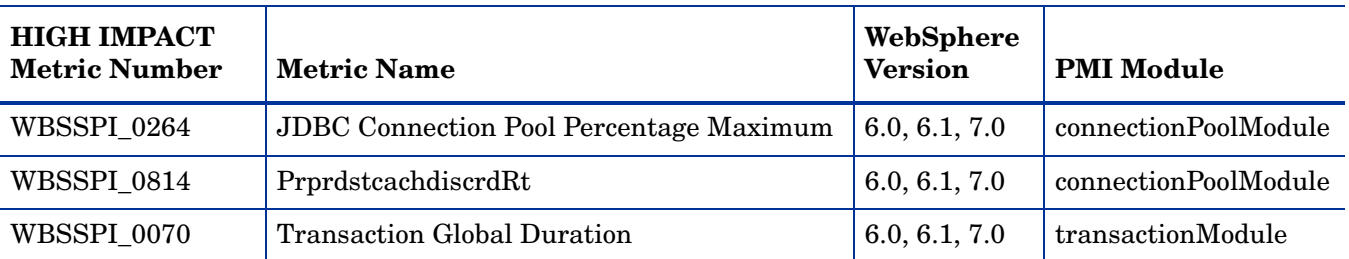

#### **Table 5 High Impact Metrics (cont'd)**

#### <span id="page-20-0"></span>PMI Modules Not Used

The following PMI modules are not used by the SPI (PMI module settings should be set to N, none, for these modules):

- cacheModule
- orbPerfModule
- systemModule
- webServicesModule

#### <span id="page-20-1"></span>Metric Details

In this section WebSphere SPI metrics are explained in detail.

#### <span id="page-20-2"></span>Metric Specification Description

The WebSphere SPI metrics are identified by a metric name/number. These numbers also appear in the monitor policies and Tool Bank (ASCII) reports (if it exists for the parallel metric). The naming/numbering conventions are as follows:

- **Metric names/numbers**: WebSphere SPI metrics can be identified as IXXX, where *XXX* represents the number assigned to the metric. The letter 'I' preceding each metric number designates the metric as a WebSphere SPI metric.
- **Metric number ranges**: WebSphere SPI numbers range from 0000 to 0999 with ranges covering metrics as follows:

1 - 4 —Availability 10-19 —Server Performance 20-39 —Enterprise Java Beans 40-44 —Servlets 45-49 —Web Application 60-69 —JDBC 70-79 — transaction

In addition, the 1000 to 1999 range is reserved for metrics defined by the user (user defined metrics).

• **Tool Bank report names**: If available for a specific WebSphere SPI metric, the report name is the metric number followed by an underscore and the abbreviated metric name; for example, I0005\_JVMMemUtilPct.

• **Monitor policy names**: If a monitor policy is available for a metric, the monitor policy name omits the 'I' and begins with WBSSPI followed by an underscore and the metric number. Zeros are used as necessary to total a four-digit number; for example, metric number I005 corresponds to monitor policy WBSSPI\_0005.

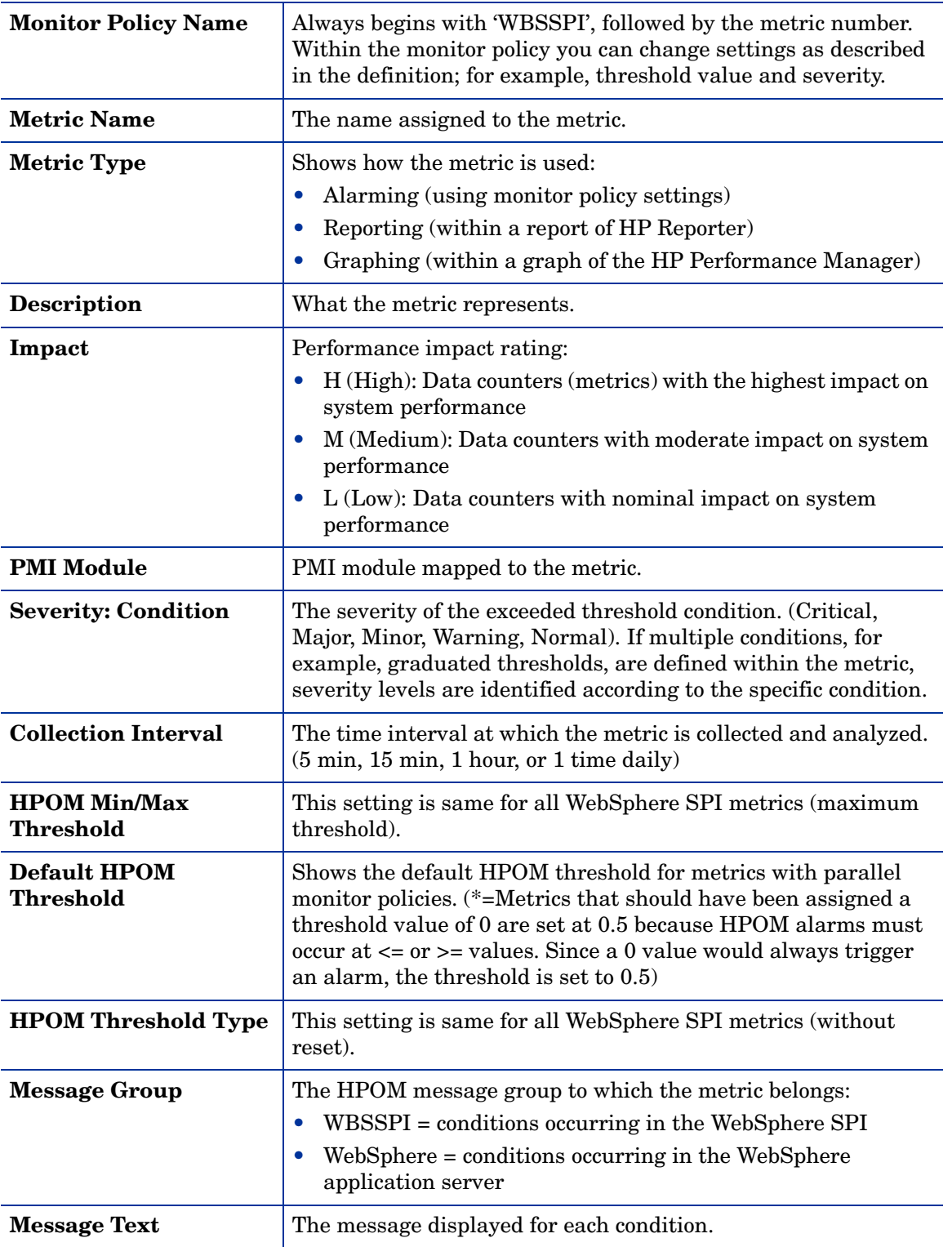

#### **Table 6 Metric Attribute Definitions**

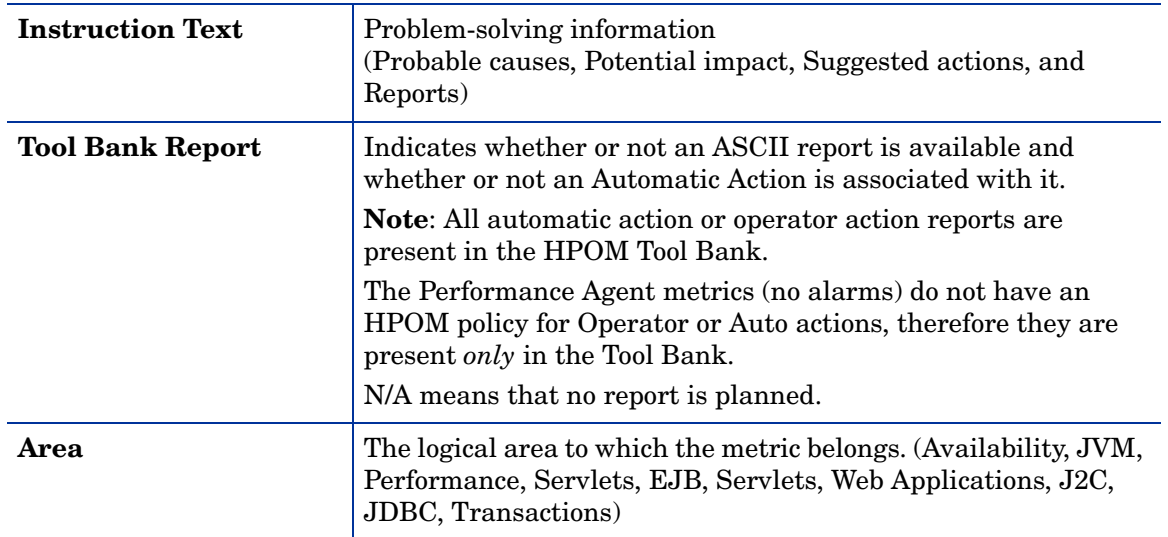

#### **Table 6 Metric Attribute Definitions**

## <span id="page-23-0"></span>Metric I001\_ServerStatus

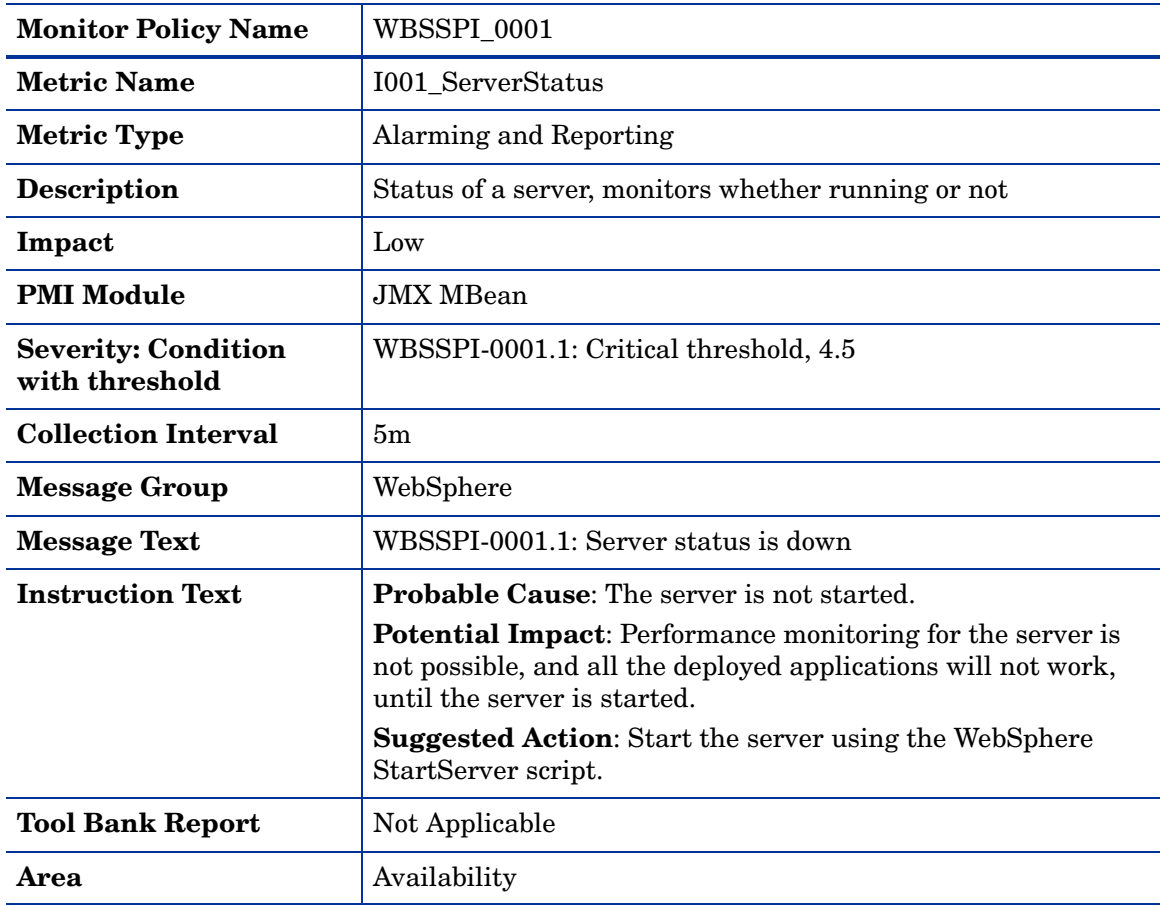

# <span id="page-23-1"></span>Metric I005\_JVMMemUtilPct

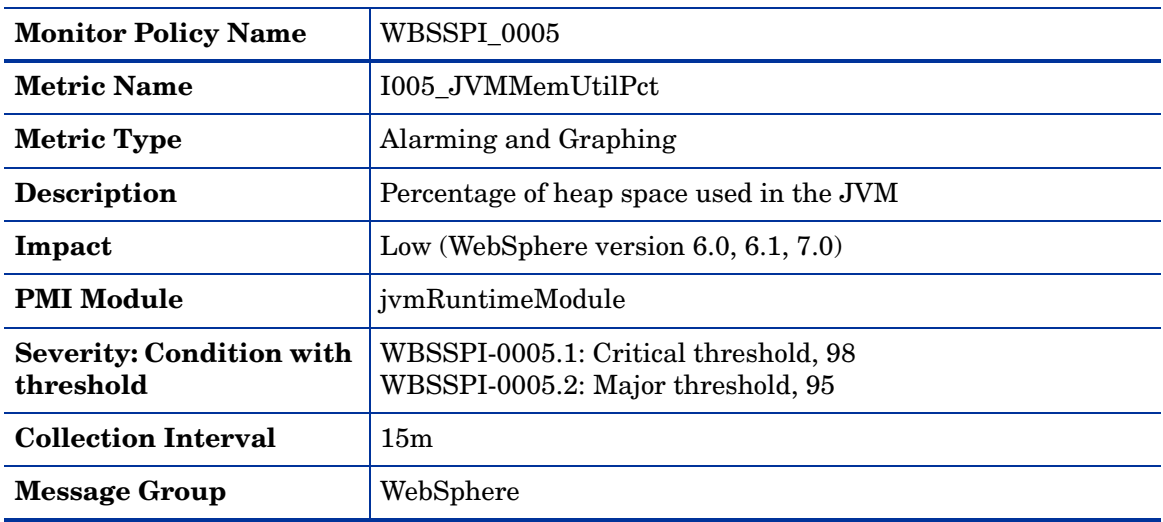

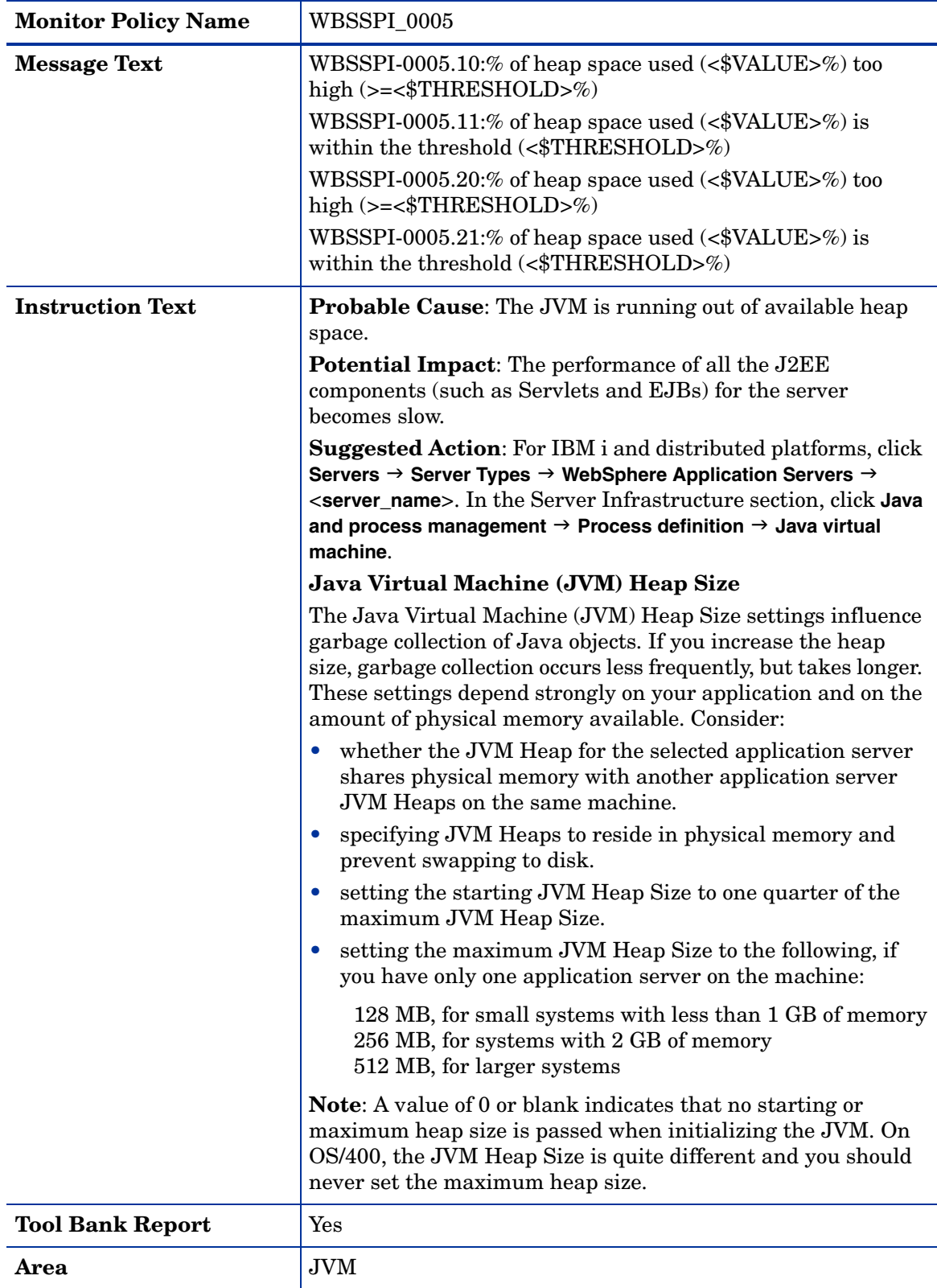

# <span id="page-25-0"></span>Metric I006\_ClusterStatus

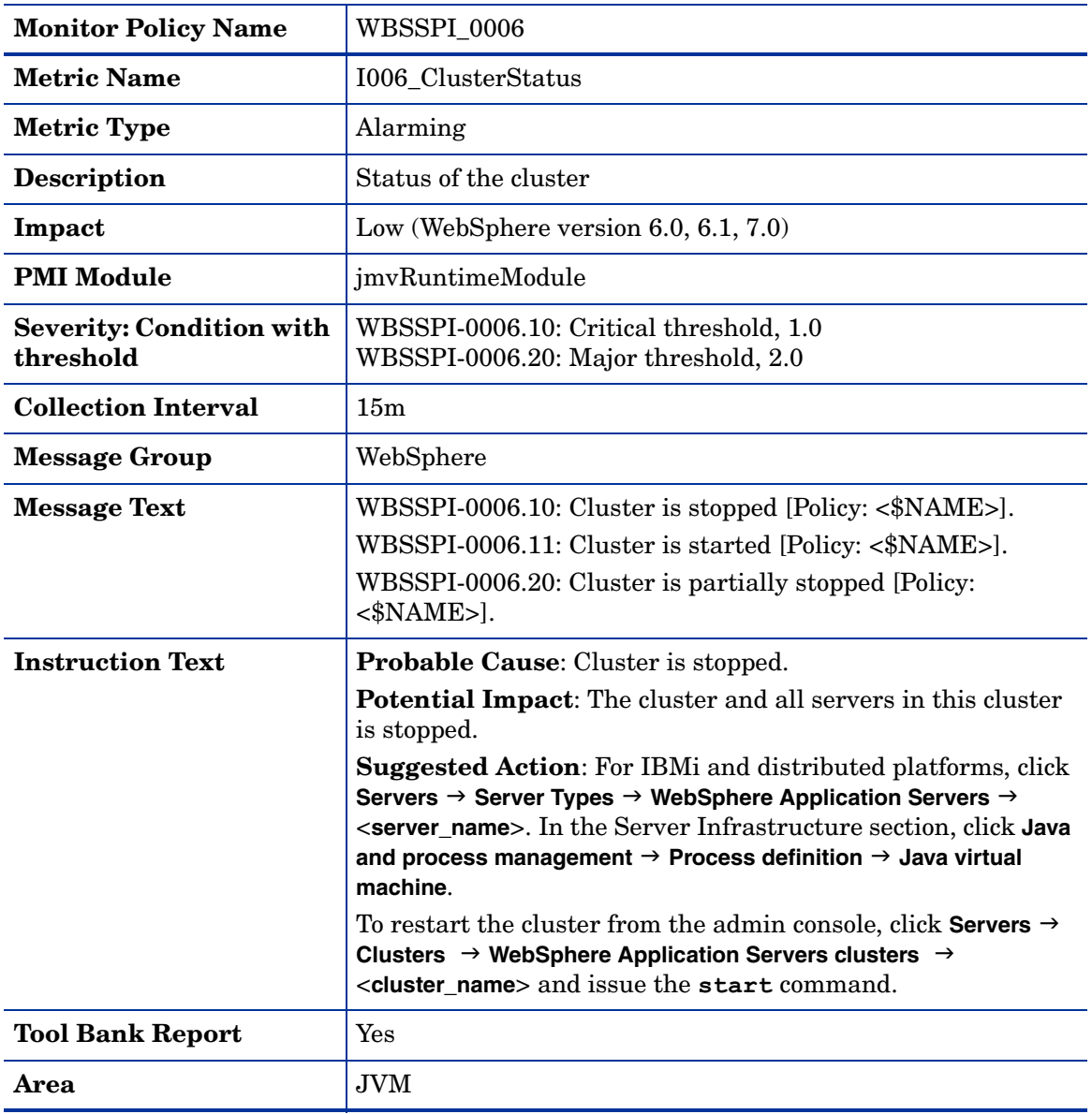

## <span id="page-26-0"></span>Metric I807\_JVMMemFreePct

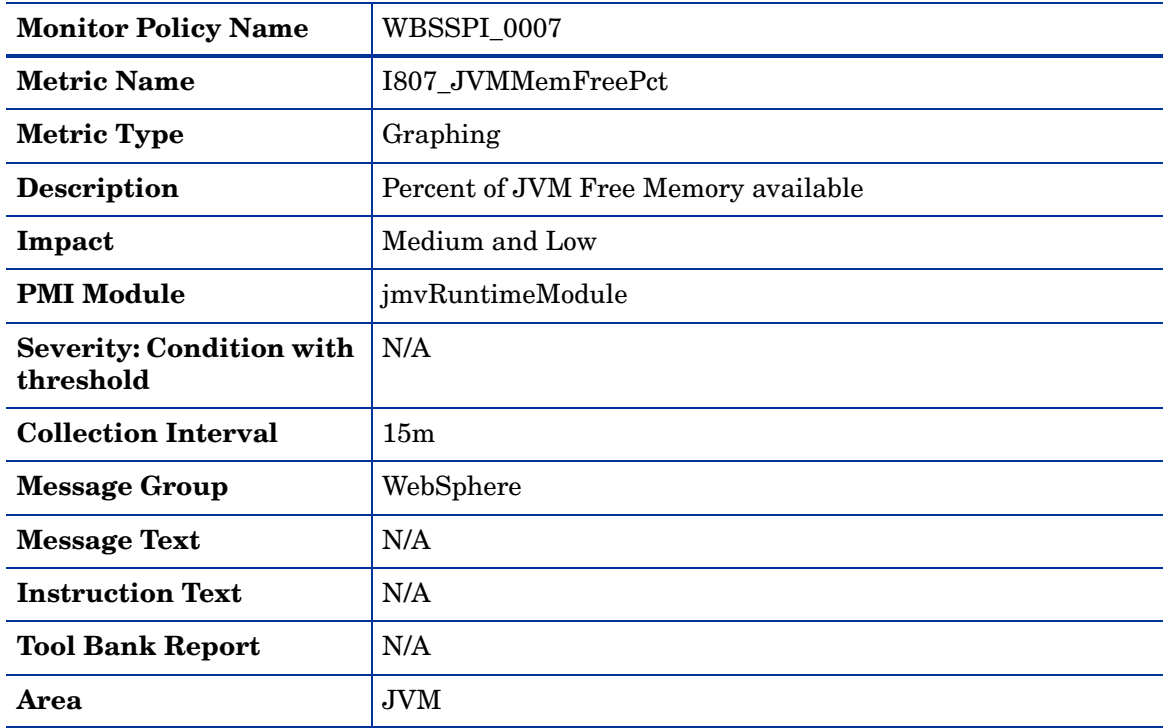

# <span id="page-26-1"></span>Metric I808\_JVMCpuUsagePct

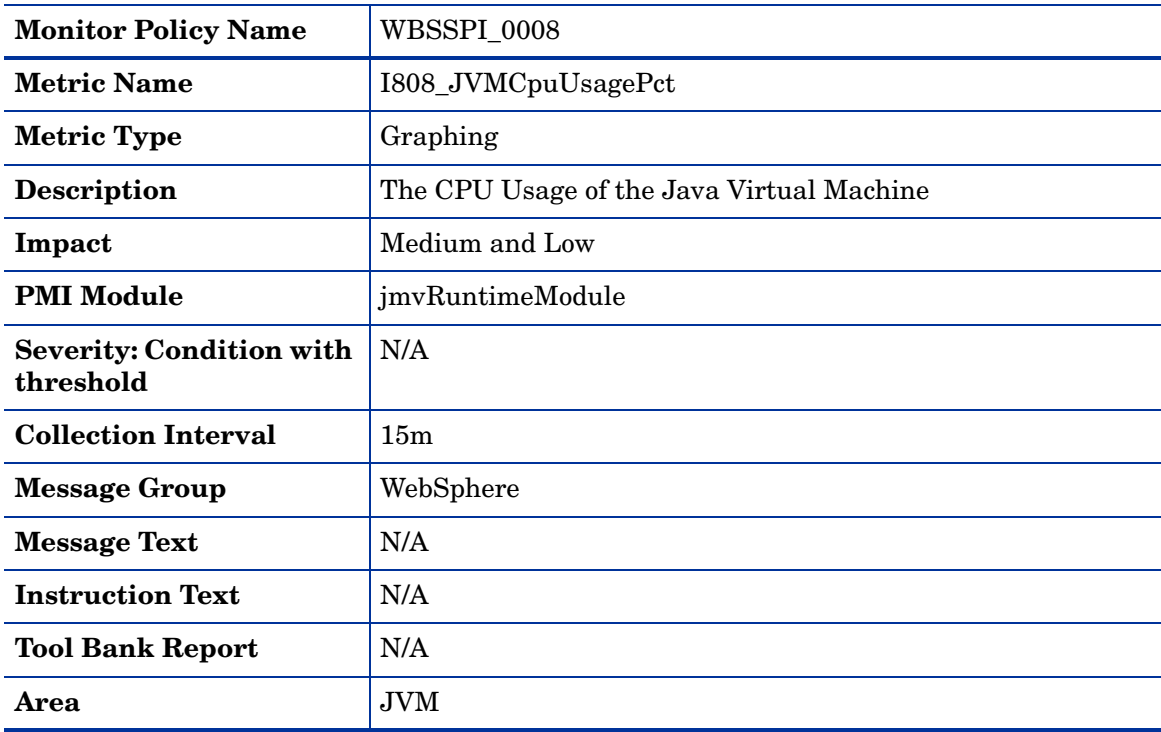

# <span id="page-27-0"></span>Metric I809\_GCIntervalTime

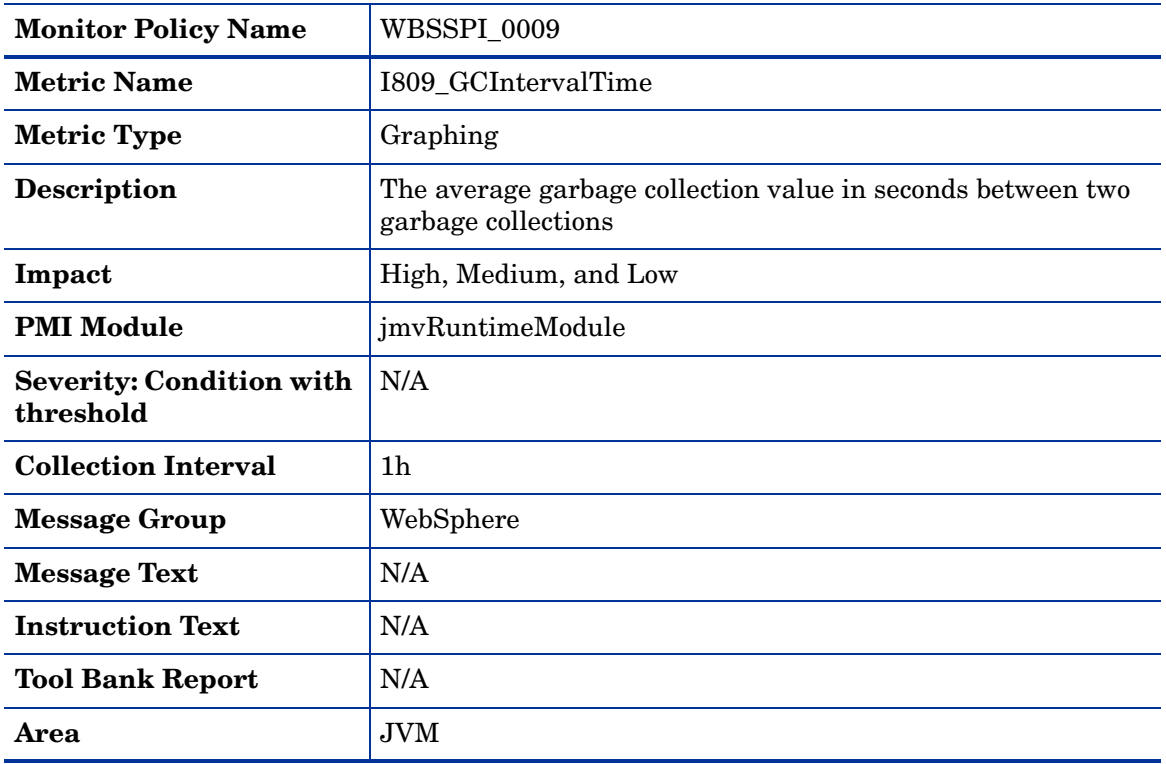

# <span id="page-28-0"></span>Metric I210\_ThreadPoolActThreads

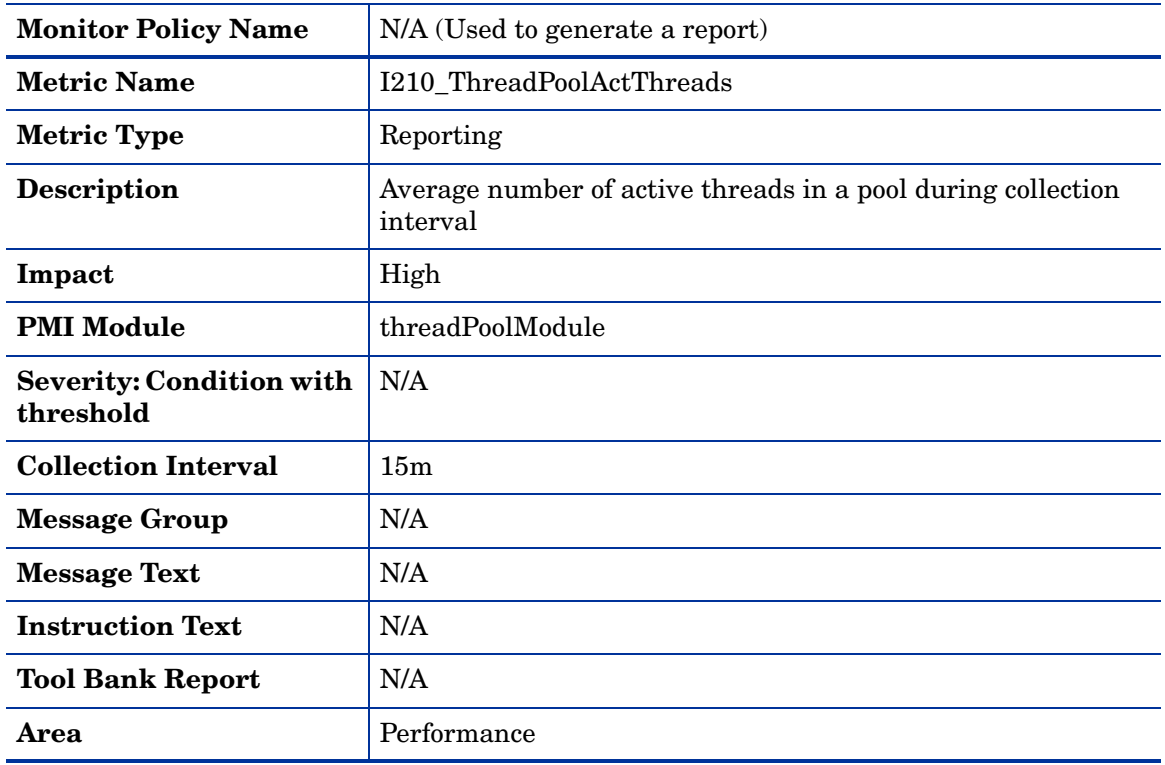

# <span id="page-28-1"></span>Metric I211\_ThreadPoolAveSize

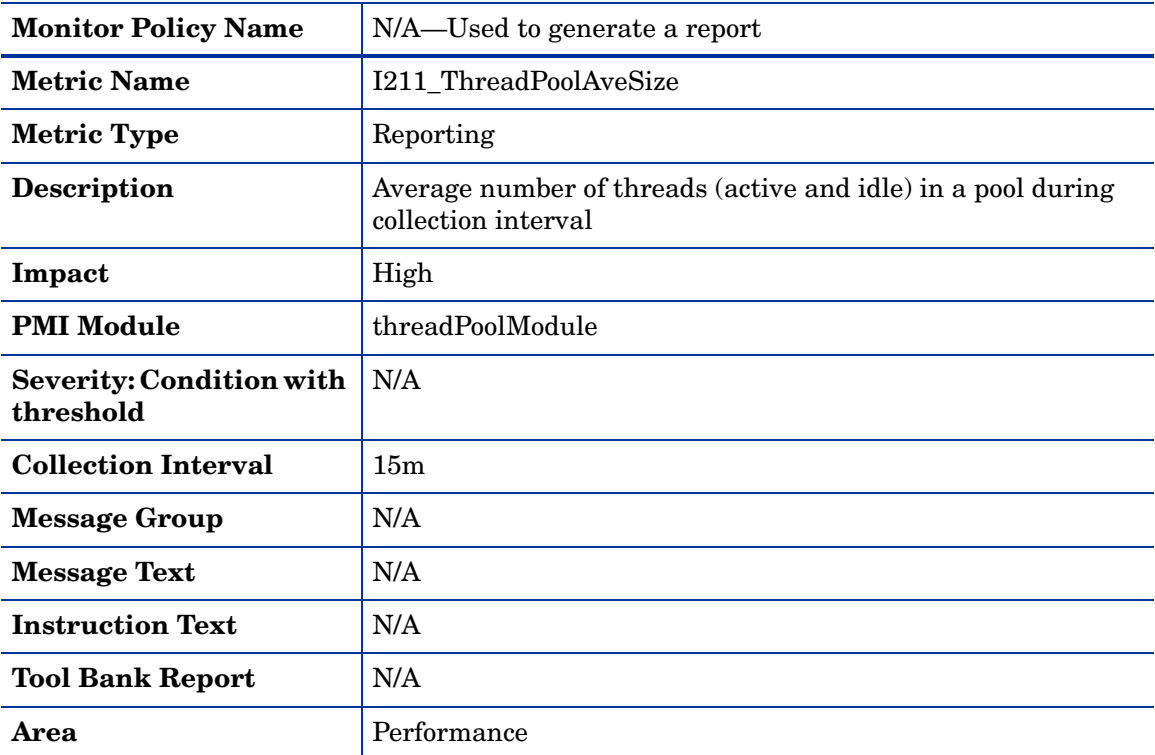

# <span id="page-29-0"></span>Metric I212\_ThreadPoolUtilPct

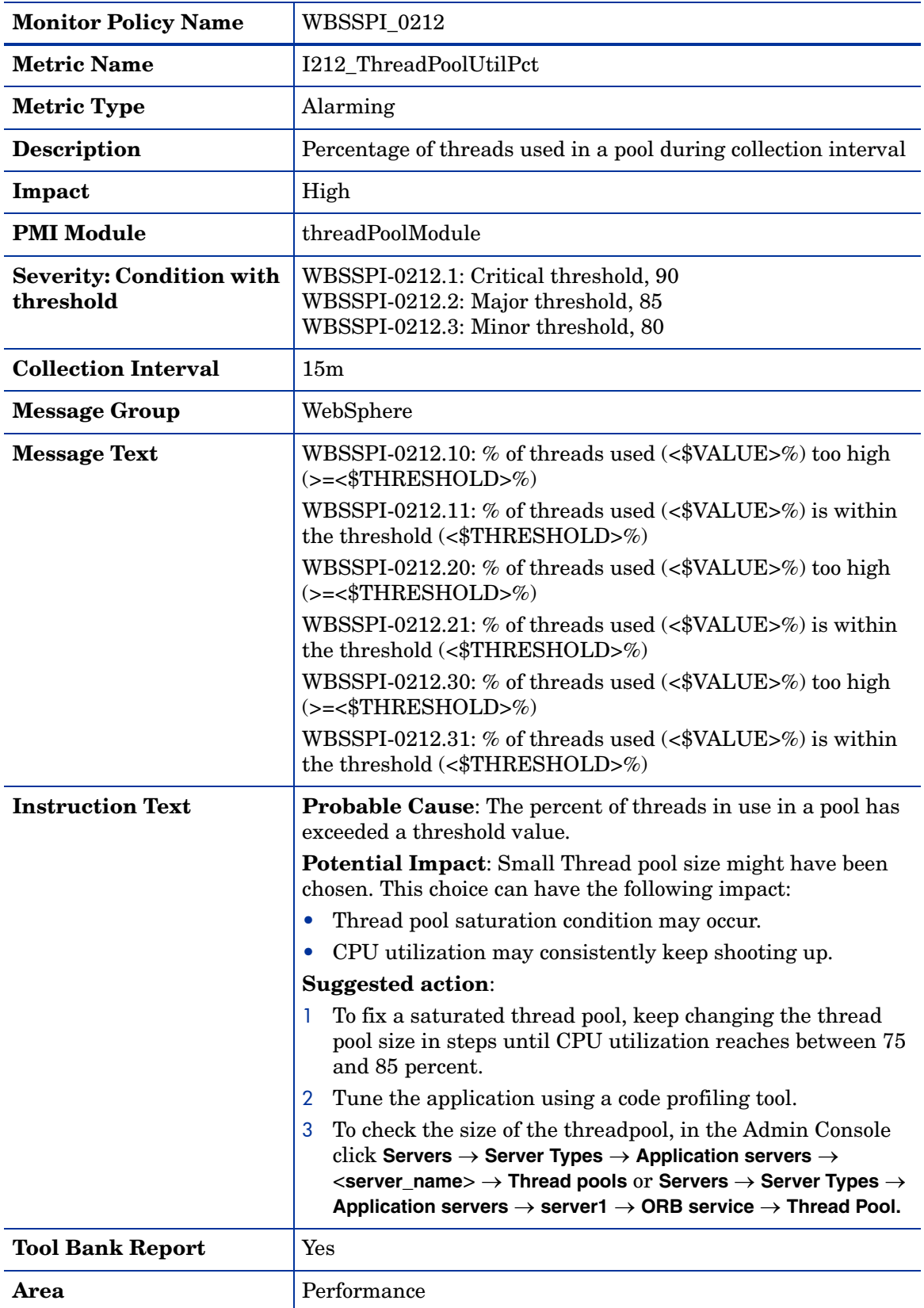

If the ThreadPool Size is configured as growable, the value for the metric I212\_ThreadPoolUtilPct can exceed 100%. In this case, modify the threshold to a desired value to avoid false or frequent alarms.

## <span id="page-30-1"></span>Metric I013\_ThrdPoolPctMax

<span id="page-30-0"></span> $\blacktriangleright$ 

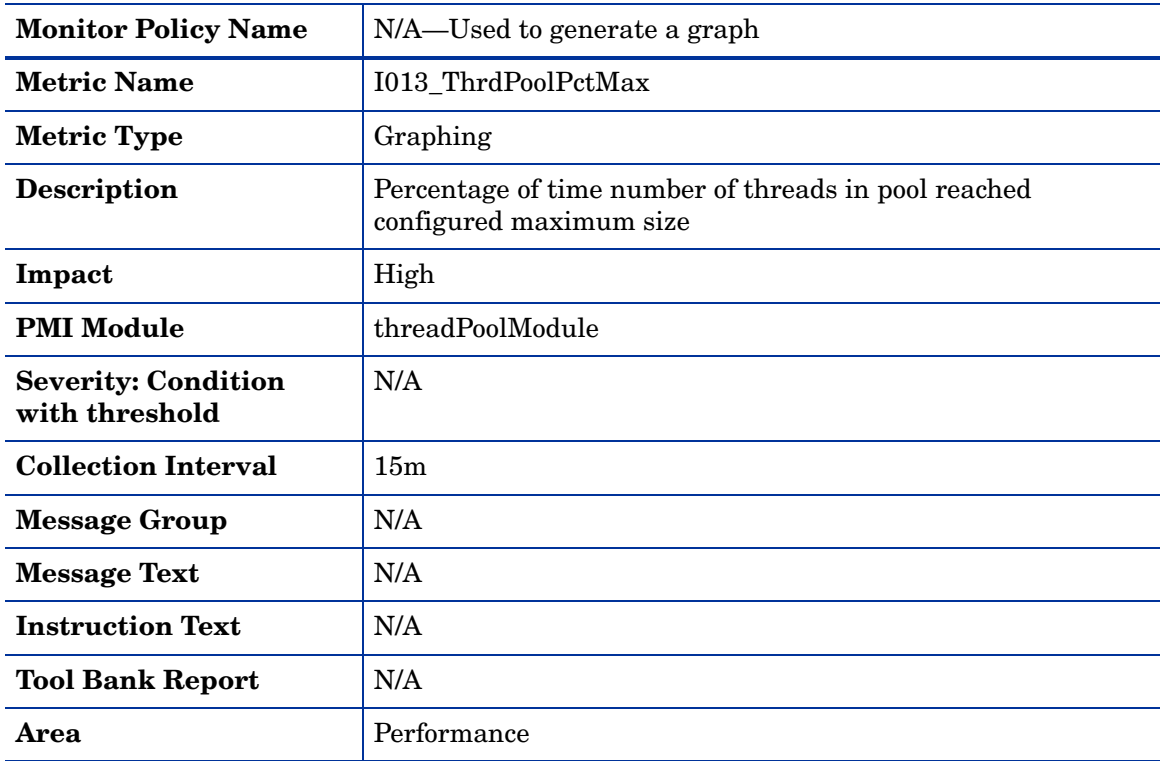

## <span id="page-30-2"></span>Metric I213\_ThreadPoolPctMax

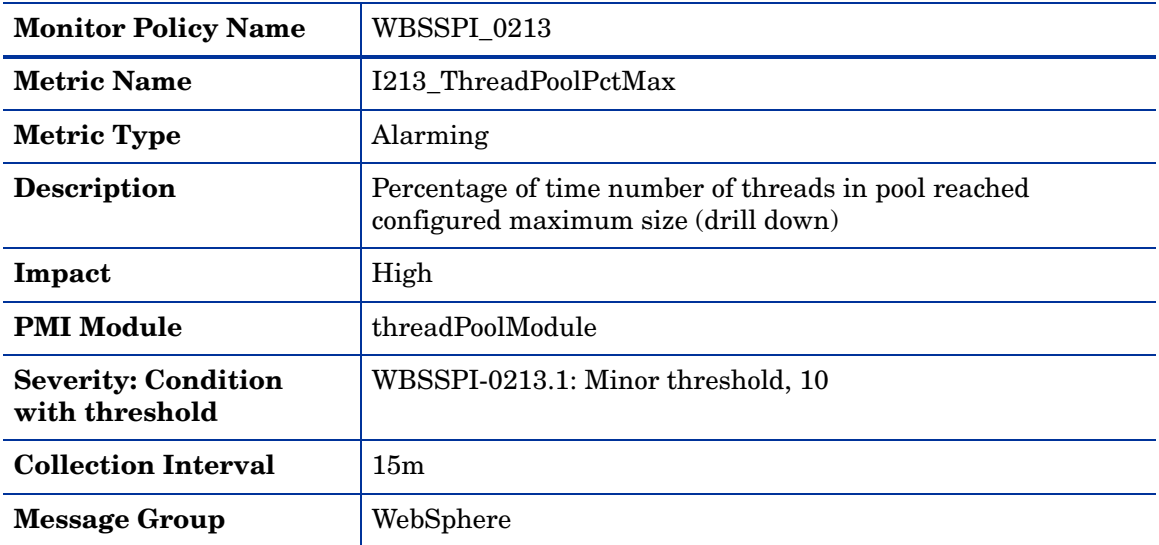

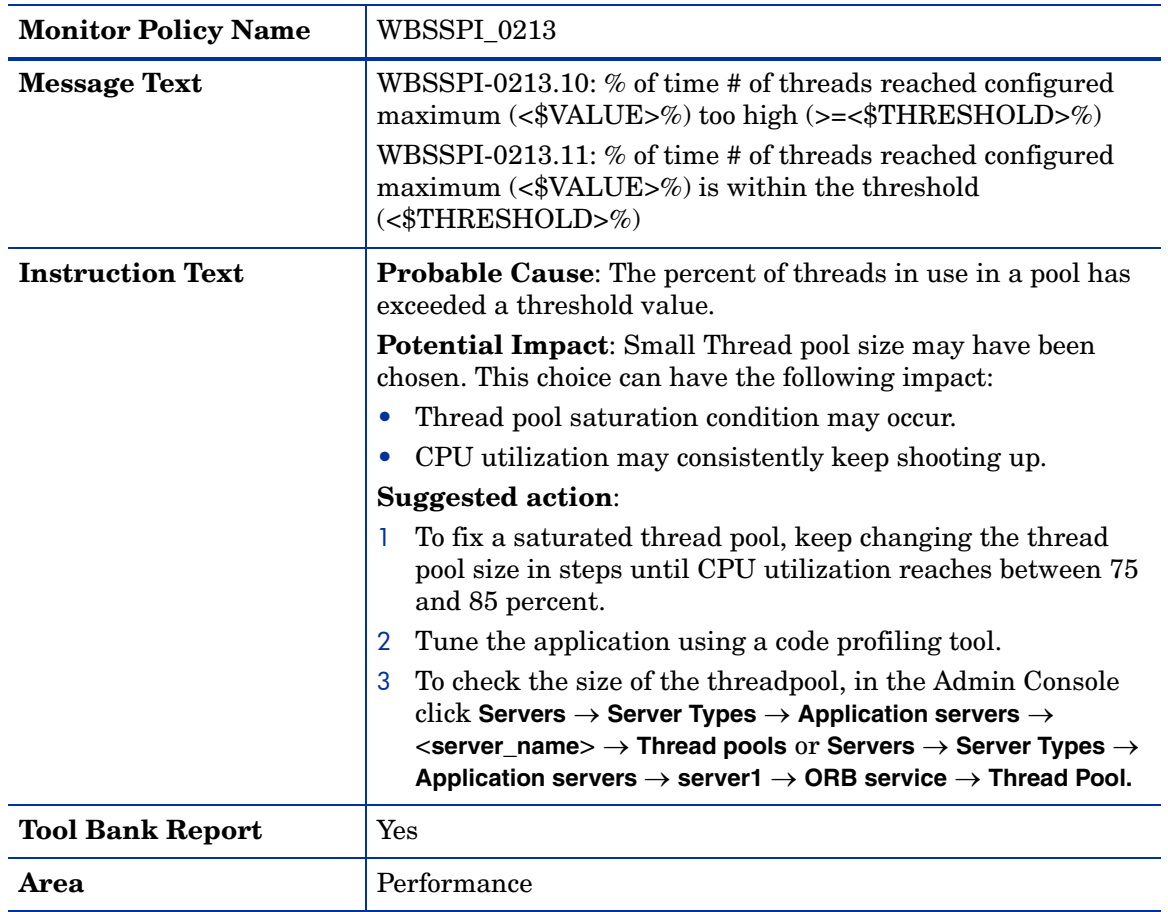

# <span id="page-32-0"></span>Metric I014\_ThrdPoolCrtRt

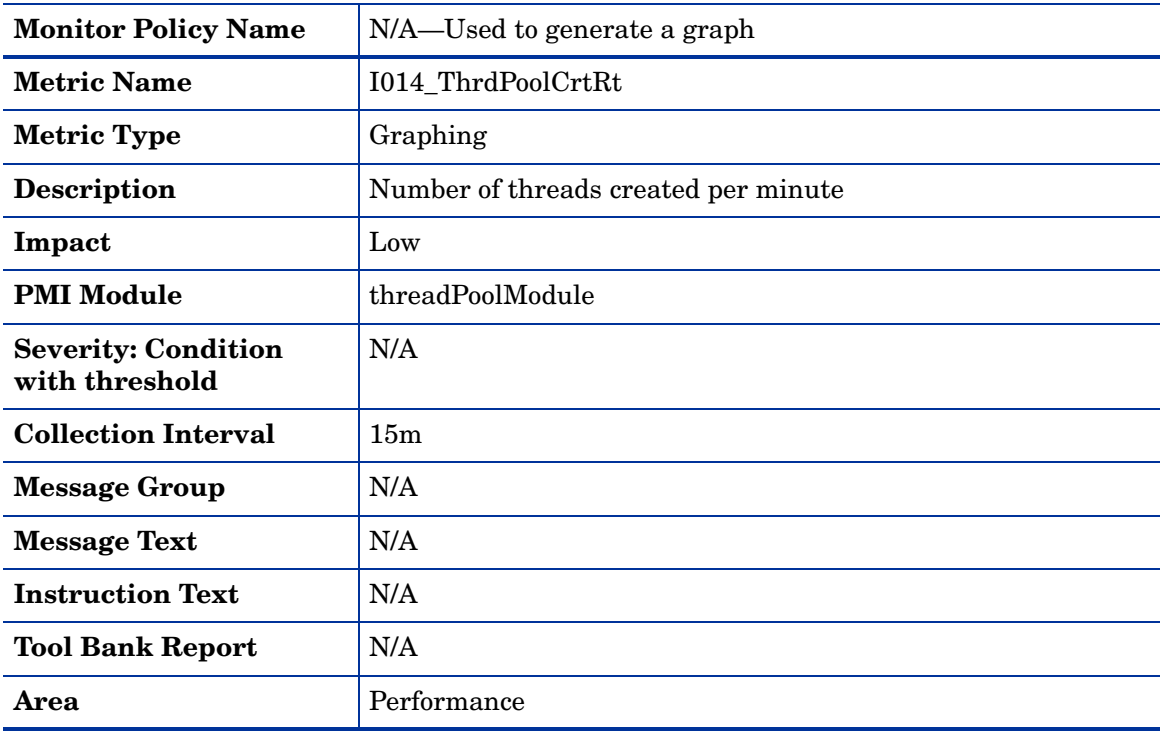

# <span id="page-33-0"></span>Metric I812\_ThrdPoolHungRt

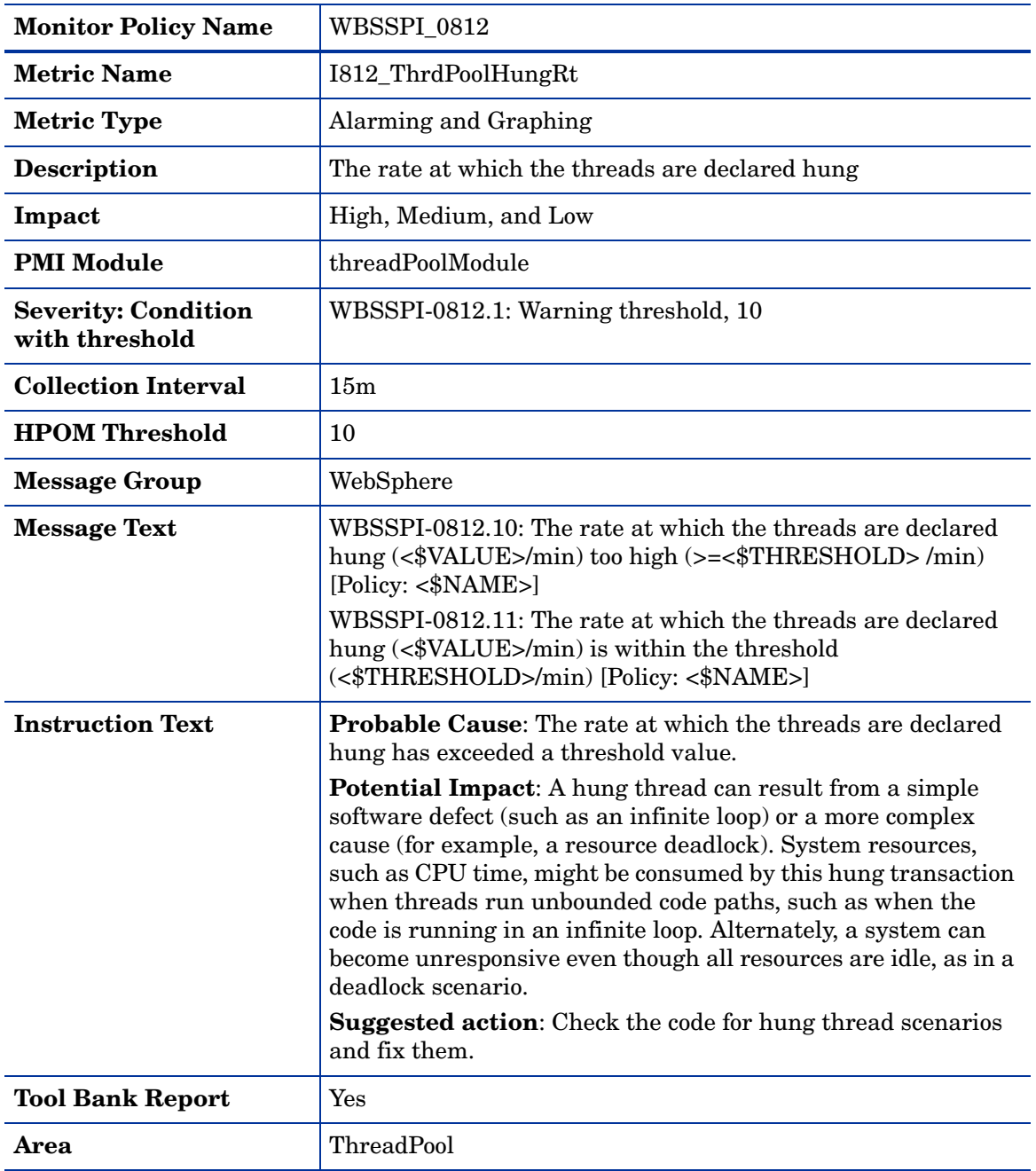

# <span id="page-34-0"></span>Metric 1813\_CcrtThdPlHngCtt

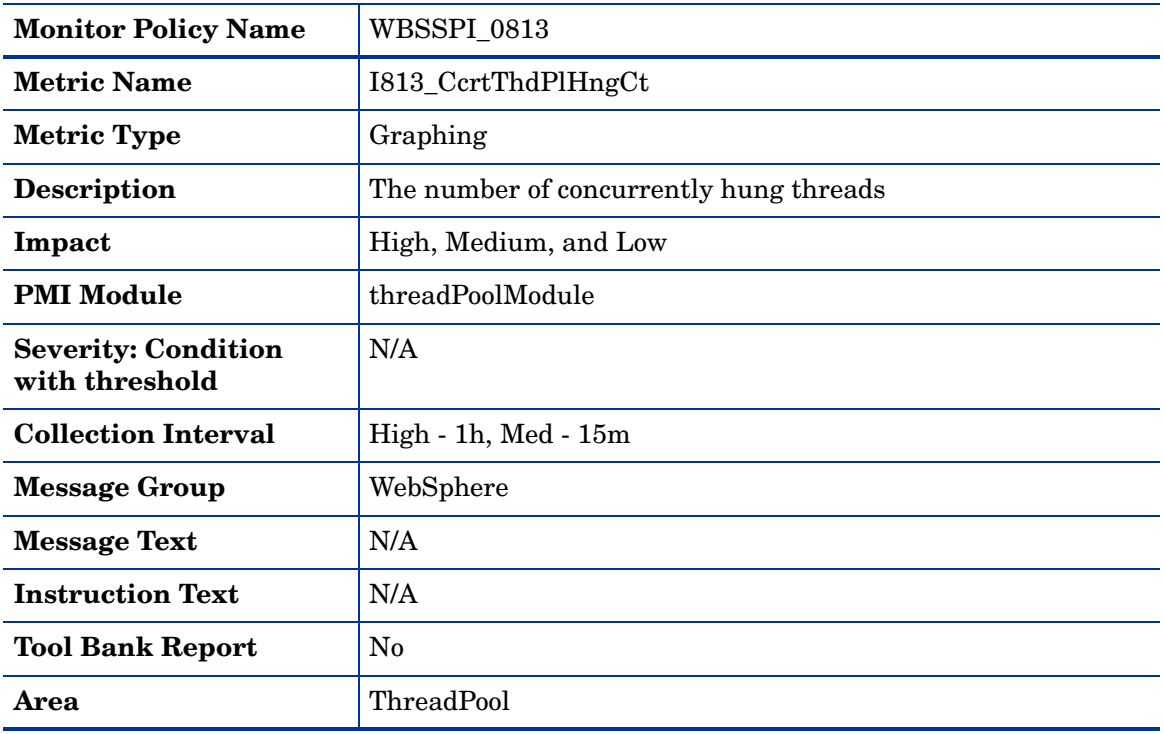

## <span id="page-35-0"></span>Metric I020\_EJBPoolUtil

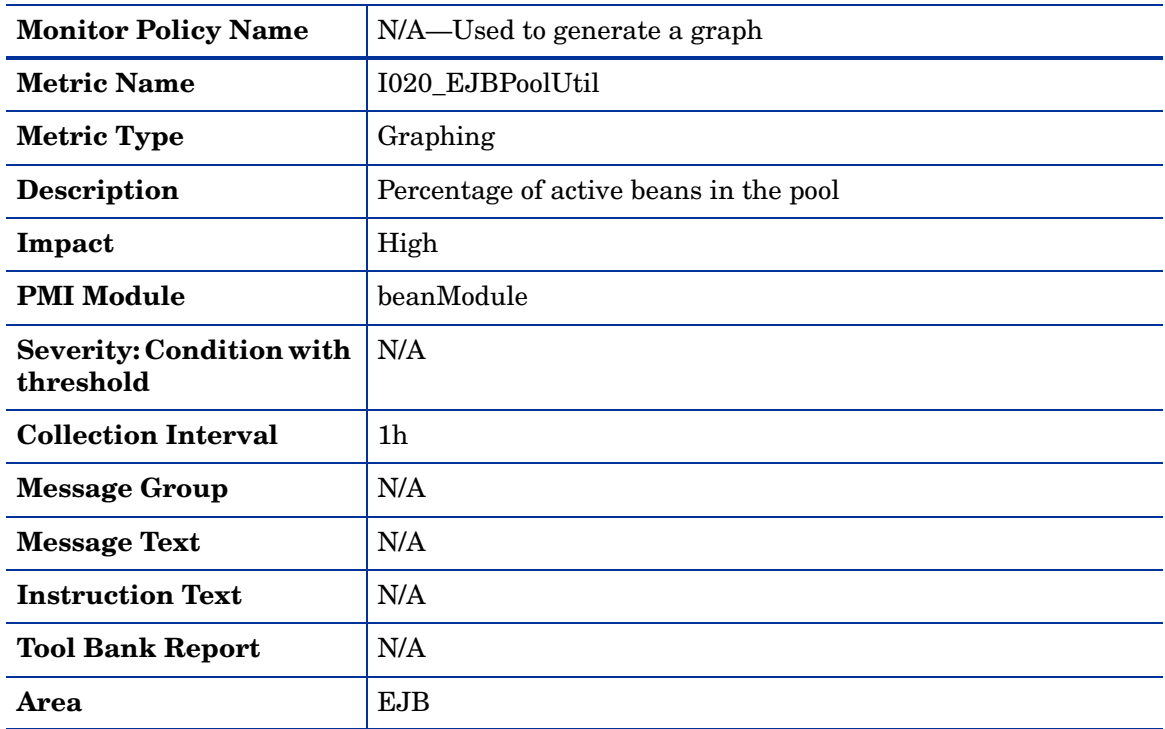

# <span id="page-35-1"></span>Metric I220\_EJBPoolUtil

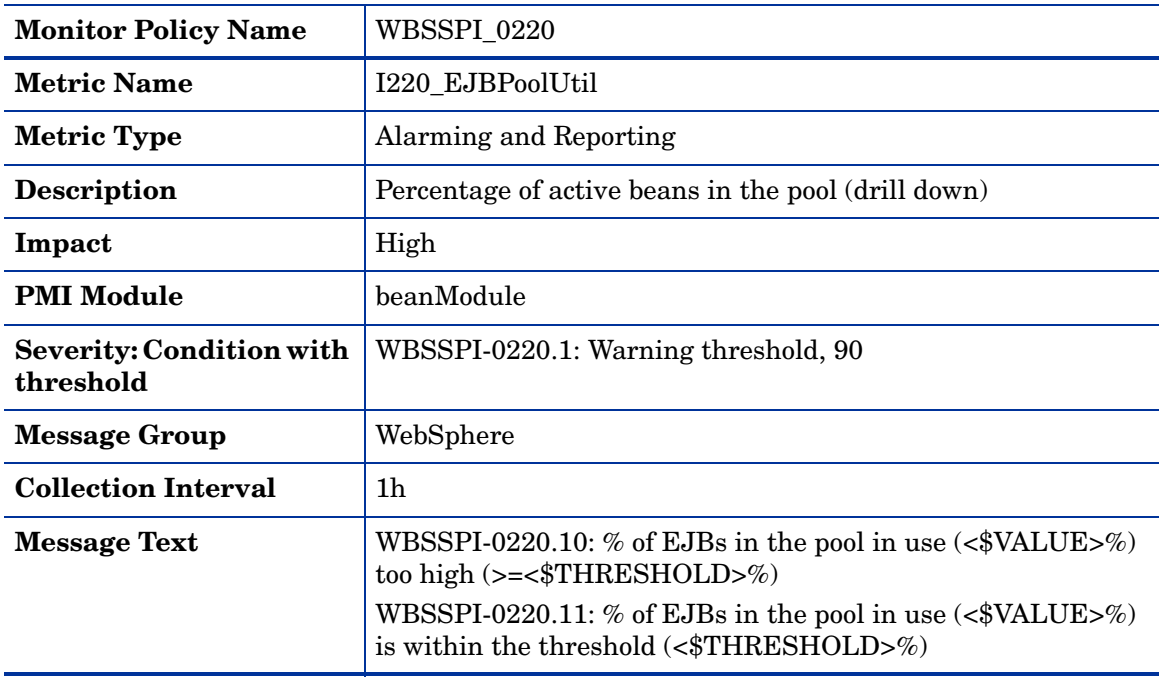
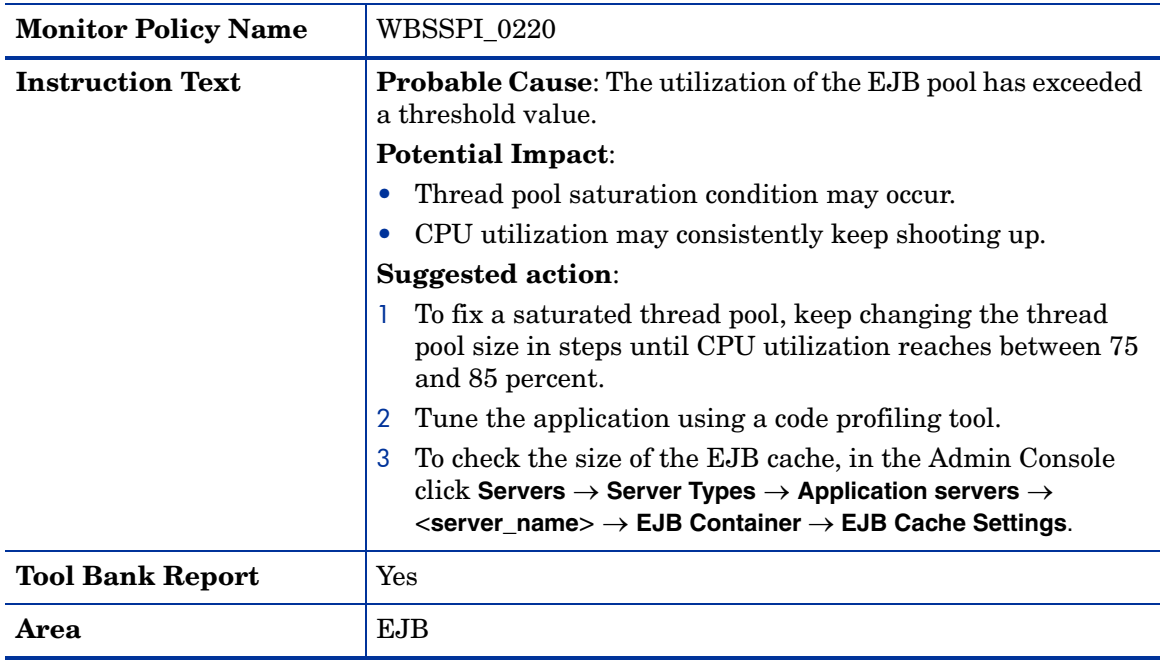

The metric WBSSPI\_0220 returns a valid value only if Entity Beans are present in the application(s) deployed on the WebSphere Application Server(s).

#### Metric I221\_EJBMethRespTime

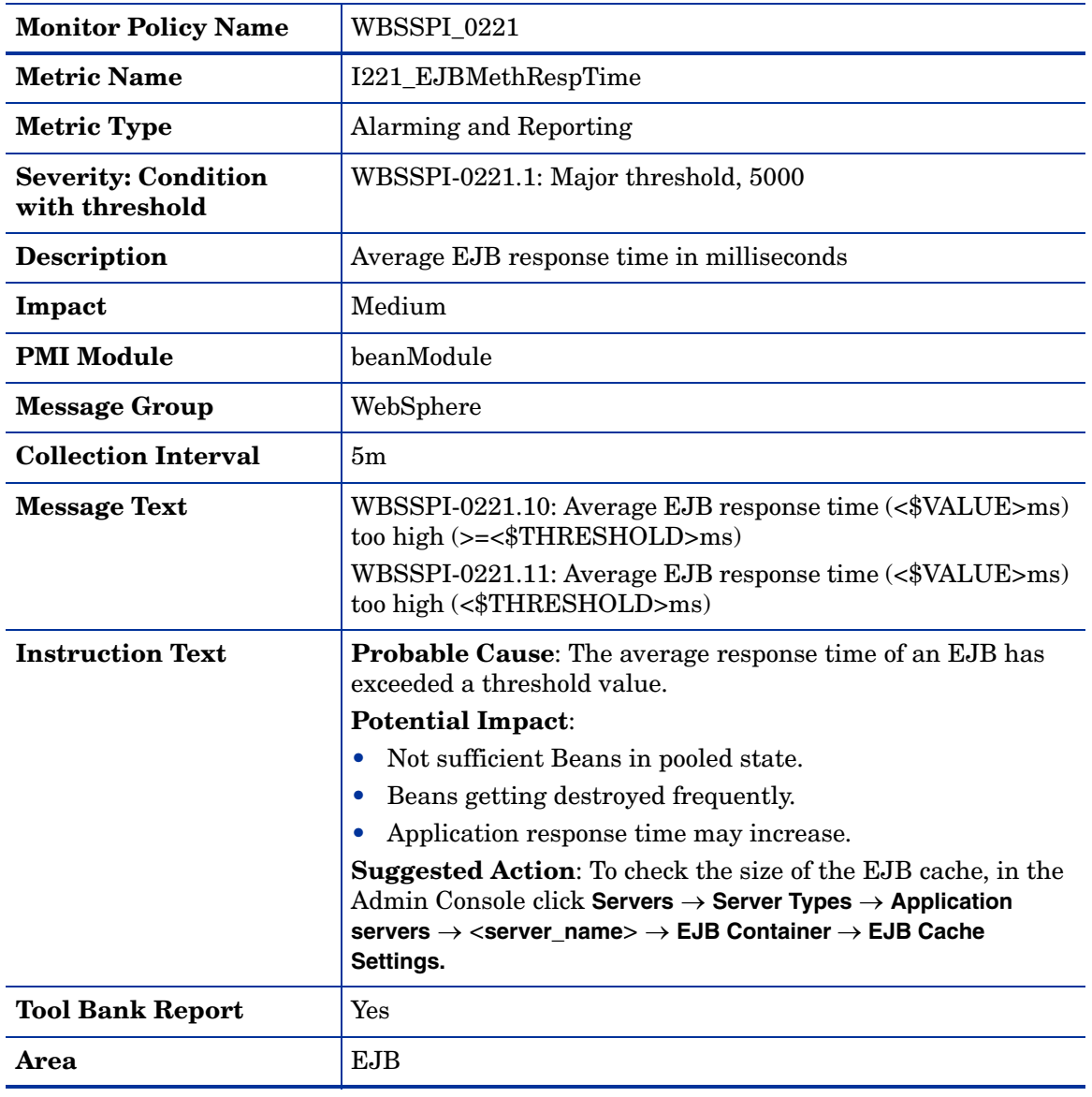

The metric WBSSPI\_0221 returns a valid value only if Entity Beans are present in the application(s) deployed on the WebSphere Application Server(s).

### Metric I022\_EJBMethCallsRt

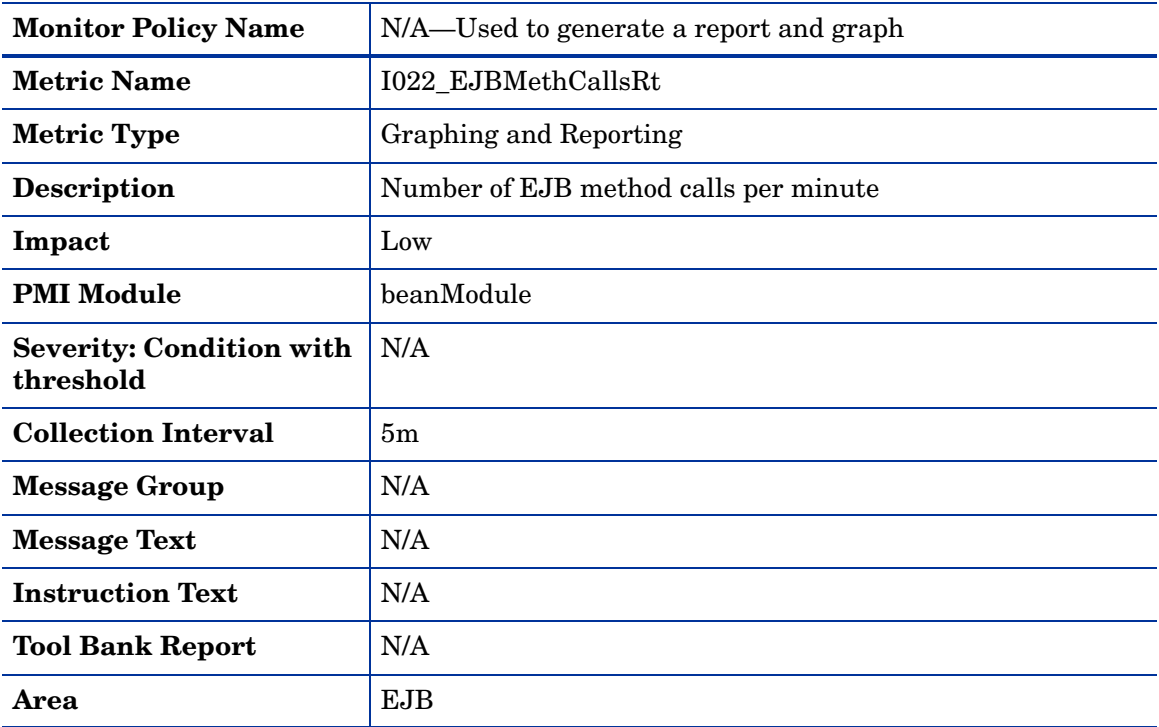

### Metric I222\_EJBMethodCallsRt

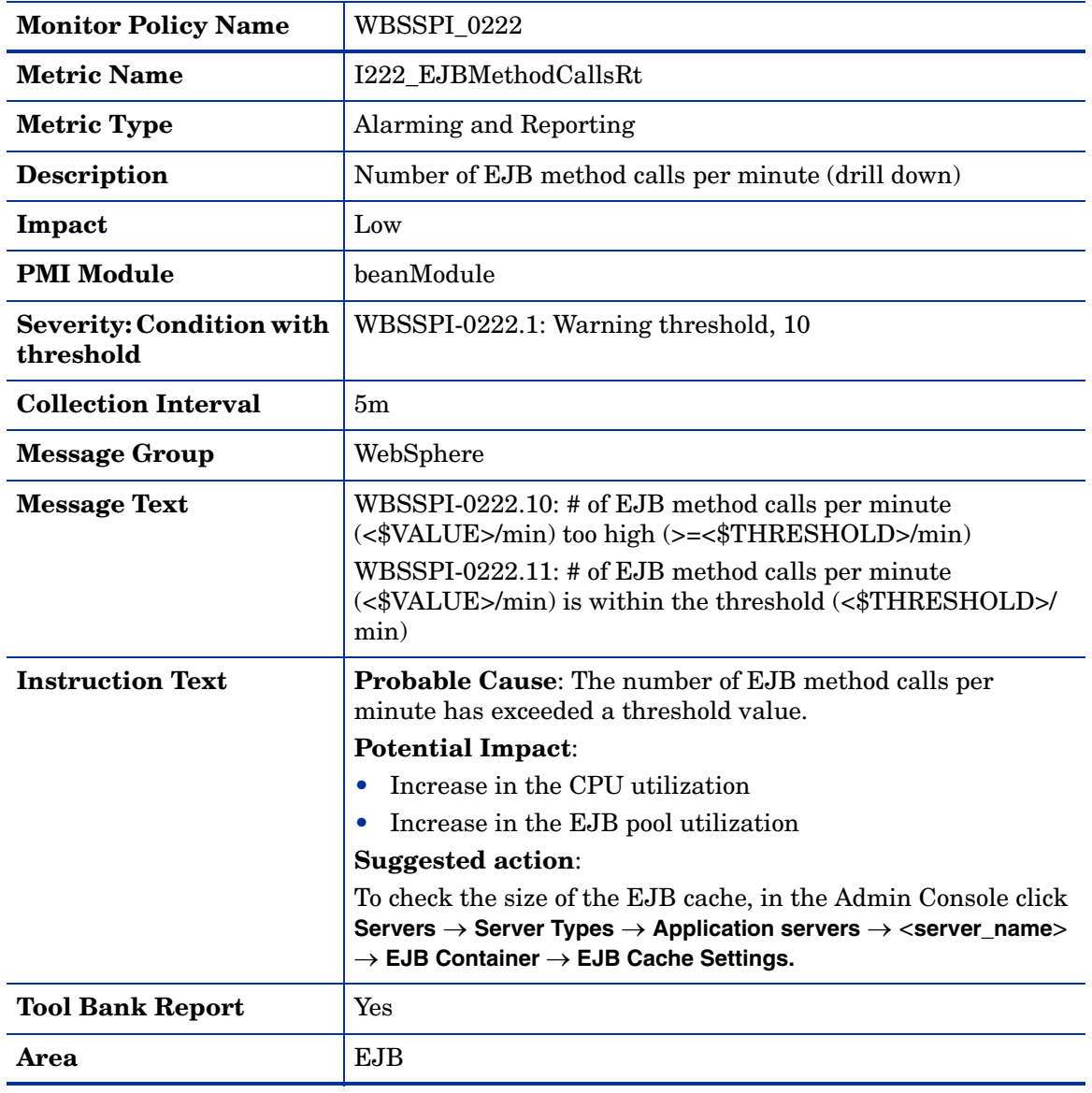

The metric WBSSPI\_0222 returns a valid value only if Entity Beans are present in the application(s) deployed on the WebSphere Application Server(s).

#### Metric I223\_EJBPoolSize

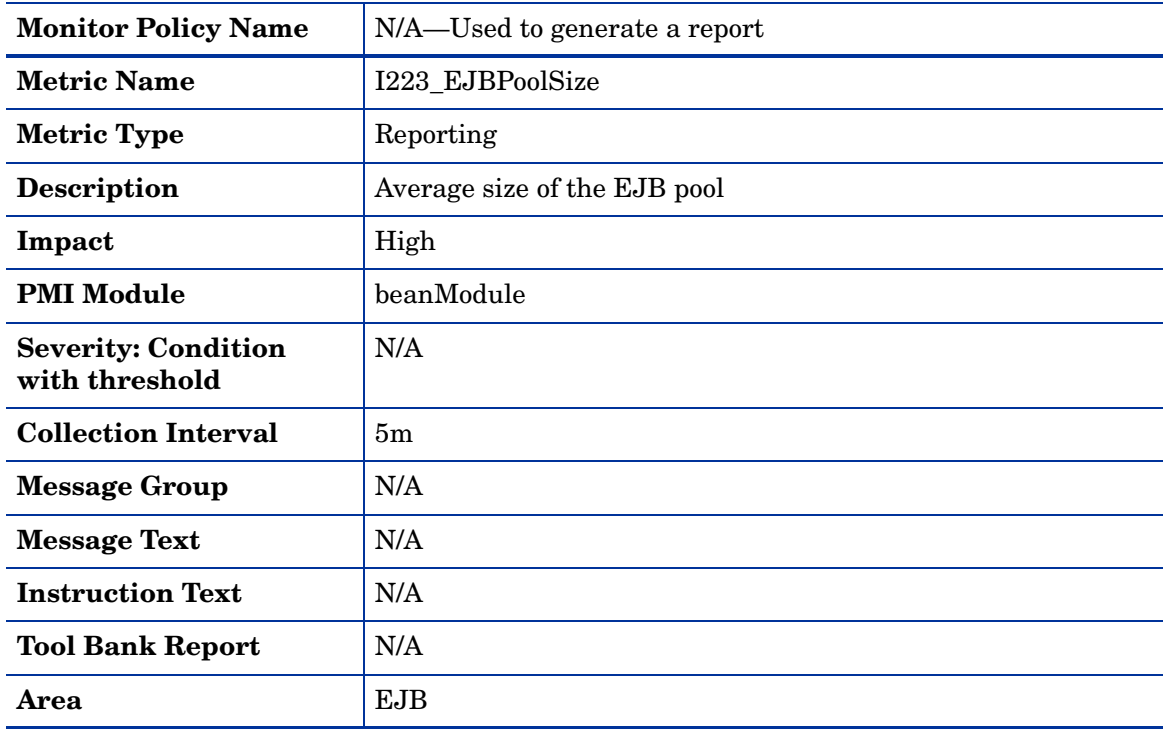

The metric WBSSPI\_0223 returns a valid value only if Entity Beans are present in the application(s) deployed on the WebSphere Application Server(s).

### Metric I024\_EJBEntDatLdStRt

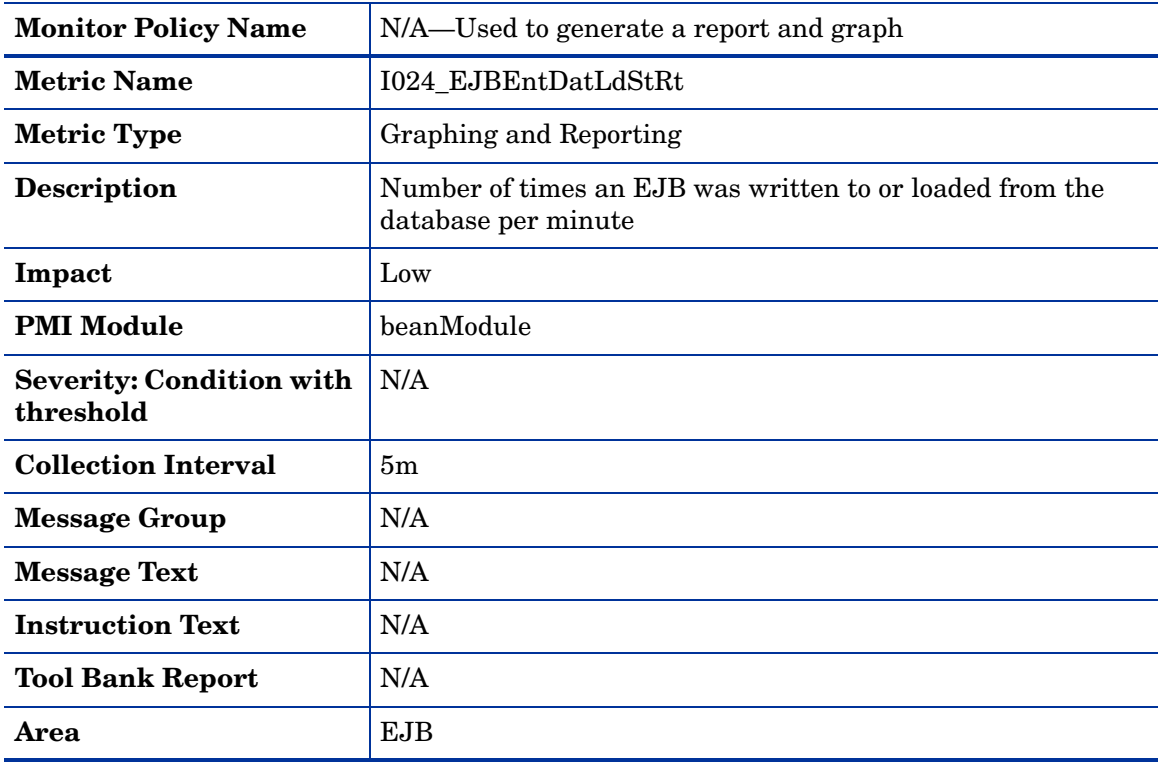

## Metric I224\_EJBEntDataLdStRt

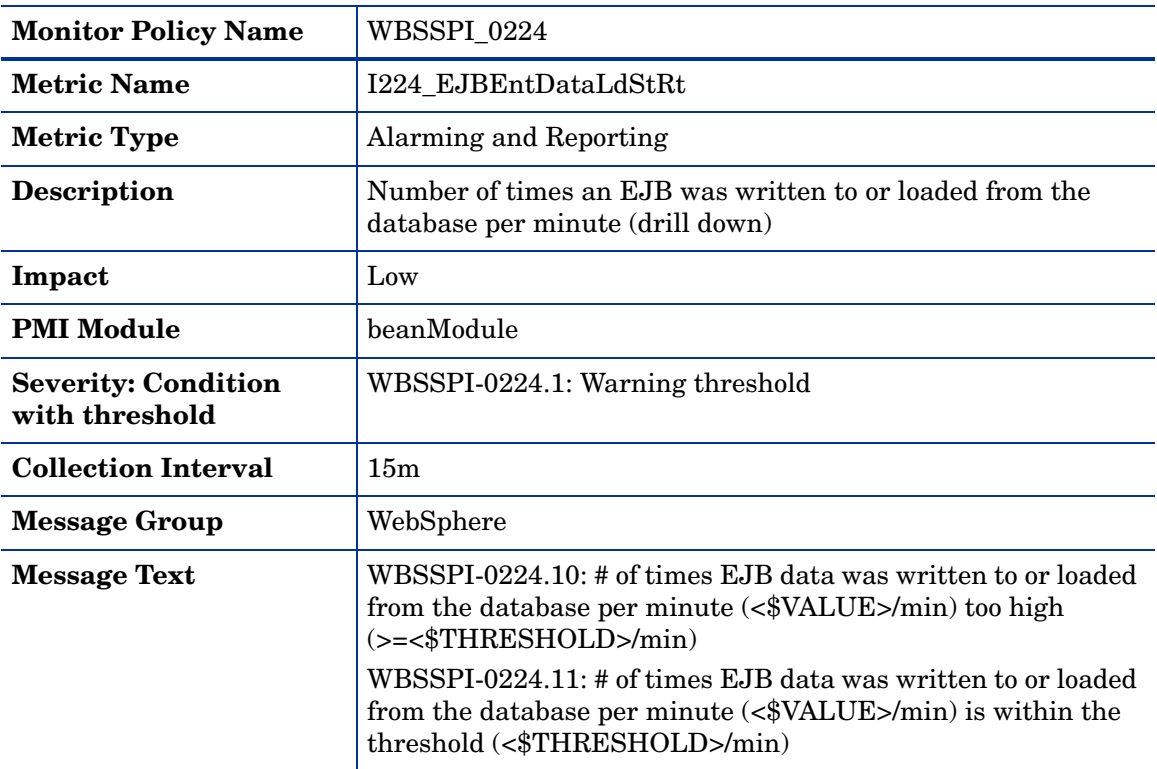

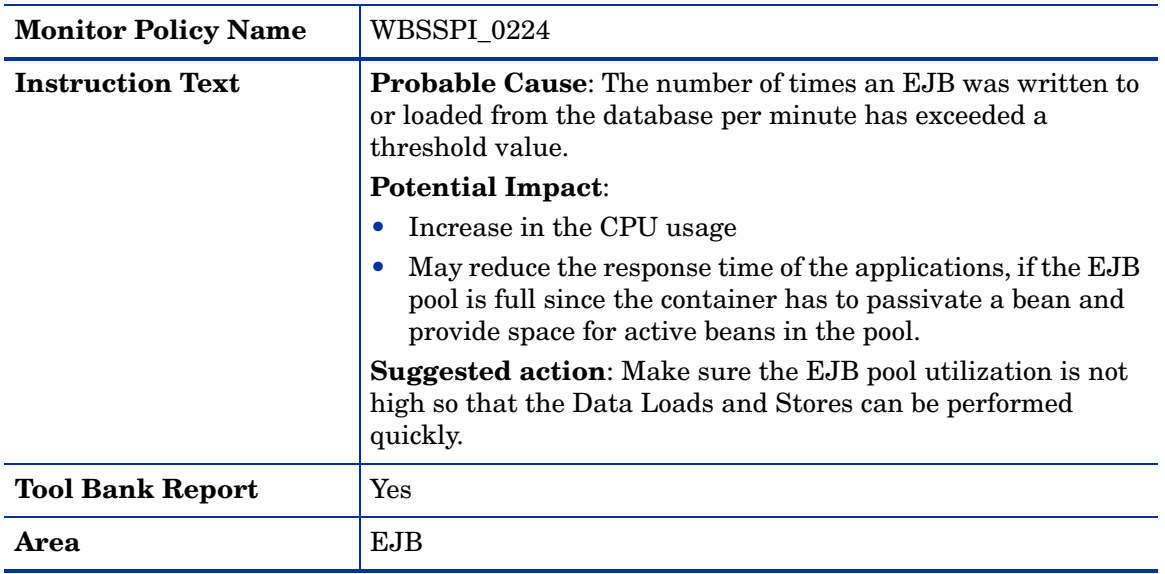

The metric WBSSPI\_0224 returns a valid value only if Entity Beans are present in the application(s) deployed on the WebSphere Application Server(s).

#### Metric I025\_EJBPoolMissPct

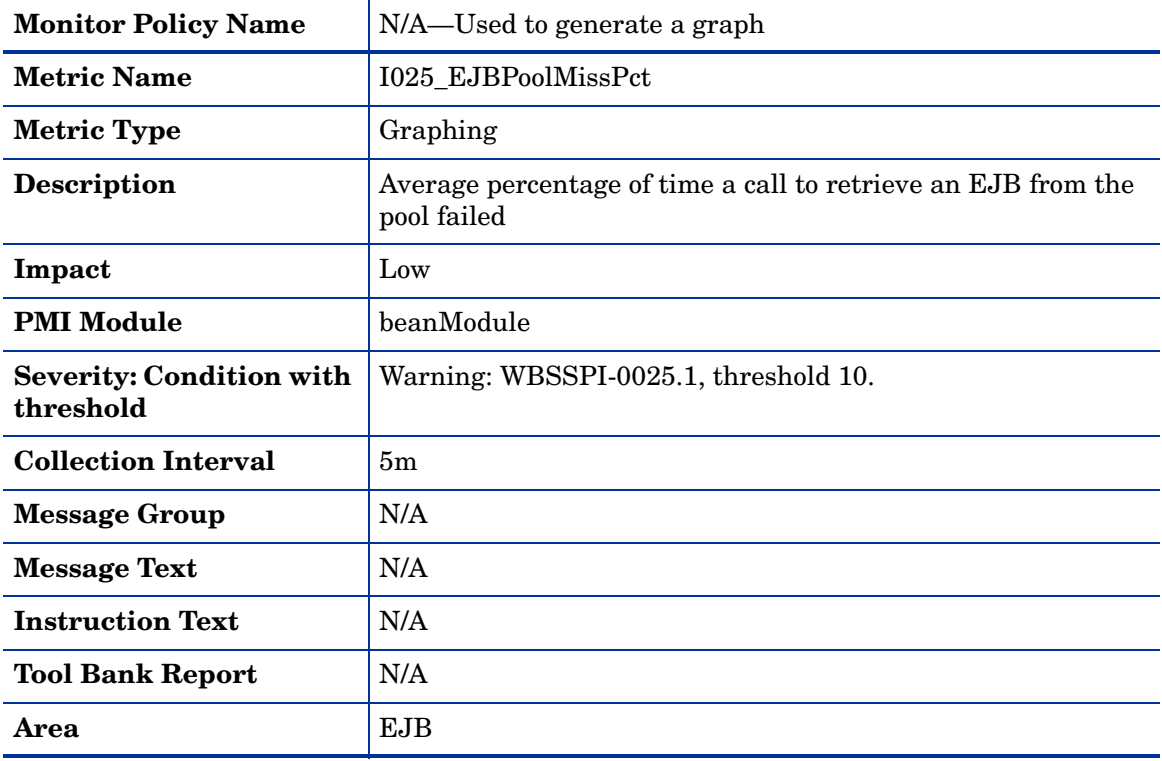

### Metric I225\_EJBPoolMissPct

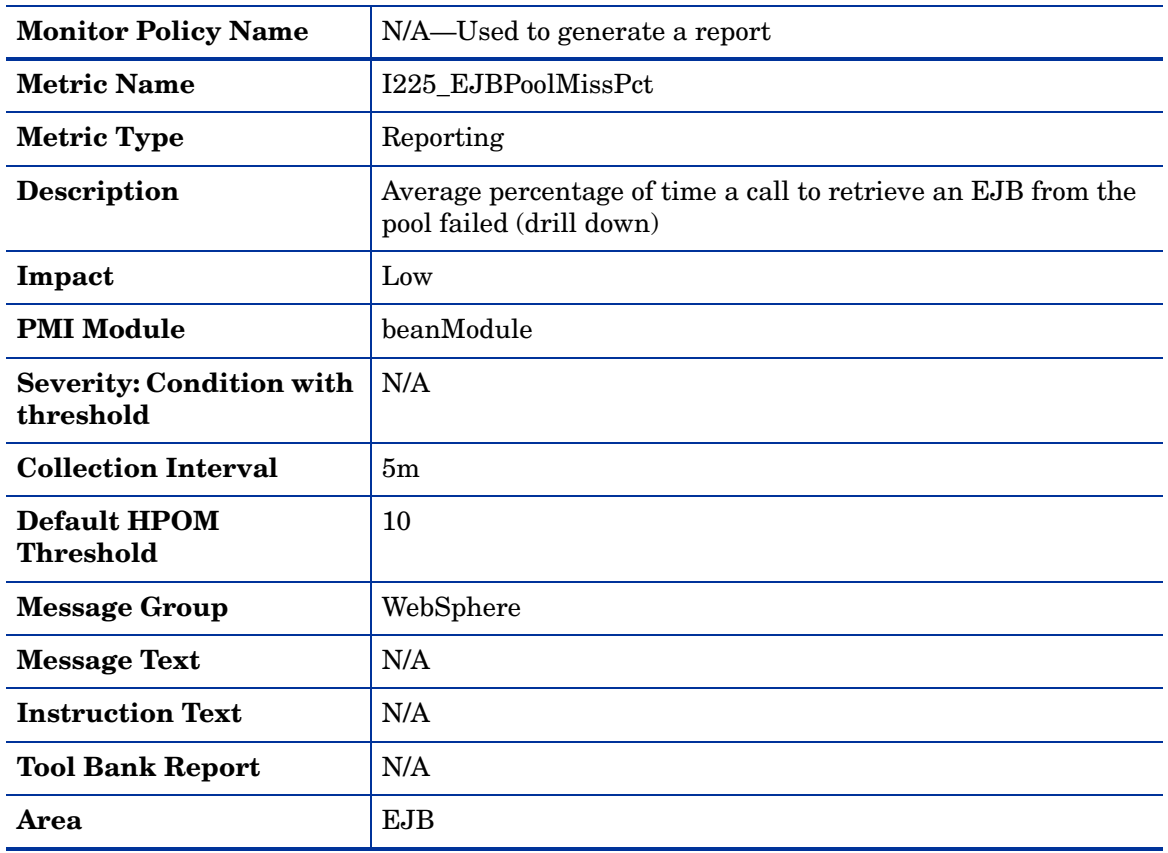

The metric WBSSPI\_0225 returns a valid value only if Entity Beans are present in the application(s) deployed on the WebSphere Application Server(s).

## Metric I810\_MsgBackoutRate

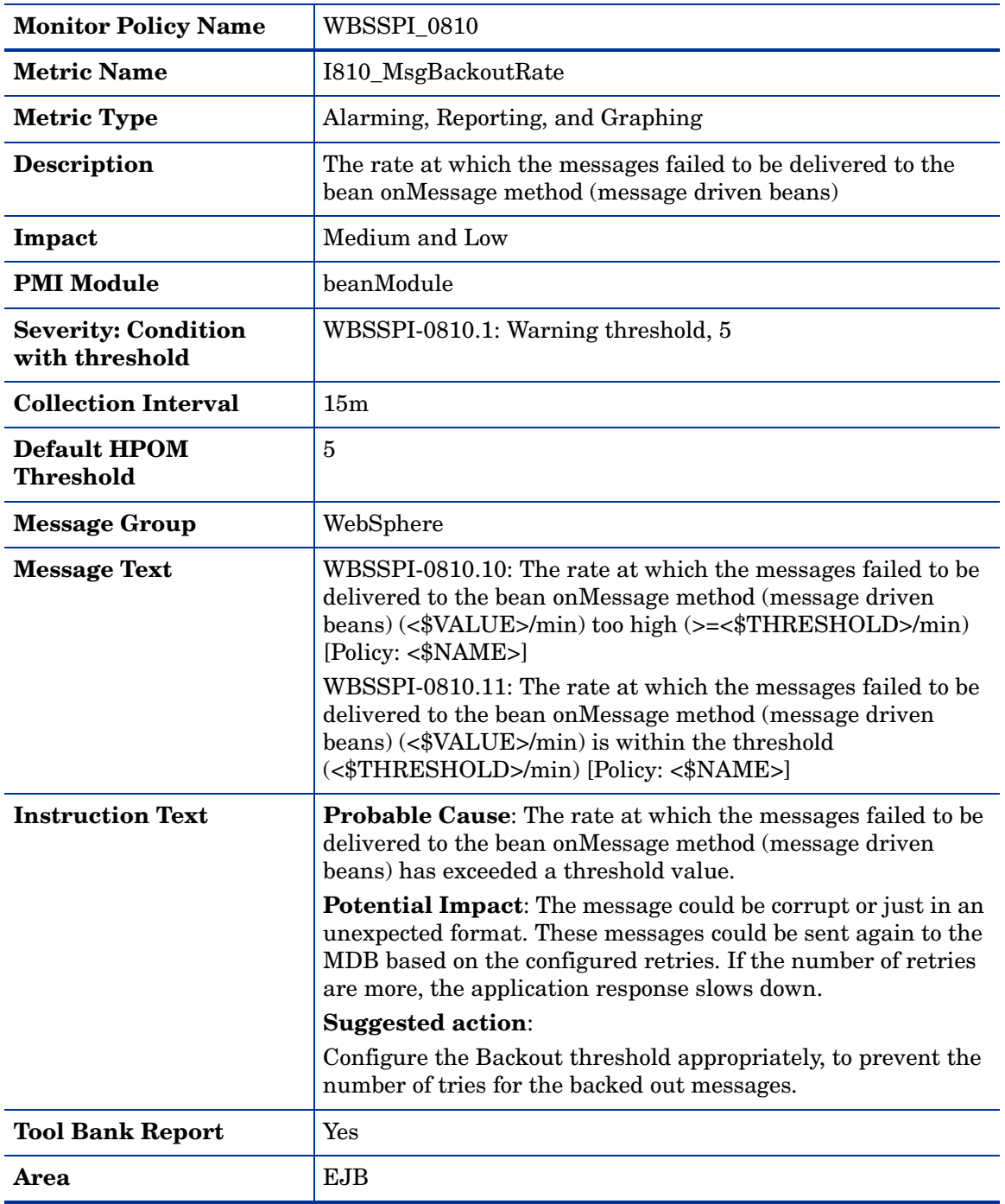

## Metric I811\_ReturnDiscrdRt

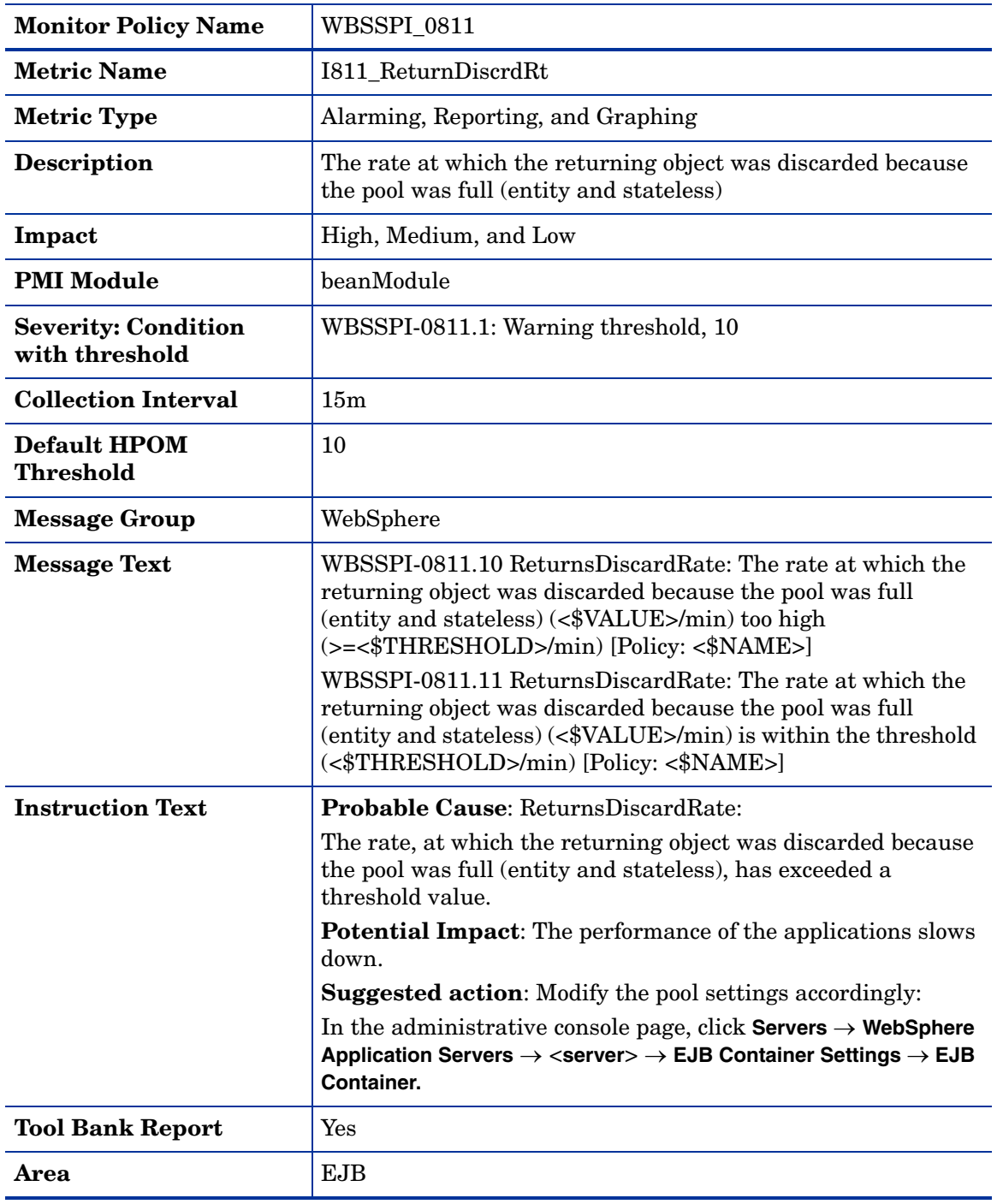

### Metric I026\_EJBConcLives

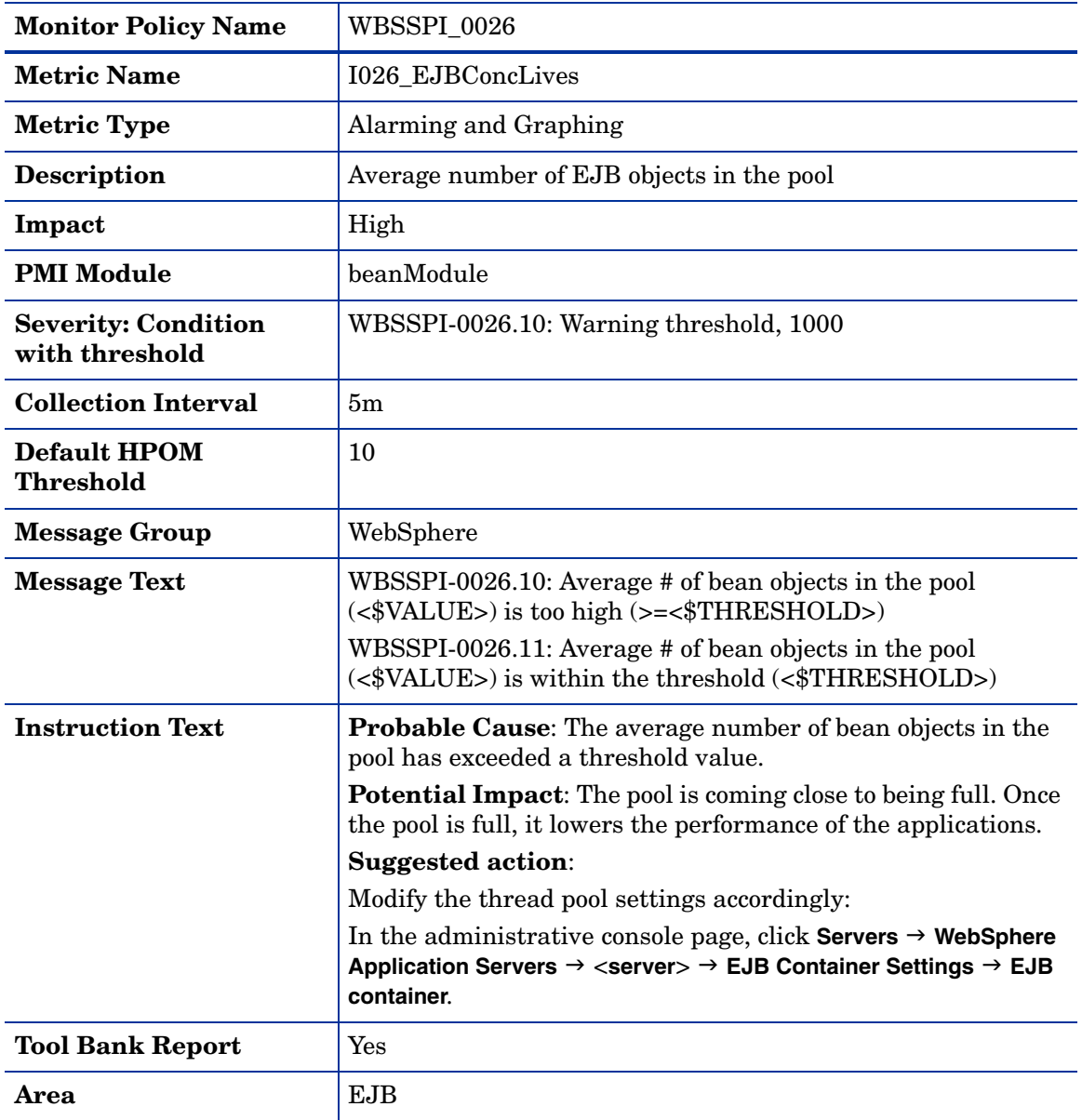

### Metric I040\_ServSessAveLife

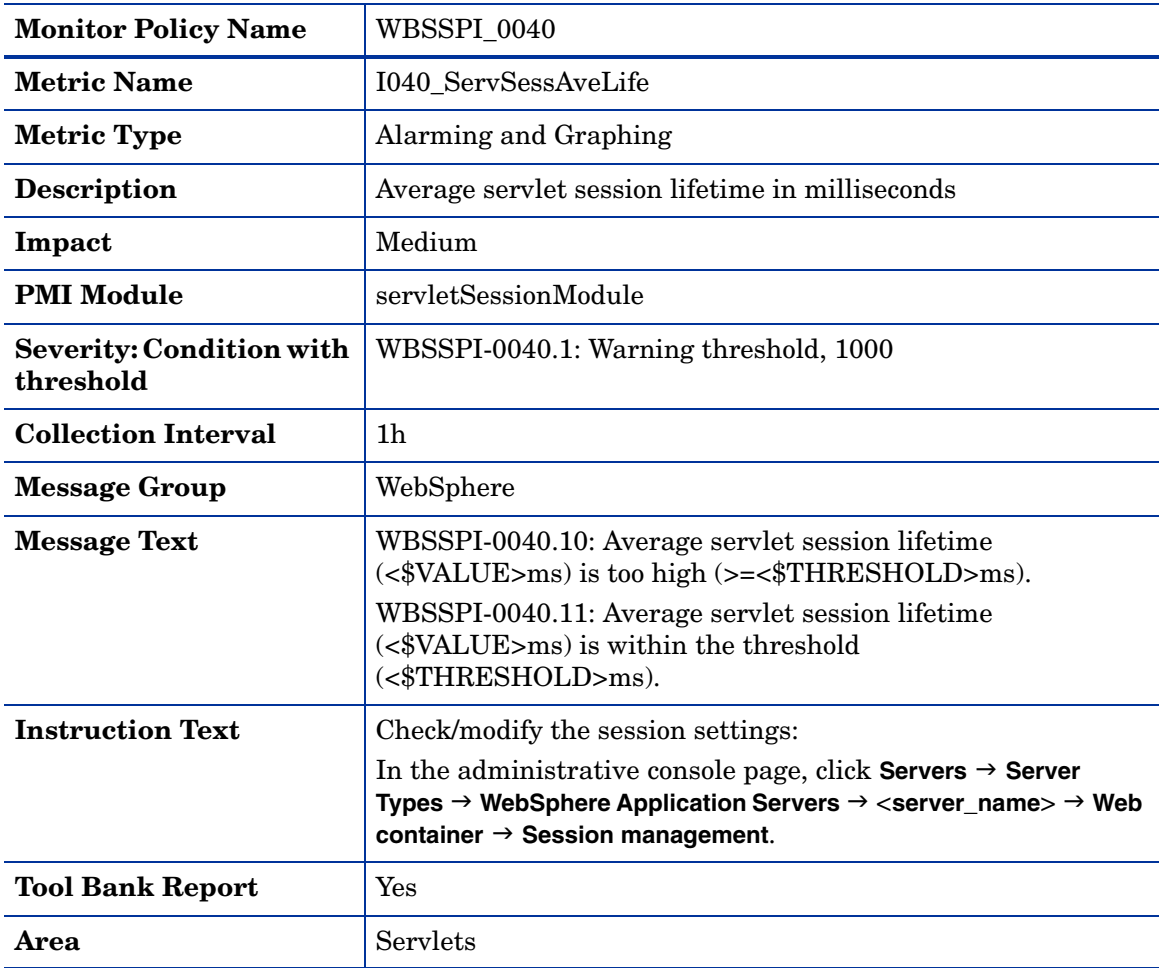

### Metric I041\_ServSessActSess

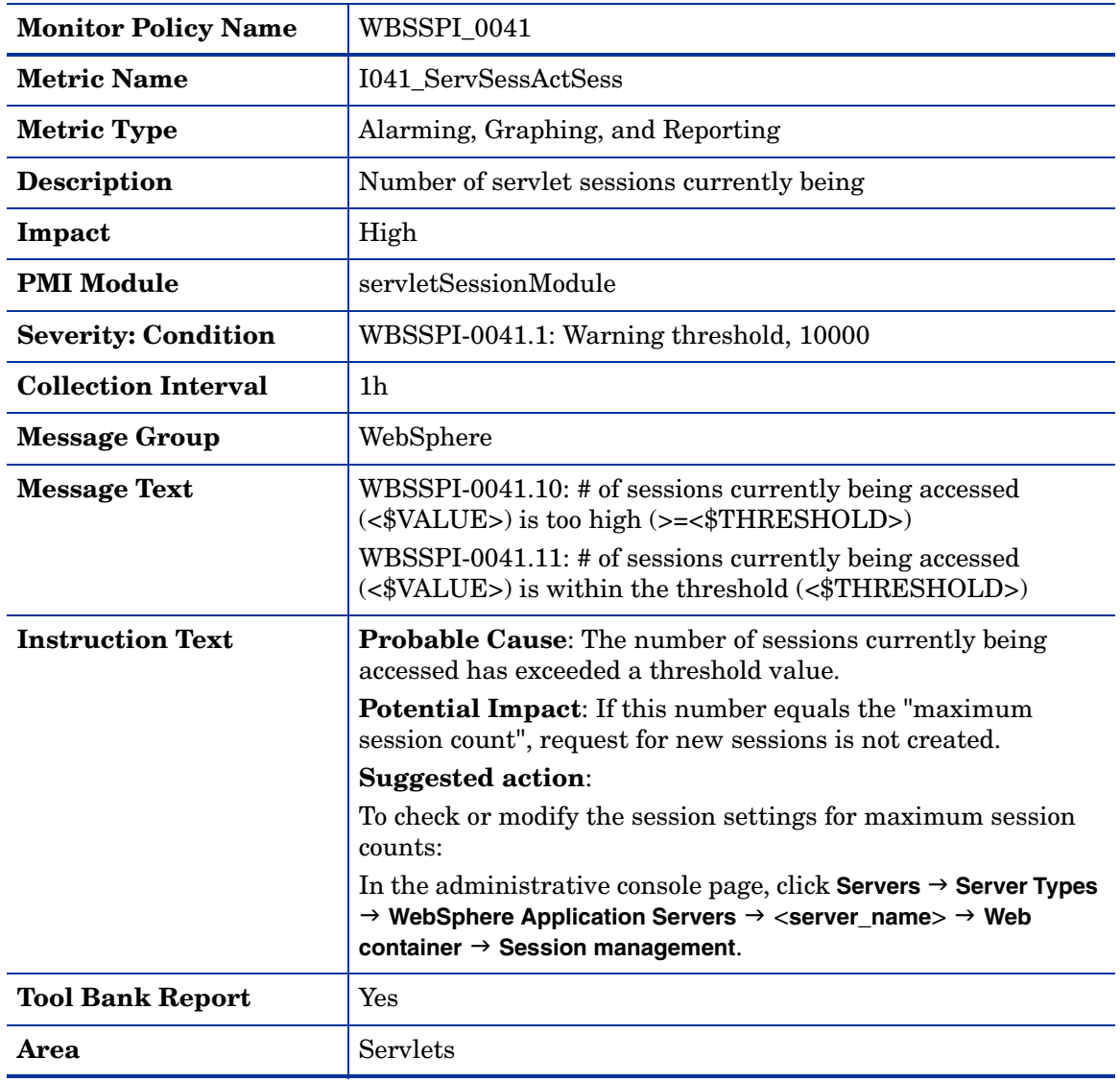

#### Metric I042\_ServInvSessRt

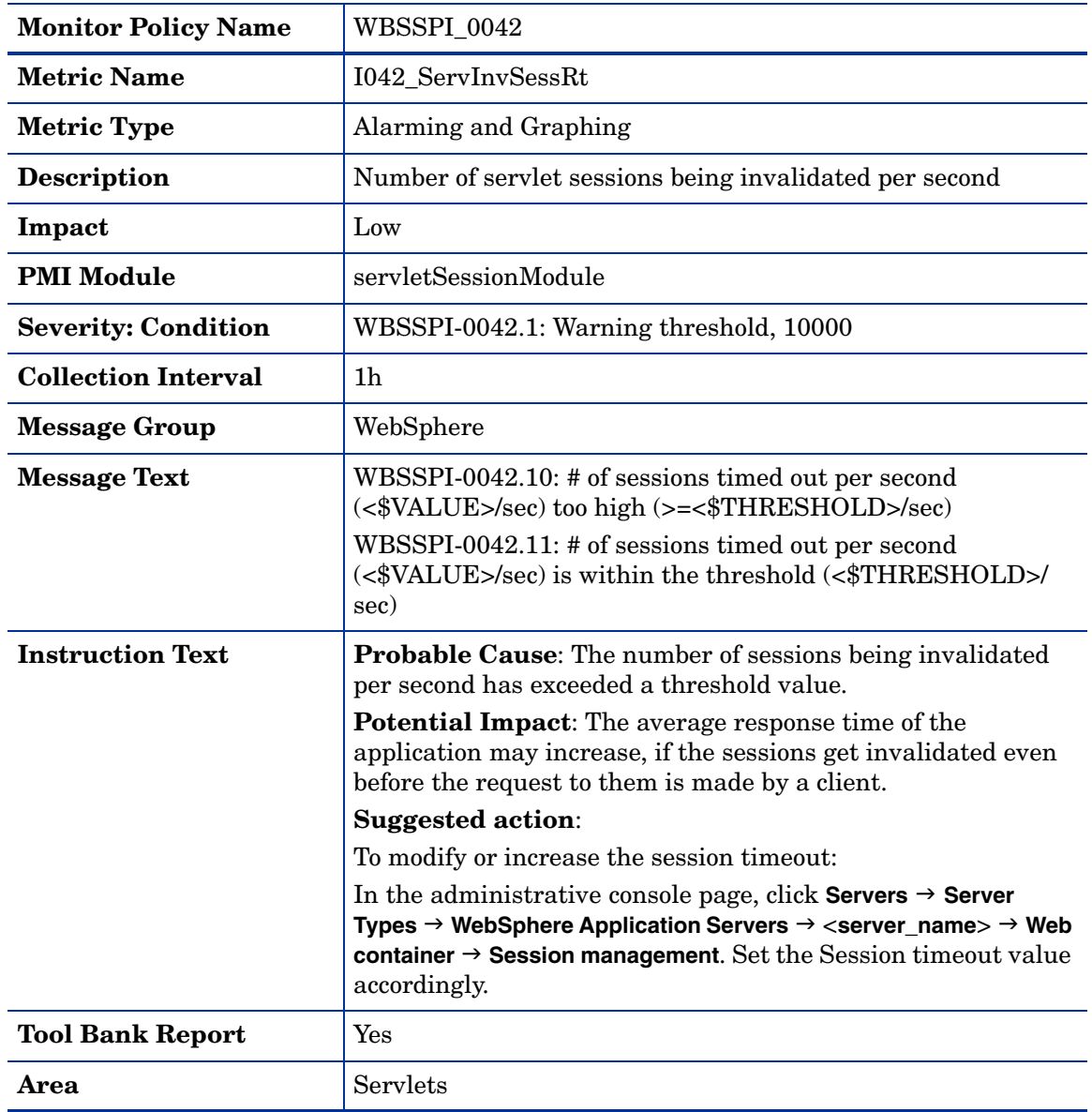

## Metric I045\_WebAppServReqRt

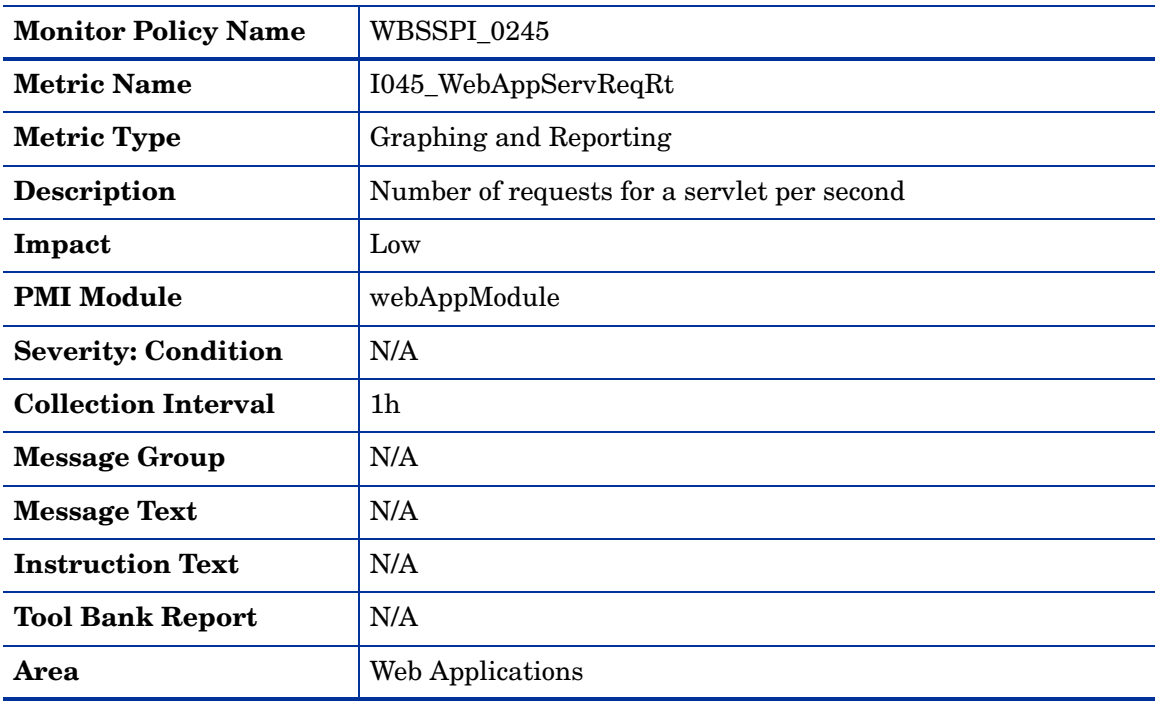

#### **Monitor Policy Name** WBSSPI\_0245 **Metric Name** I245\_WebAppServletReqRt **Metric Type** Alarming and Reporting **Description** Number of requests for a servlet per second (drill down) **Impact** Low **PMI Module** webAppModule **Severity: Condition** WBSSPI-0245.1: Warning threshold, 1000 **Collection Interval** 1h **Message Group** N/A **Message Text** WBSSPI-0245.10: Average request rate for a web application servlet (<\$VALUE>/sec) too high (>=<\$THRESHOLD>/sec) WBSSPI-0245.11: Average request rate for a web application servlet (<\$VALUE>/sec) is within the threshold (<\$THRESHOLD>/ sec) **Instruction Text Probable Cause**: The number of requests for a servlet per second has exceeded a threshold value. **Potential Action**: As the number of concurrent users for the application increases, the thread pool utilization of the servlet engine also increases and the new requests may not be serviced immediately. This increases the response time of the application. **Suggested action**: Check the application server or servlet engine documentation for information about thread pool and its configurations to handle increased number of concurrent users or requests. **Tool Bank Report** Yes **Area** Web Applications

#### Metric I245\_WebAppServletReqRt

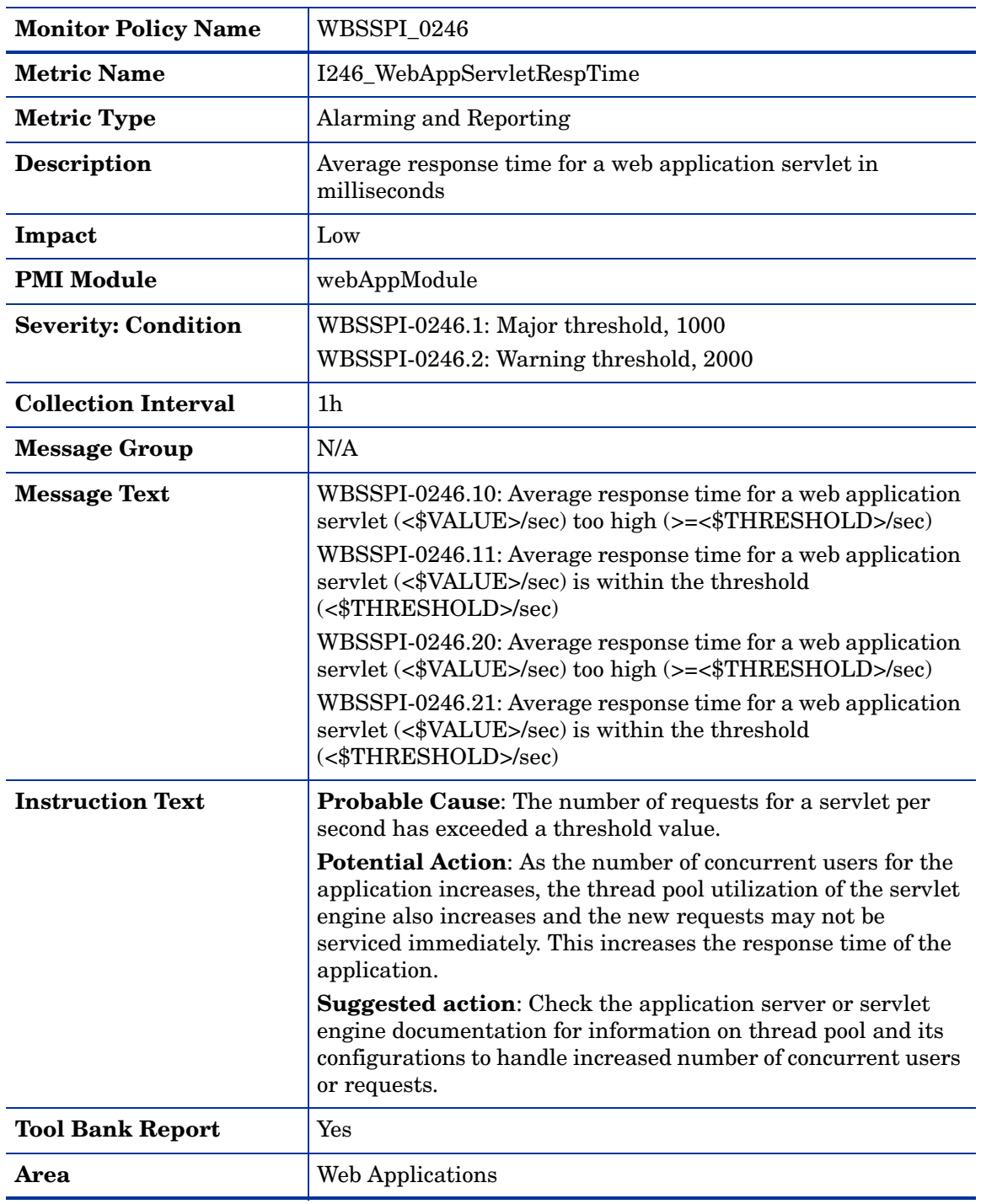

## Metric I246\_WebAppServletRespTime

### Metric I047\_WebAppServErrRt

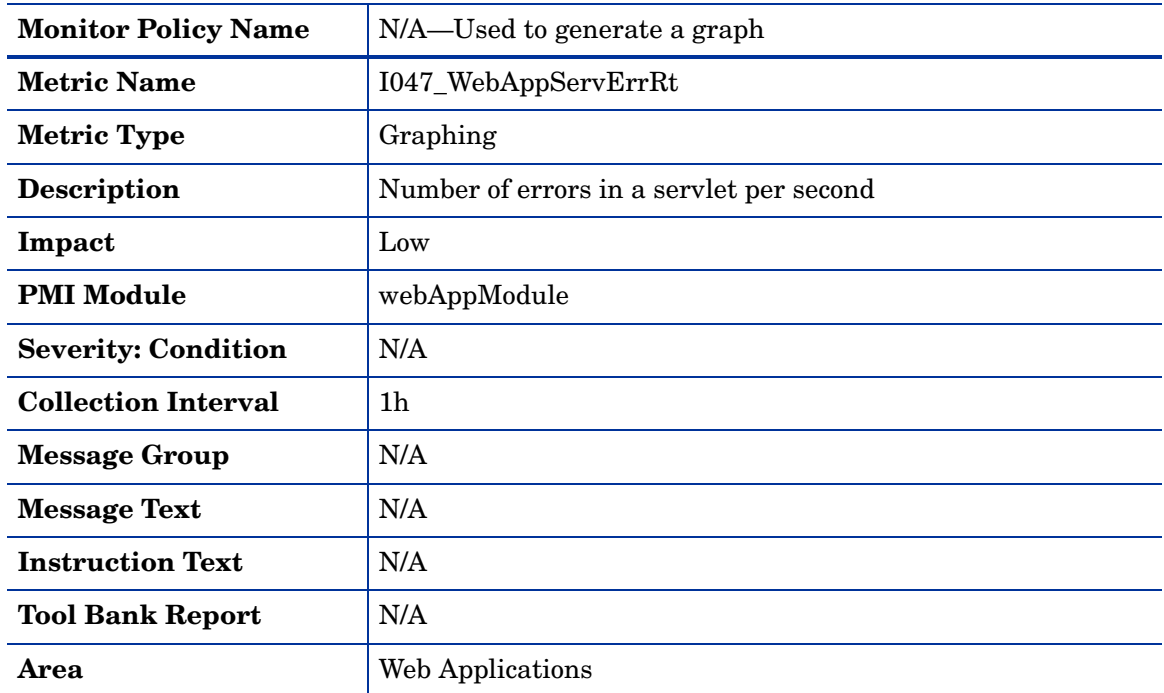

# Metric I247\_WebAppServletErrorRt

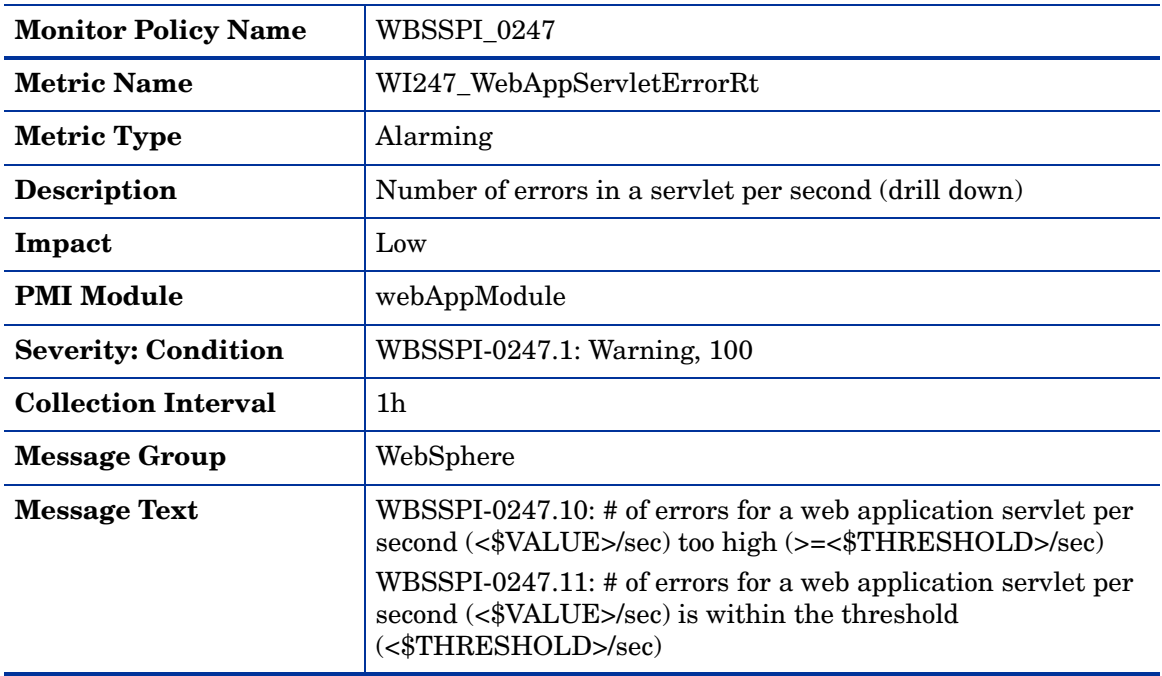

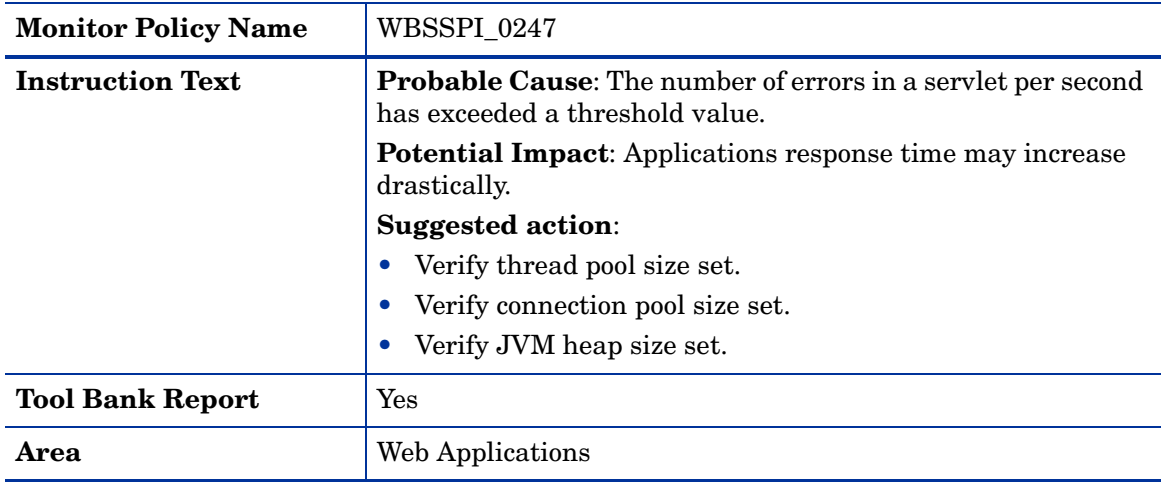

## Metric I048\_WebAppServLoad

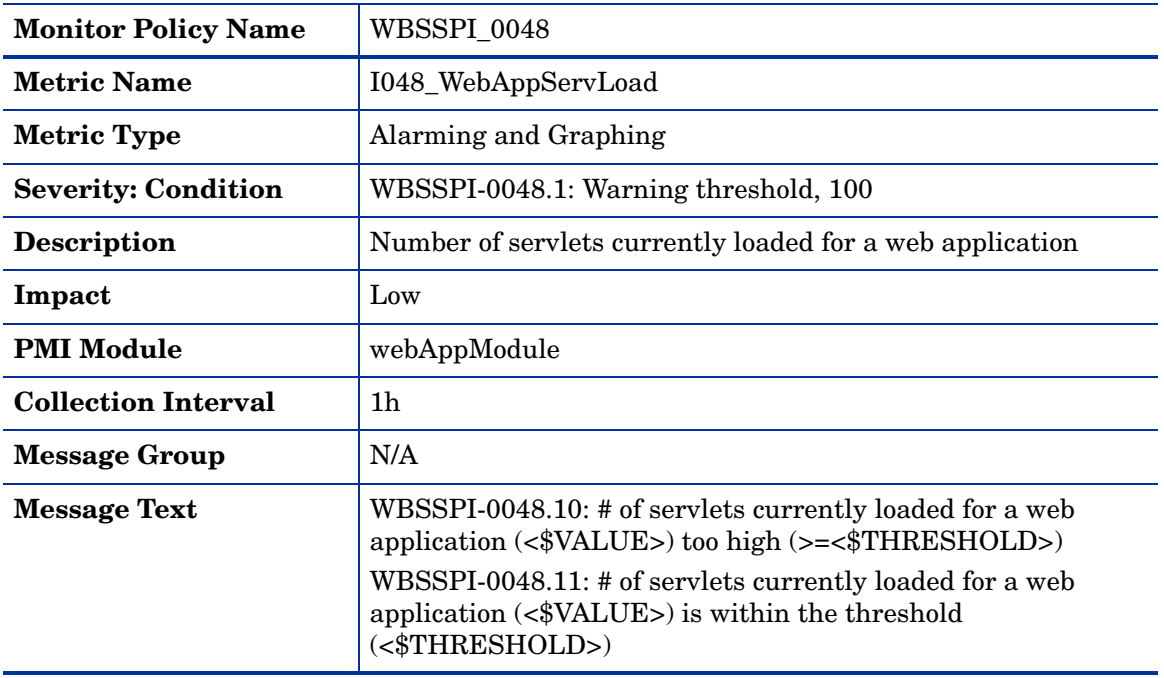

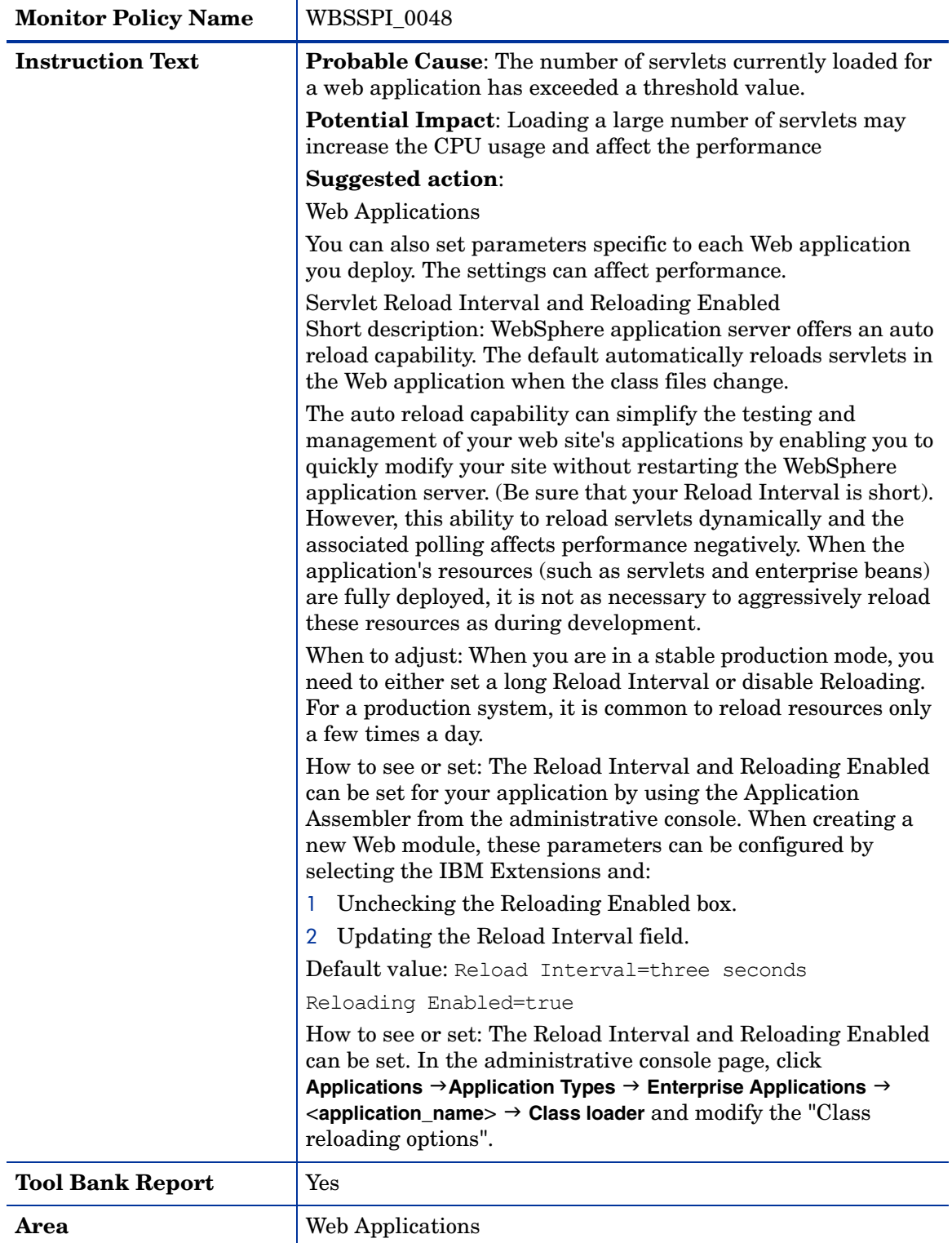

## Metric I049\_WebAppServRelRt

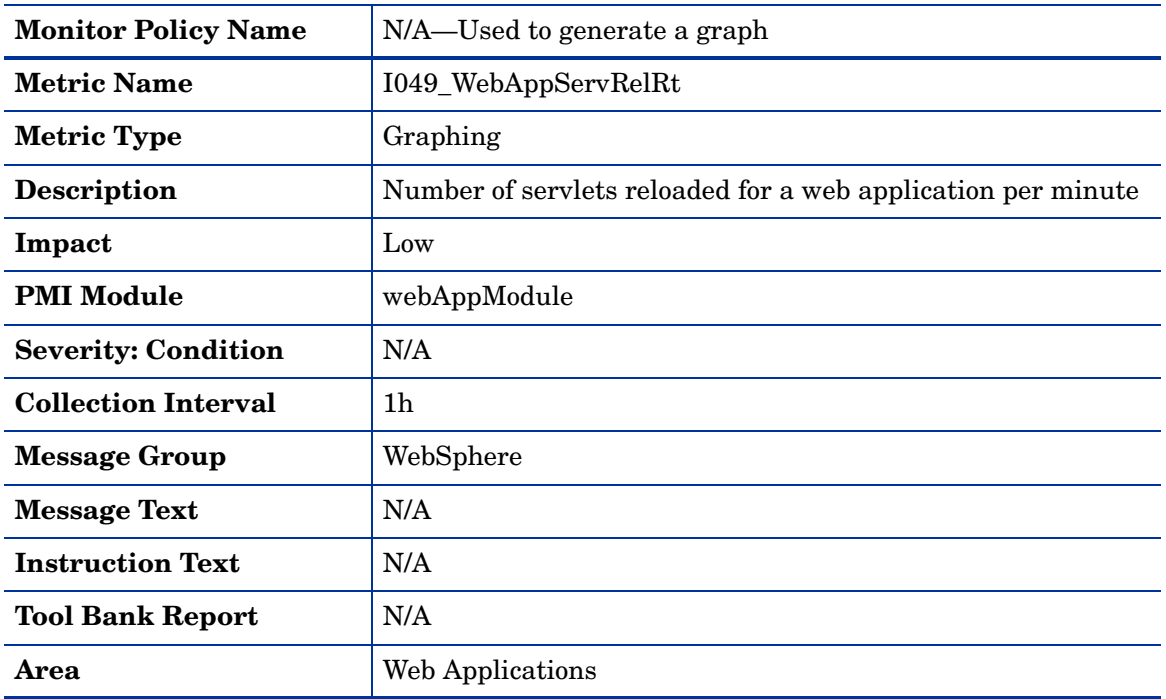

### Metric I260\_JDBCConnPoolSize

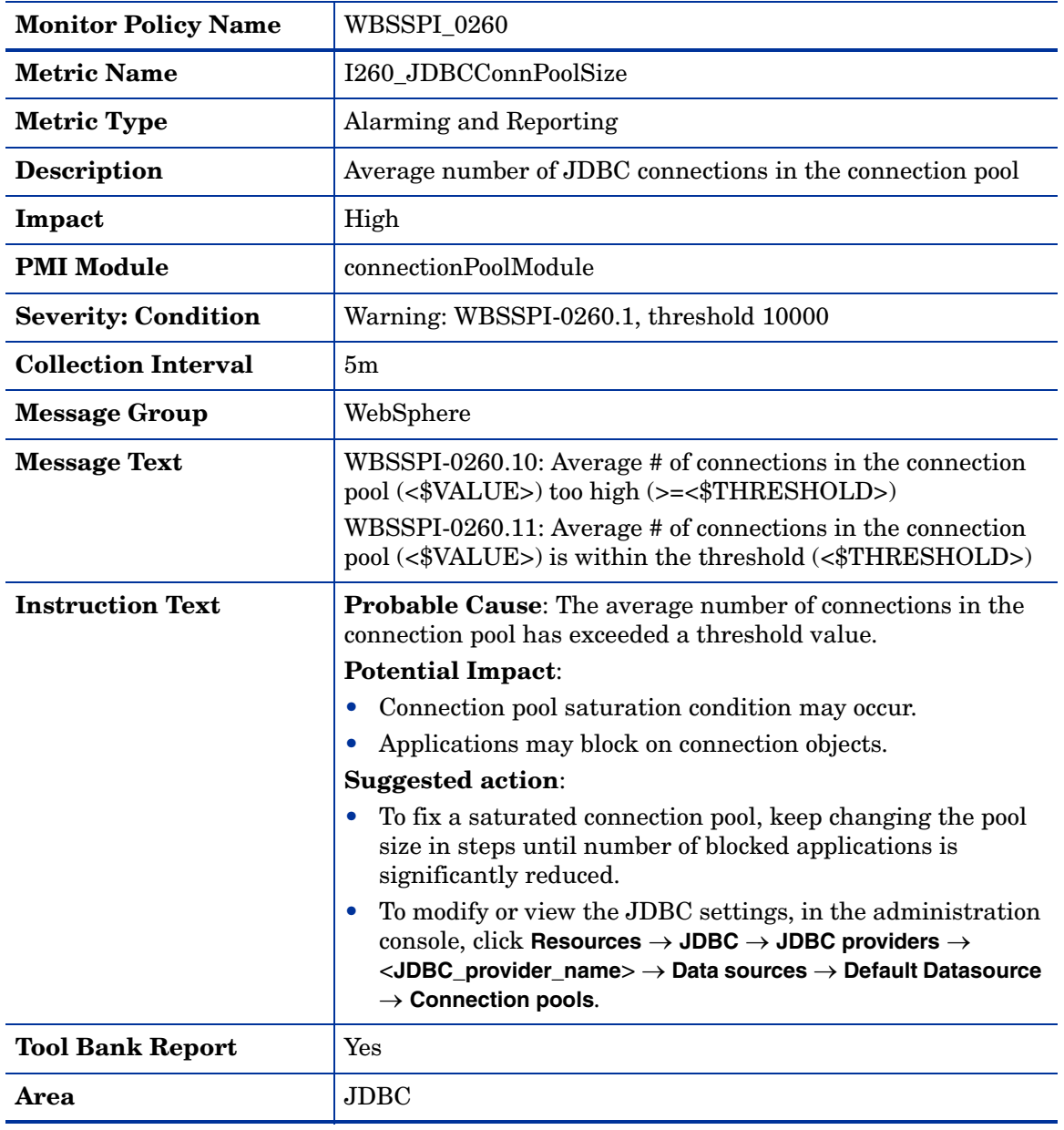

## Metric I061\_JDBCConPoolWait

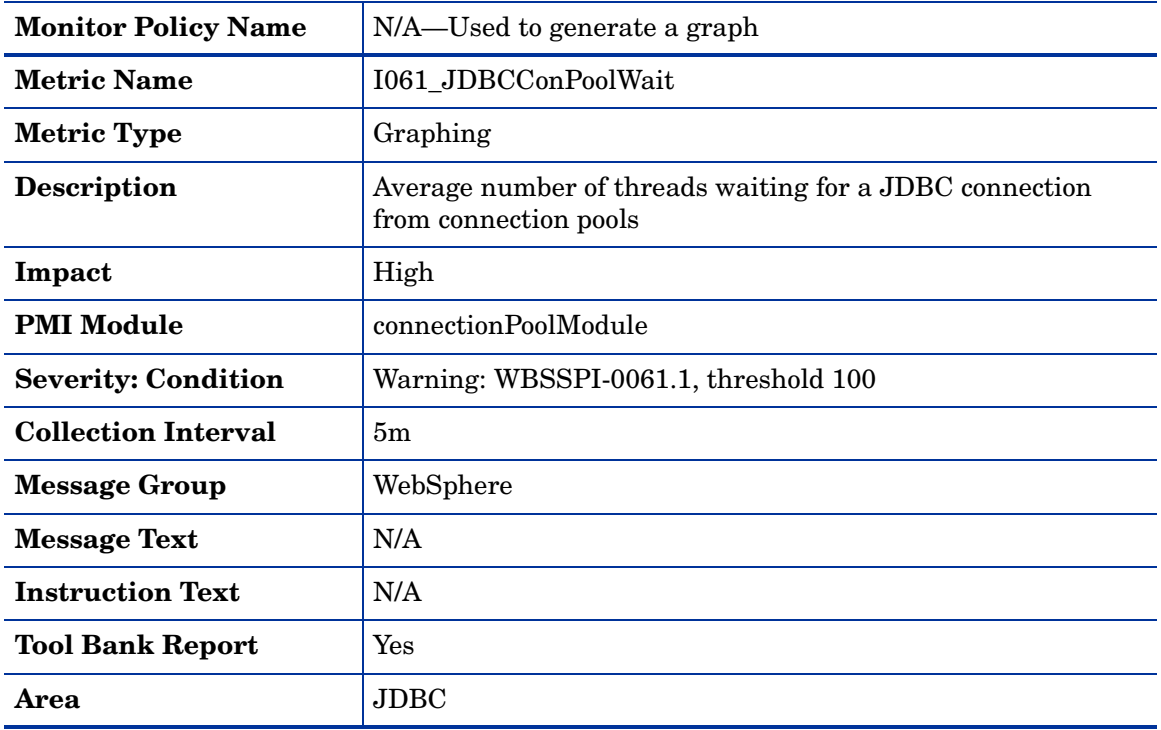

### Metric I261\_JDBCConnPoolWaiters

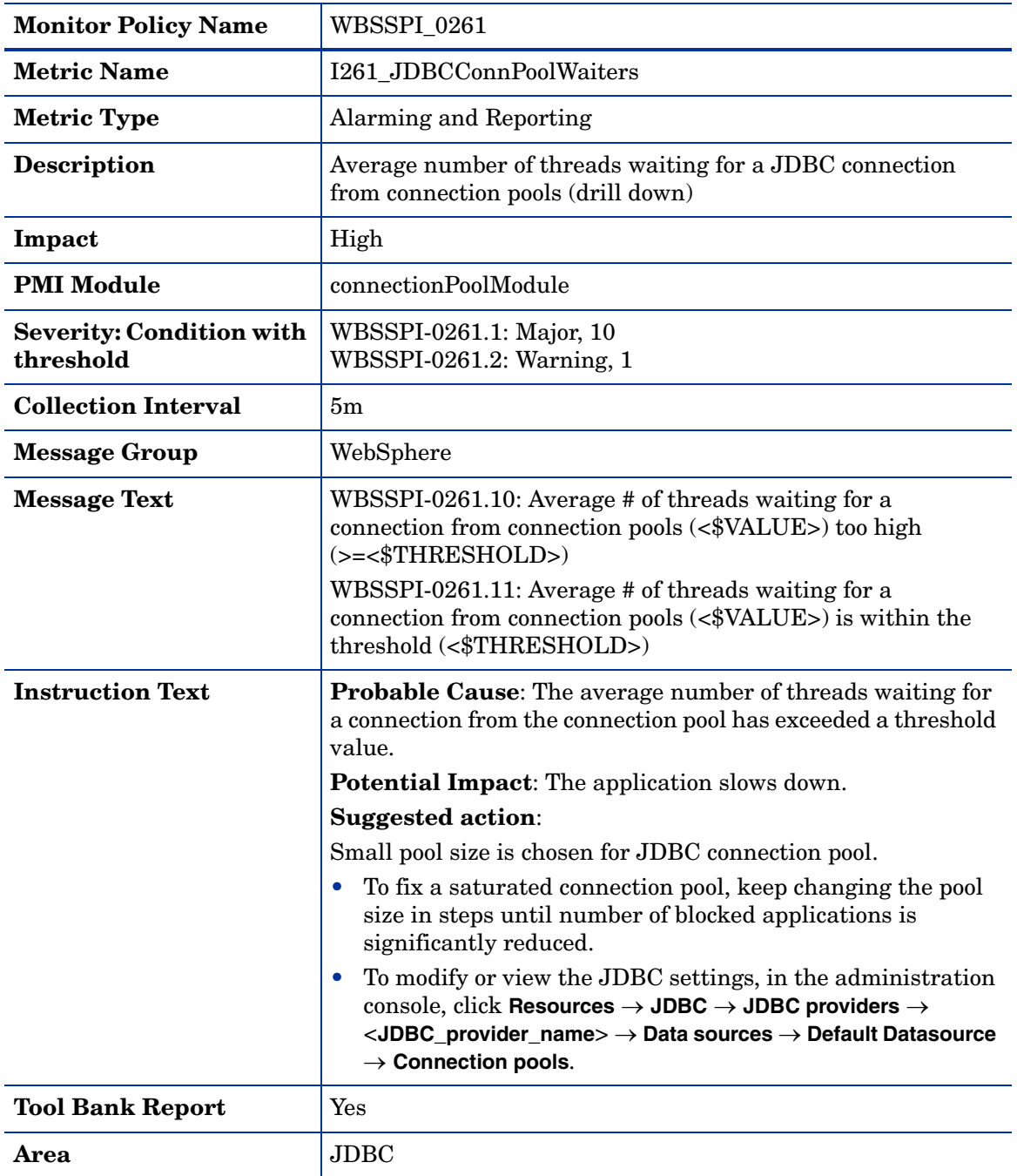

### Metric I062\_JDBConPoolWtTim

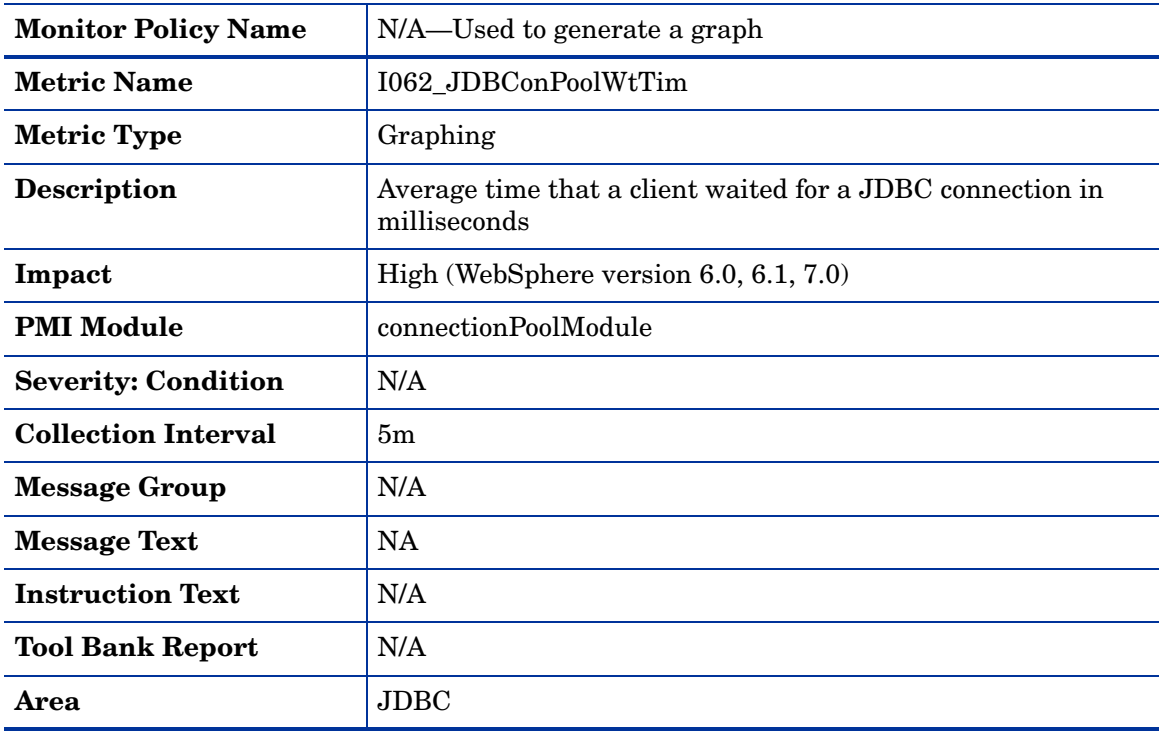

### Metric I262\_JDBCConnPoolWaitTime

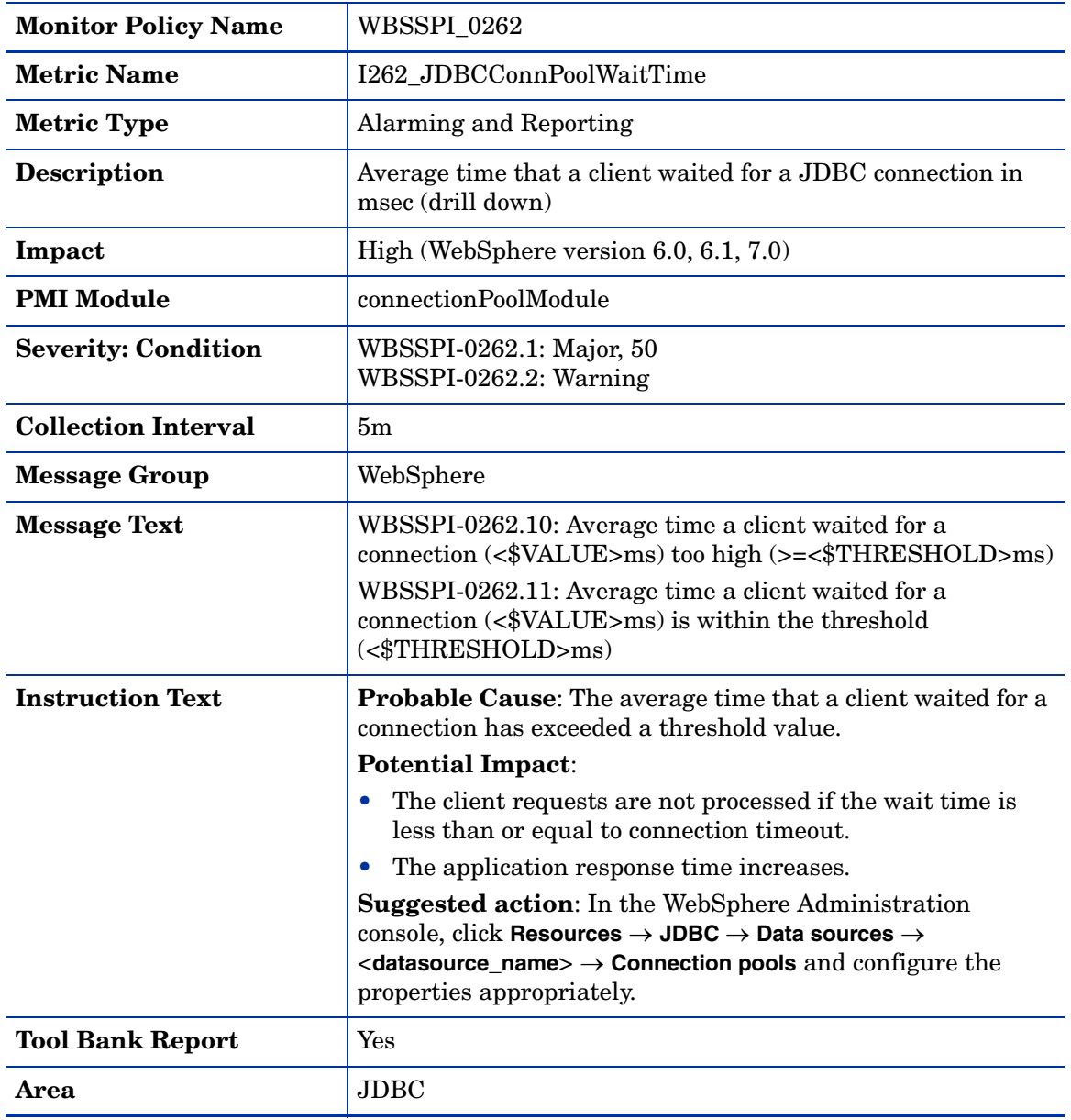

### Metric I263\_JDBCConnPoolUtil

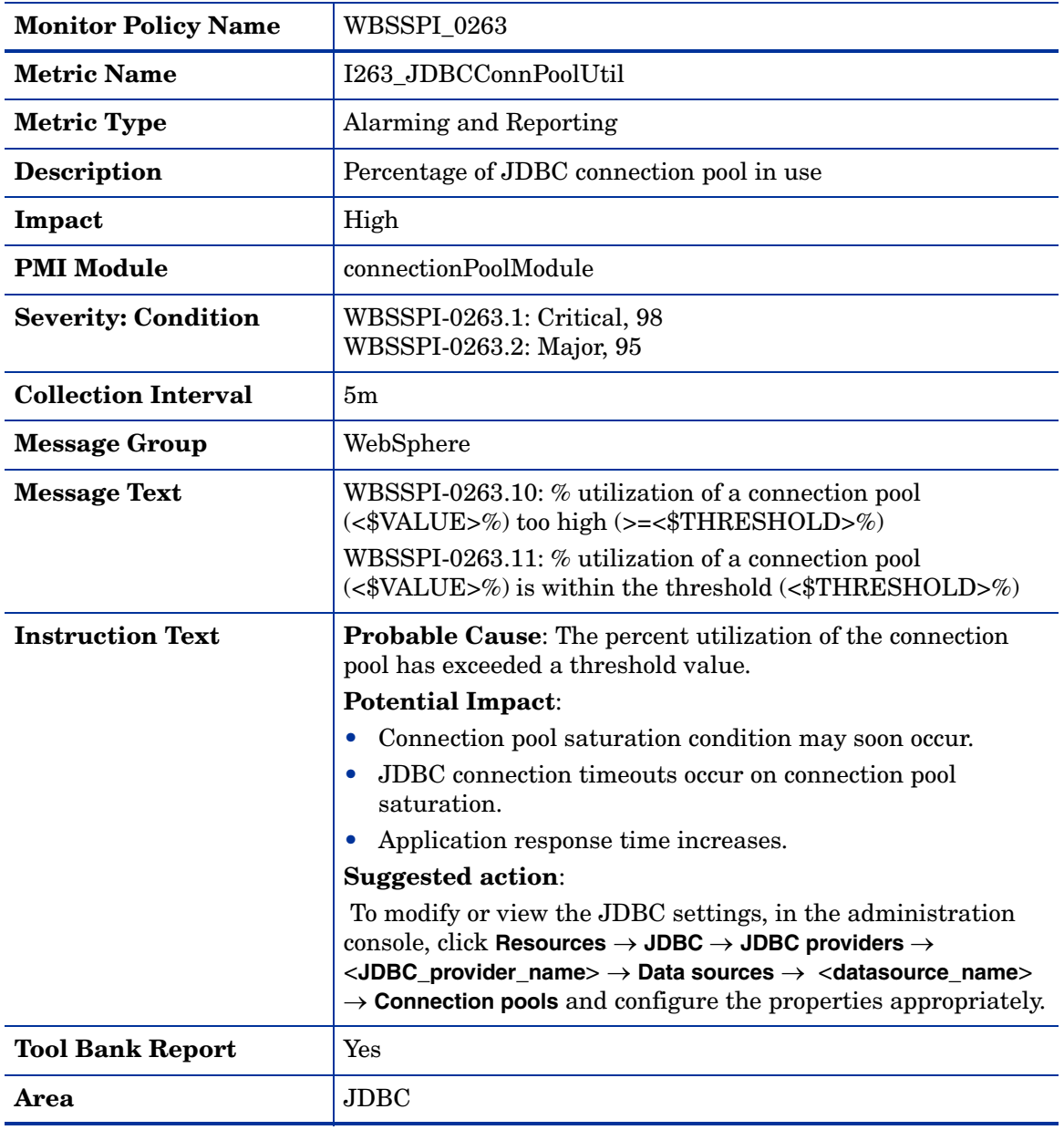

### Metric I264\_JDBCConnPoolMaxPct

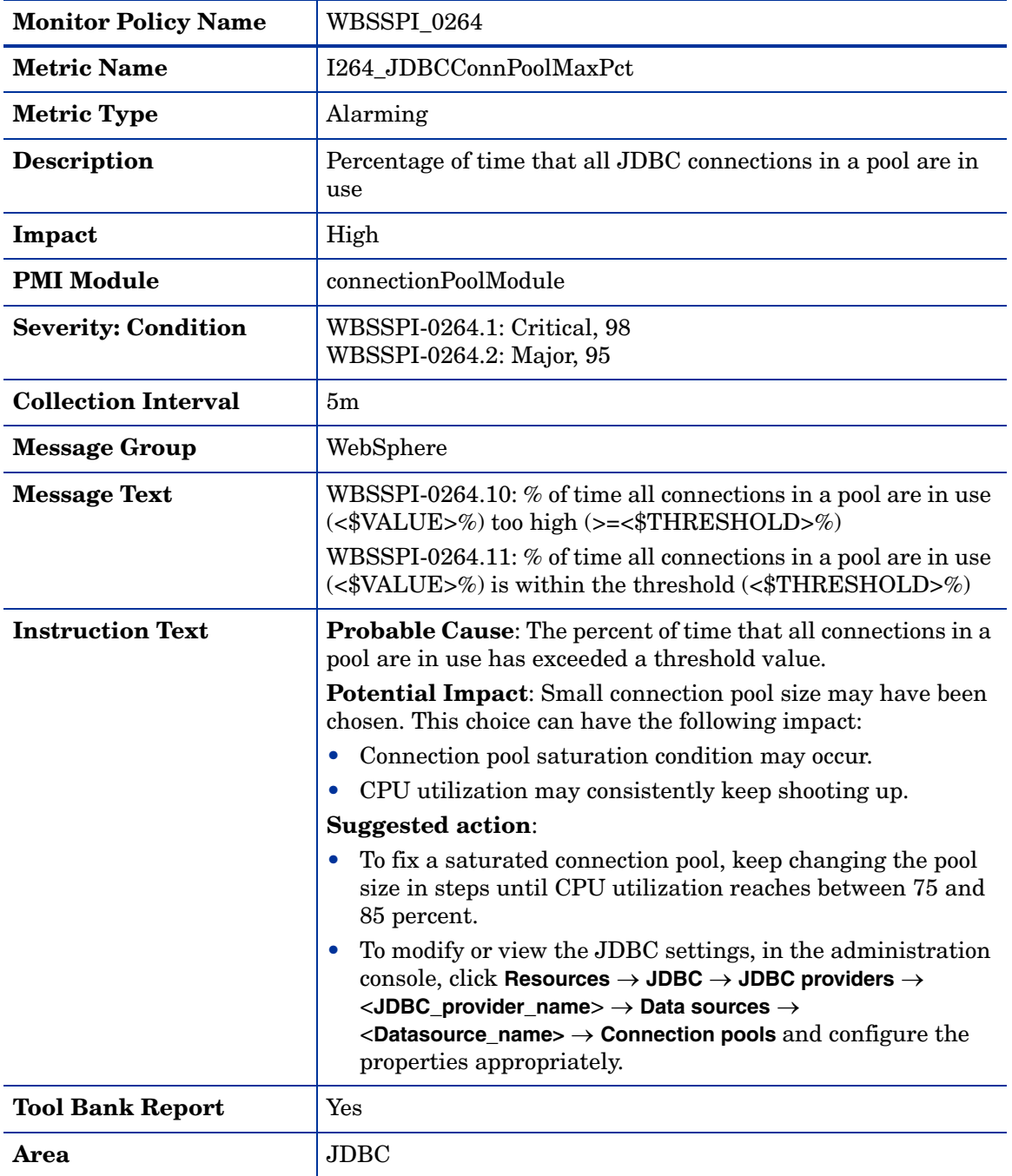

# Metric I065\_JDBConPoolTimRt

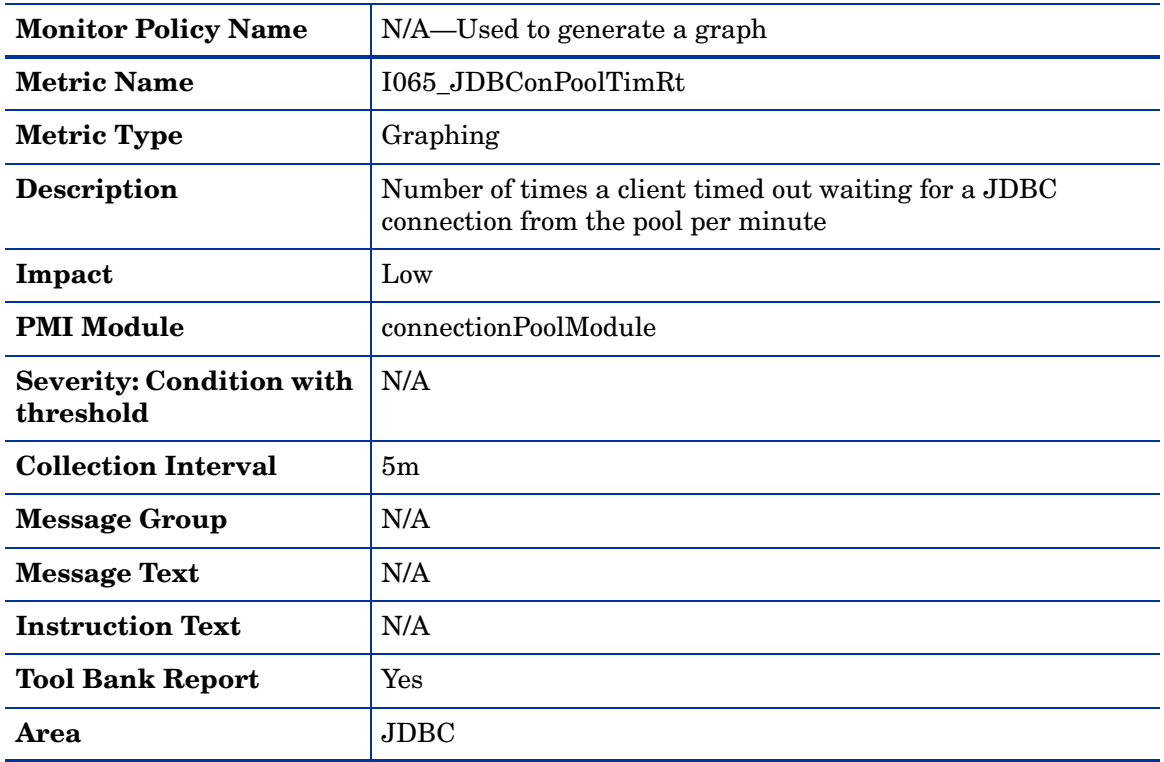

## Metric I265\_JDBCConnPoolTimeOutRts

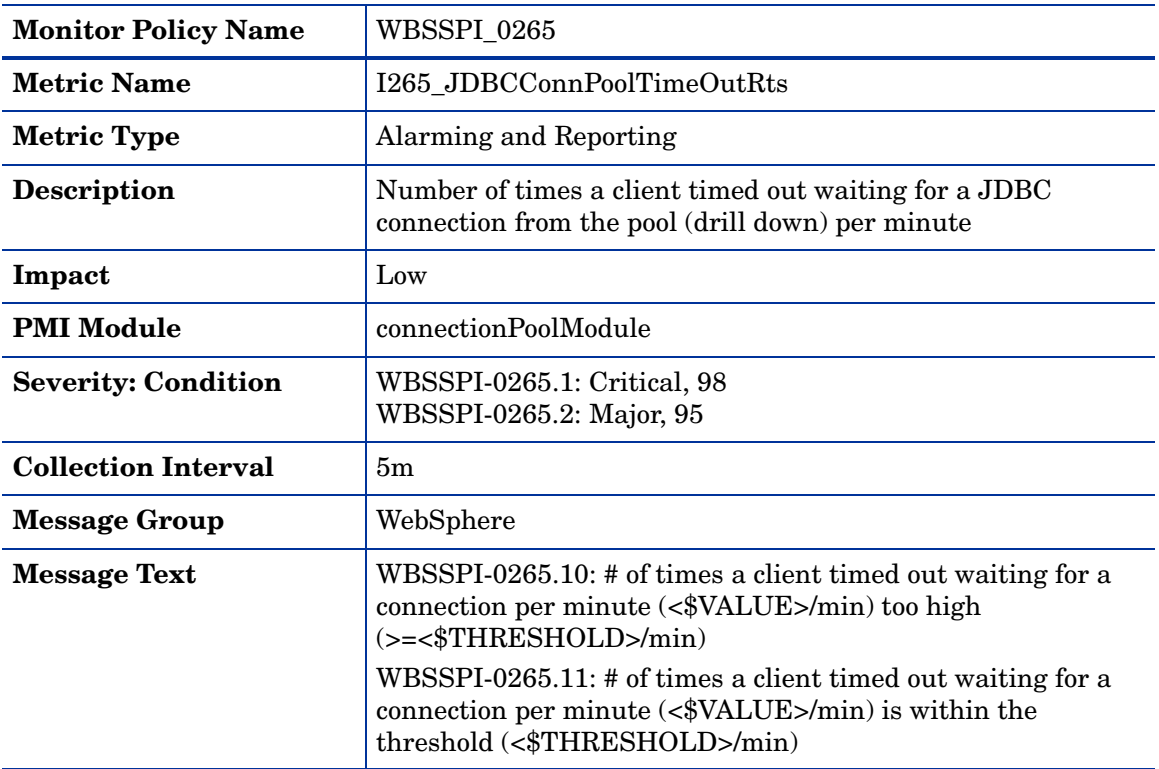

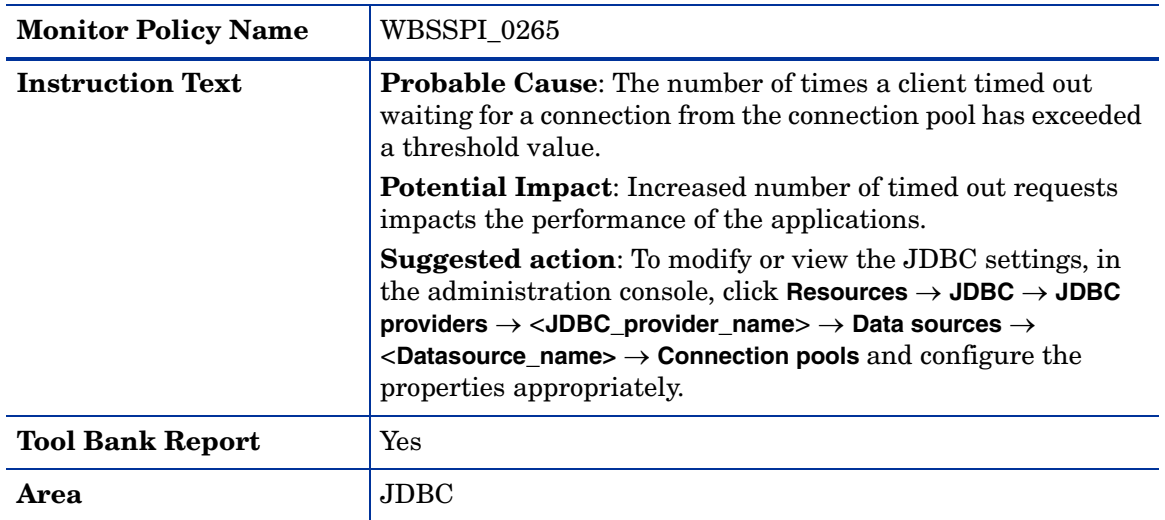

# Metric I066\_JDBConPoolThru

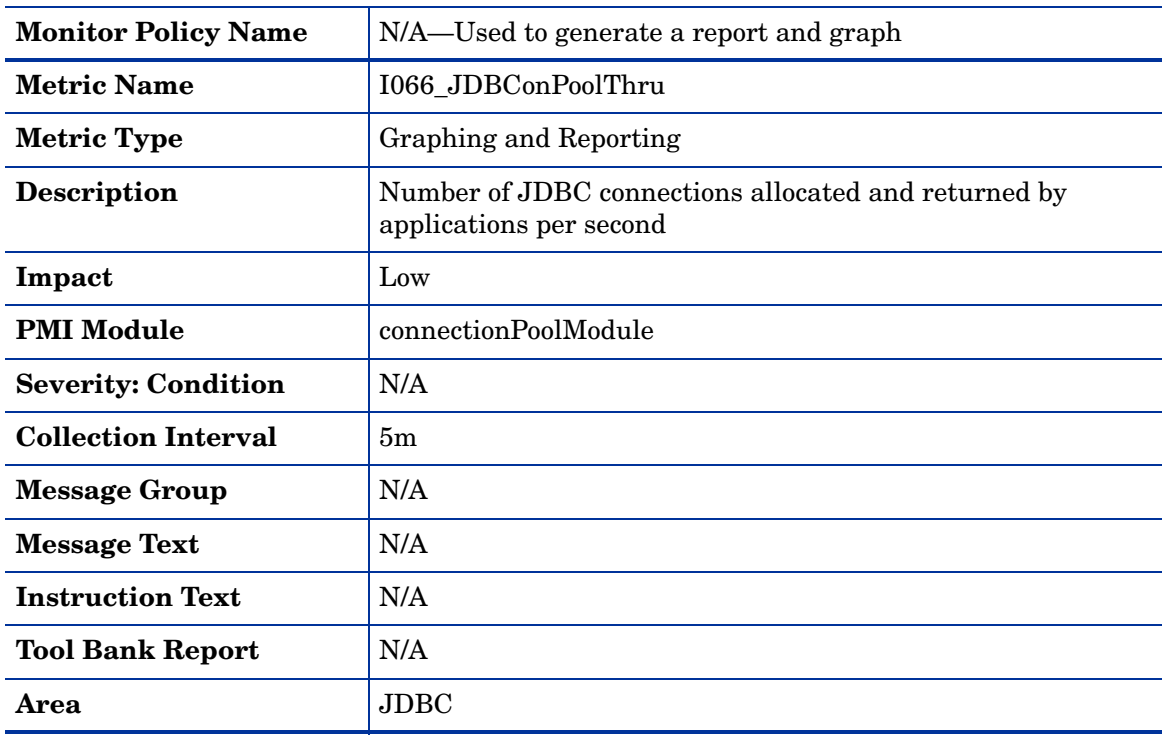

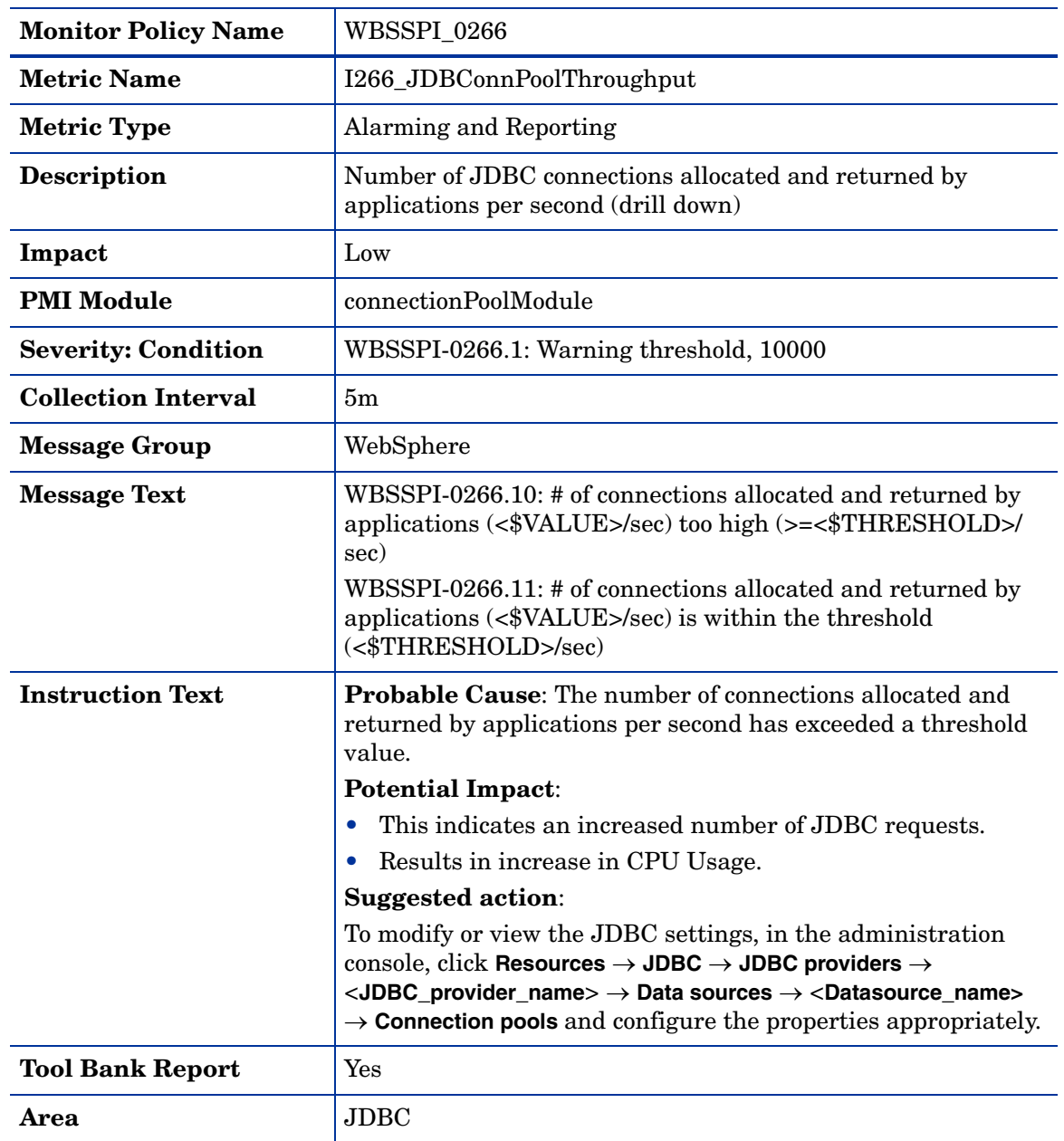

## Metric I266\_JDBConnPoolThroughput

### Metric I814\_PrdstcchdsrdRt

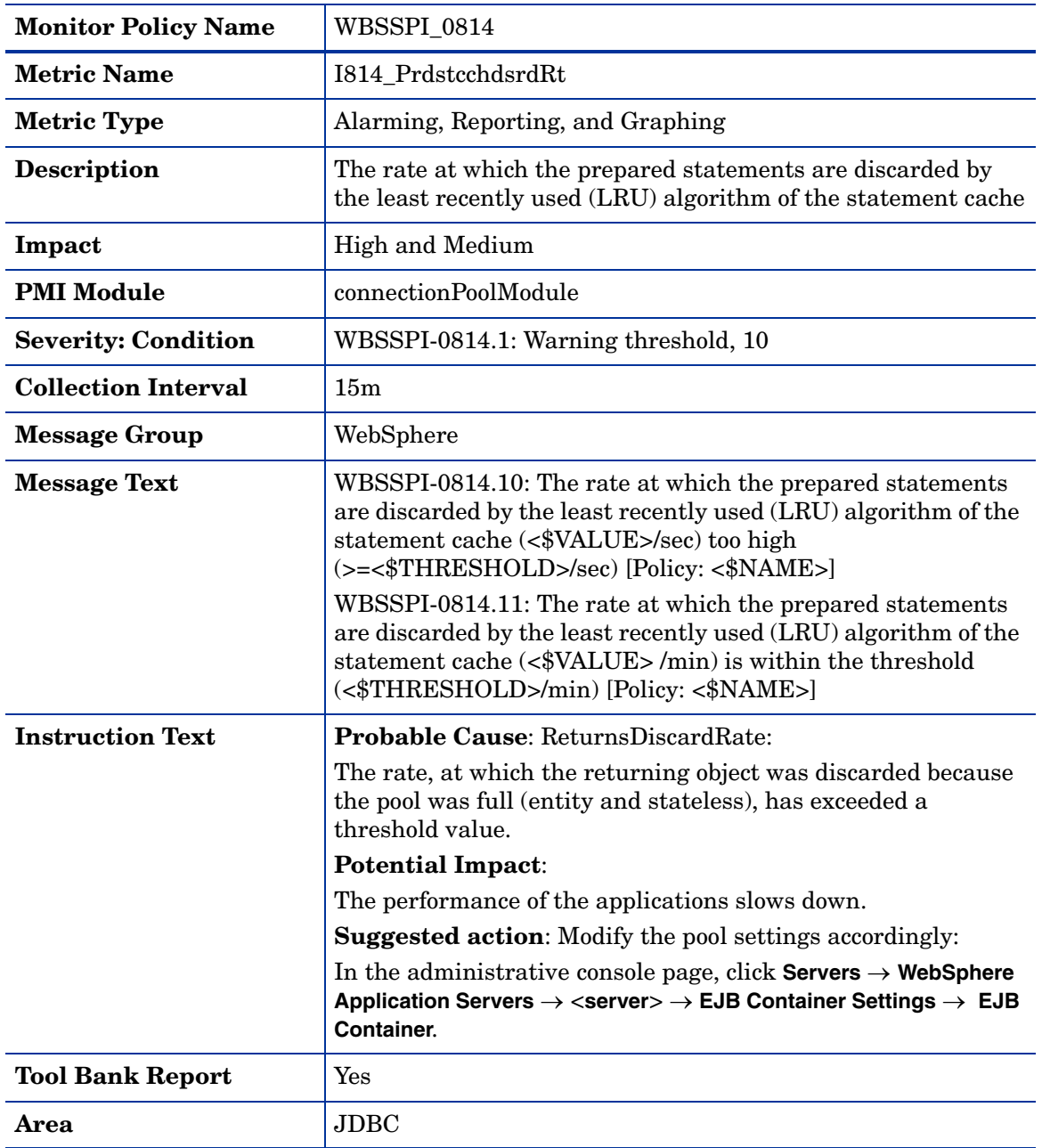

# Metric I070\_TranGlobDur

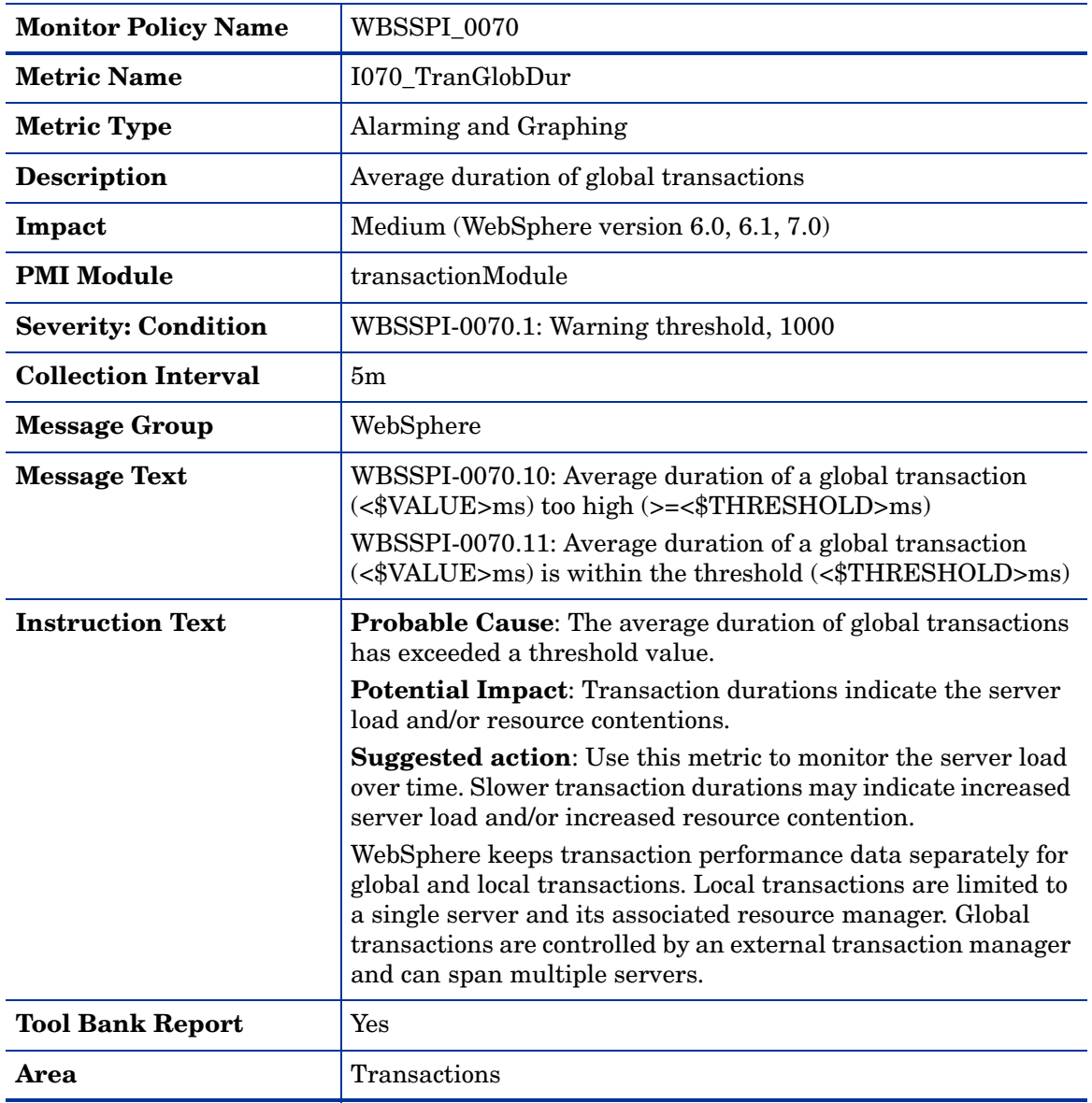

## Metric I071\_TranLocDur

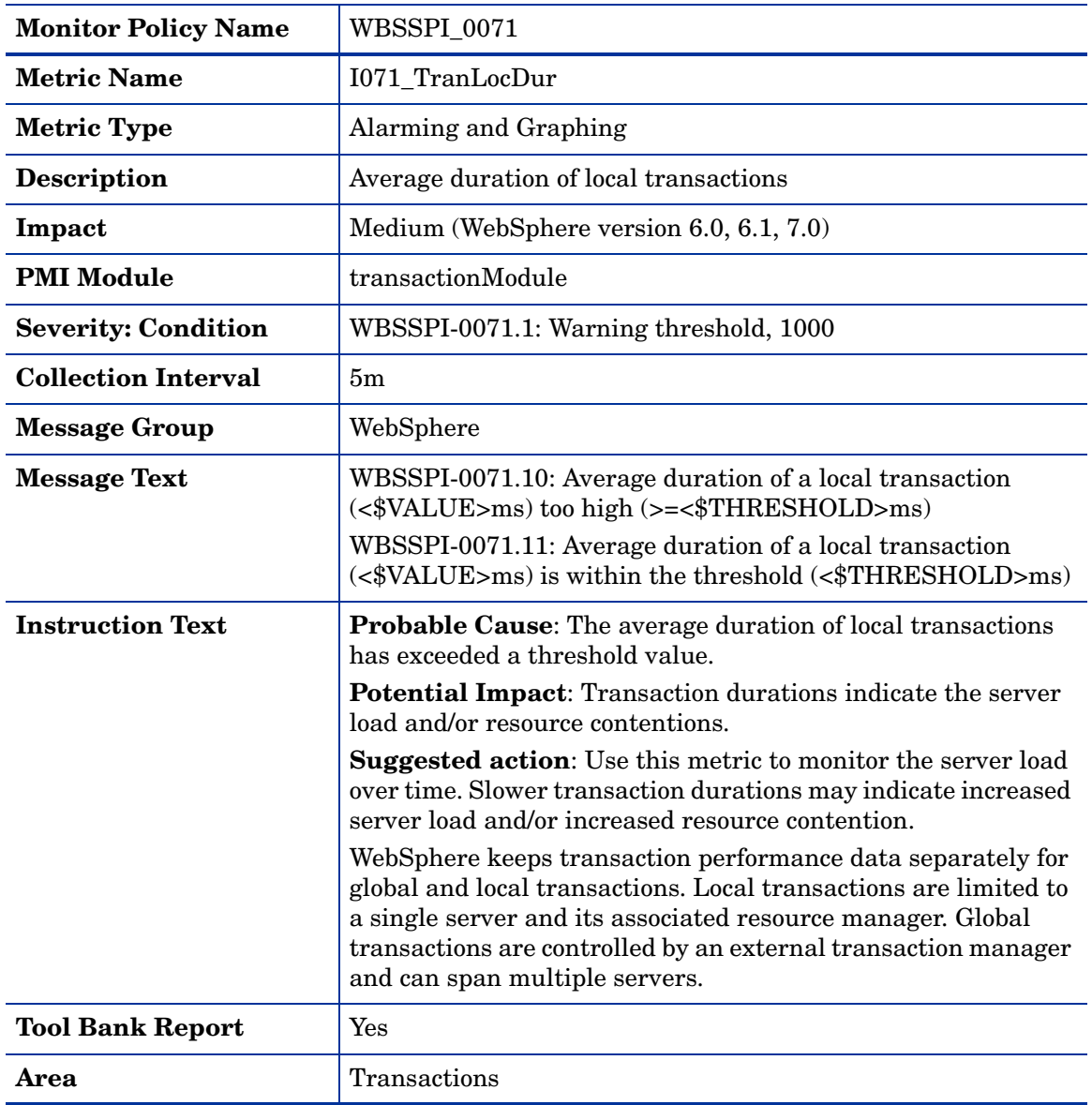

# Metric I072\_TranGlobCommDur

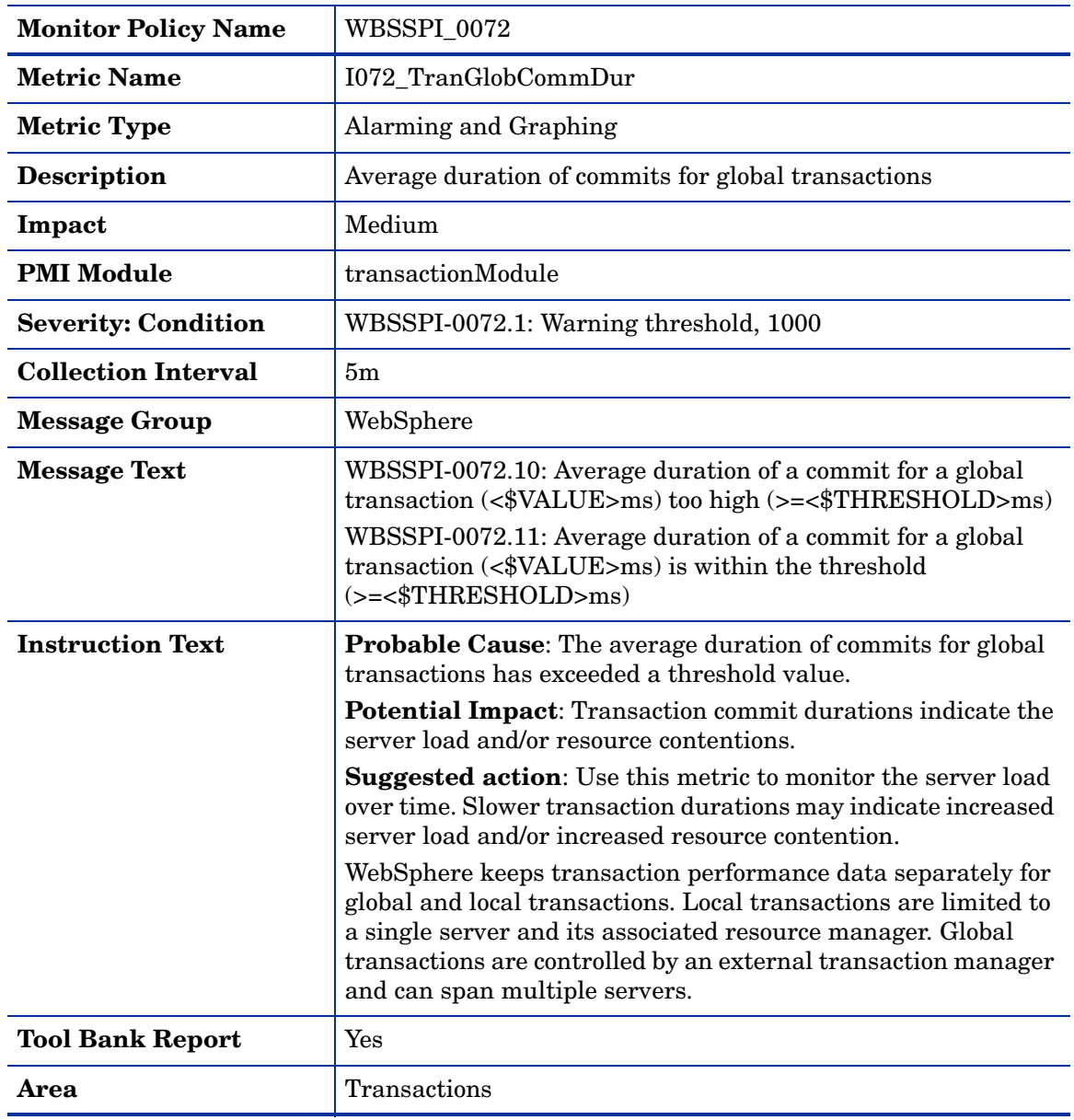
# Metric I073\_TranLocCommDur

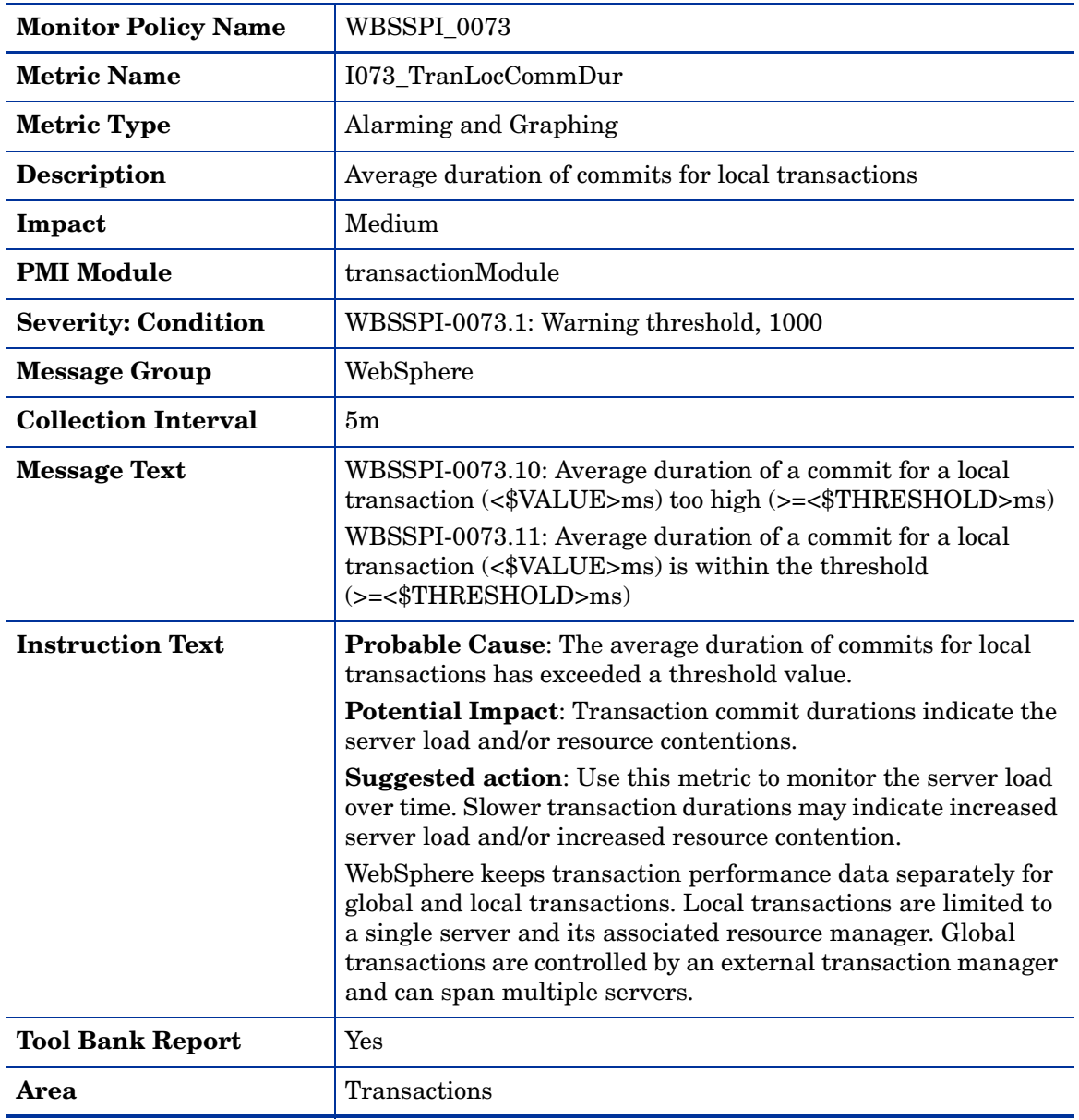

# <span id="page-73-0"></span>Metric I074\_TranRollbackRt

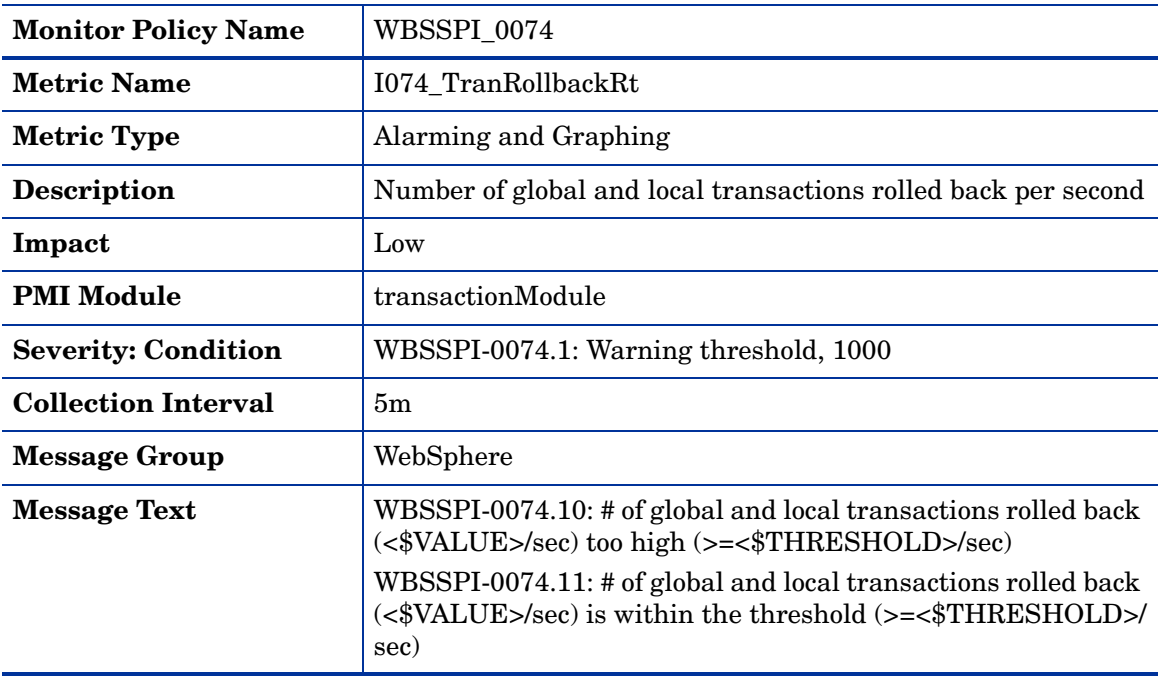

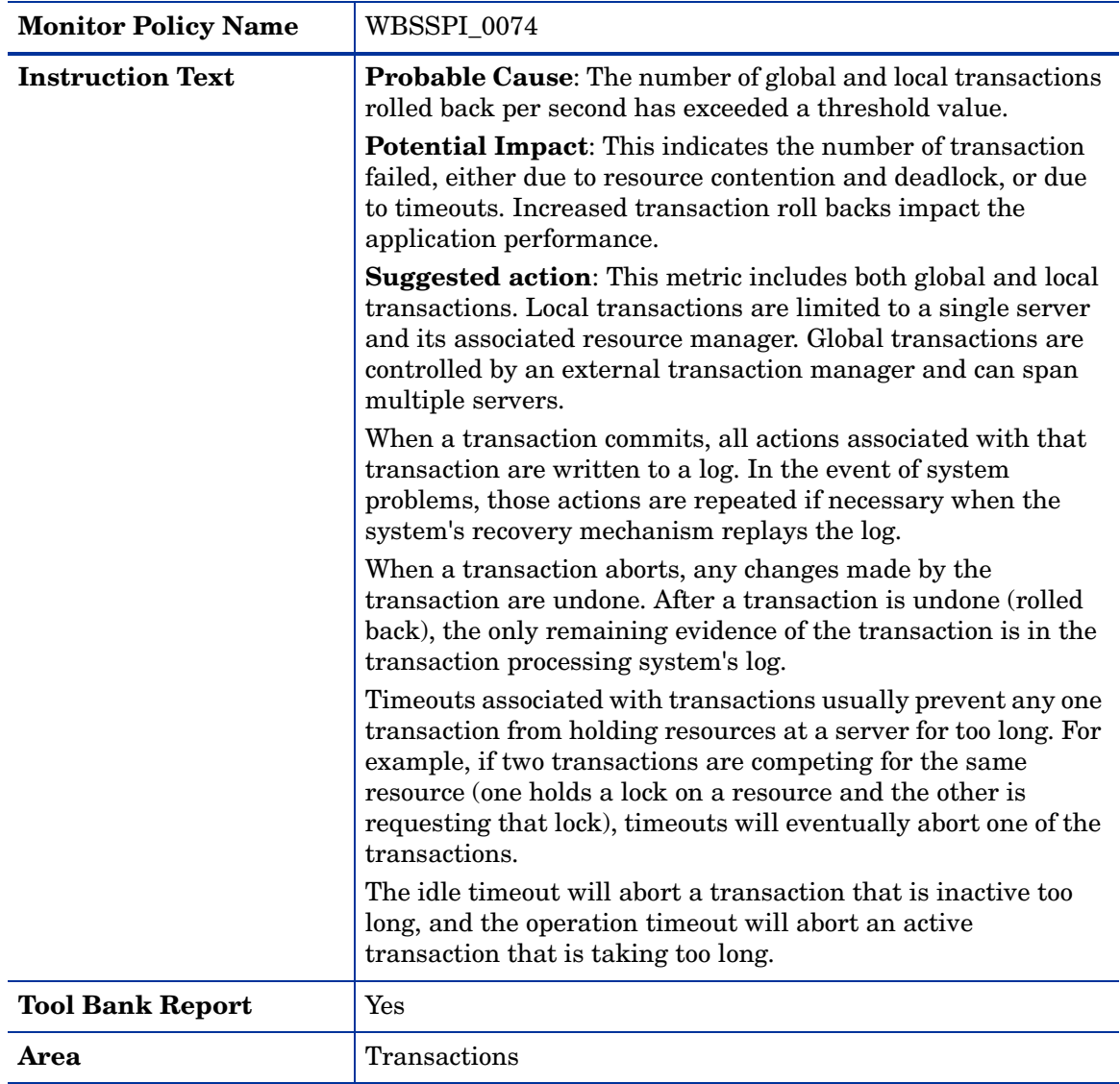

# <span id="page-75-0"></span>Metric I075\_TranTimeoutRt

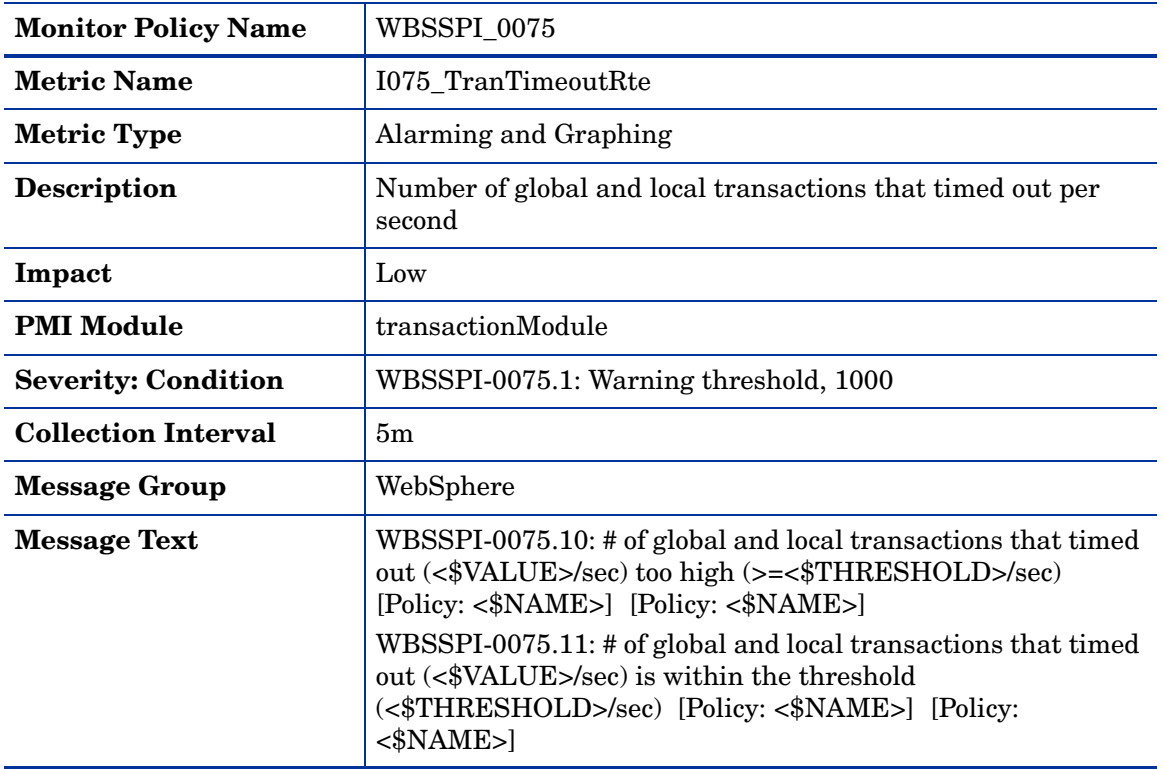

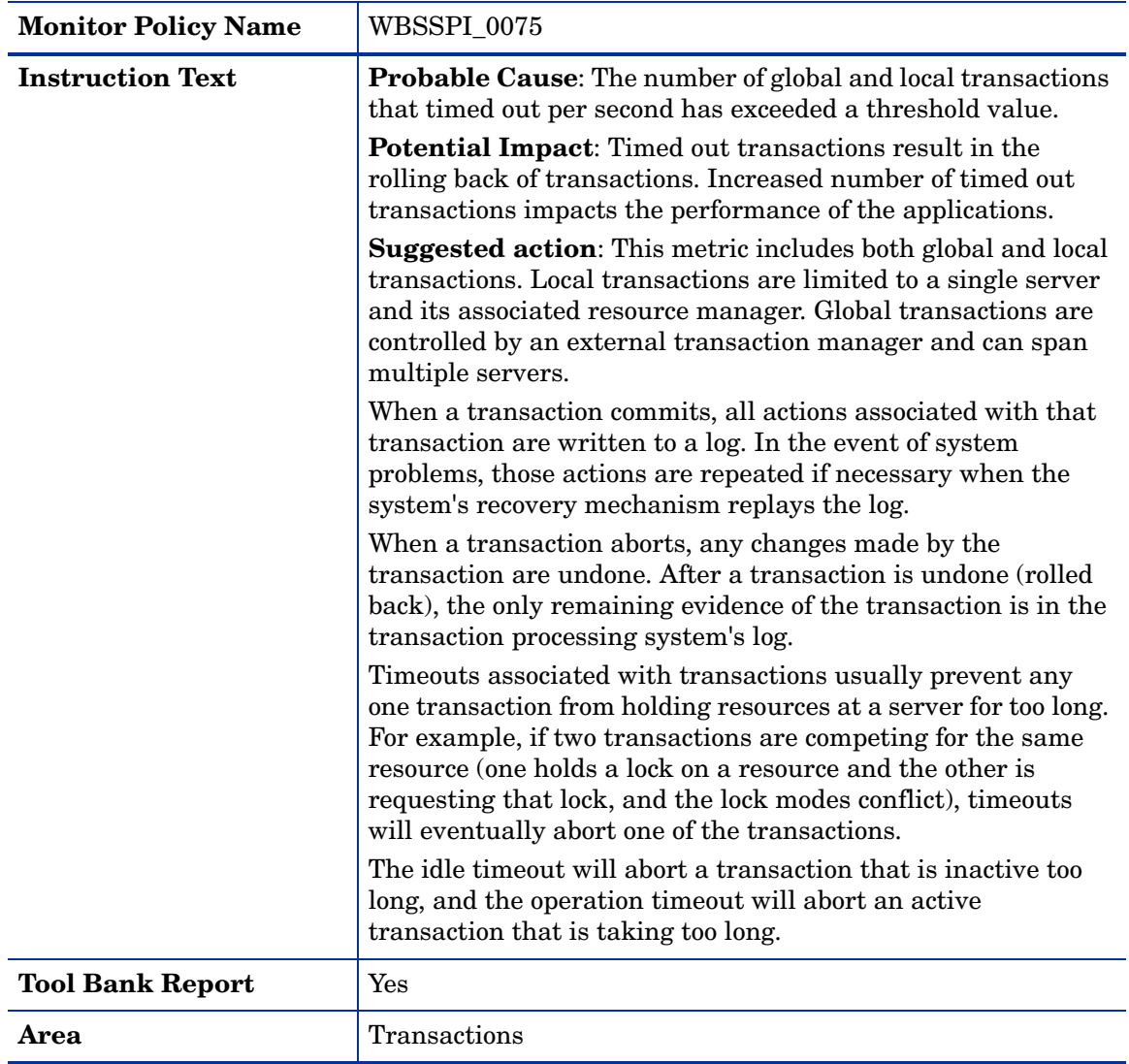

# Metric I076\_TranCommitRt

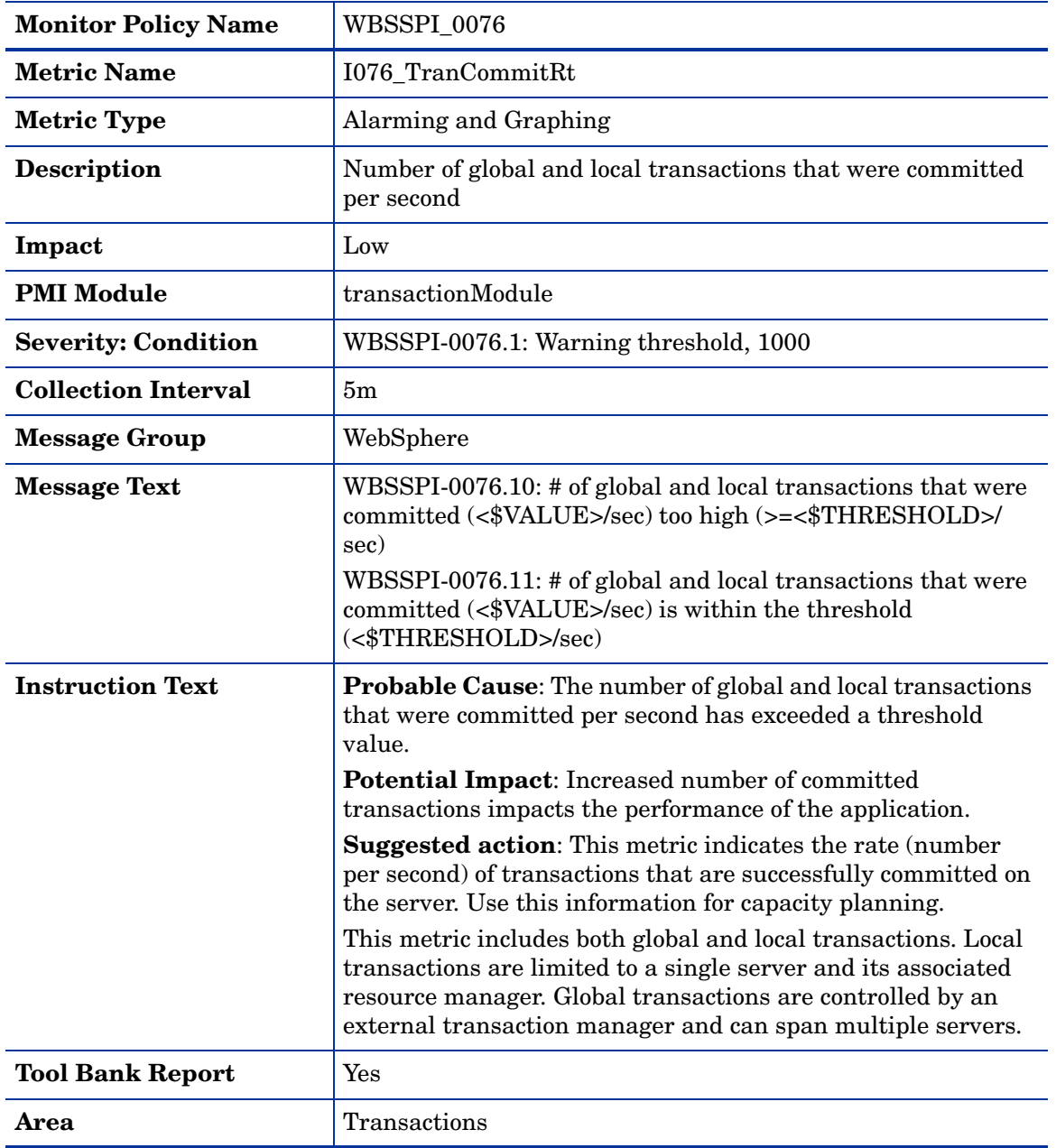

# Metric I078\_TranStartRt

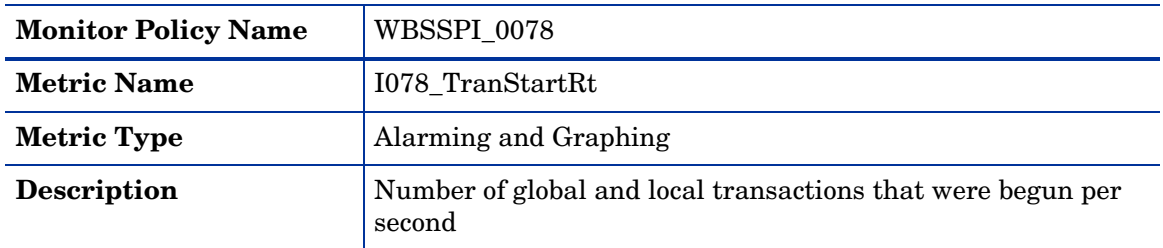

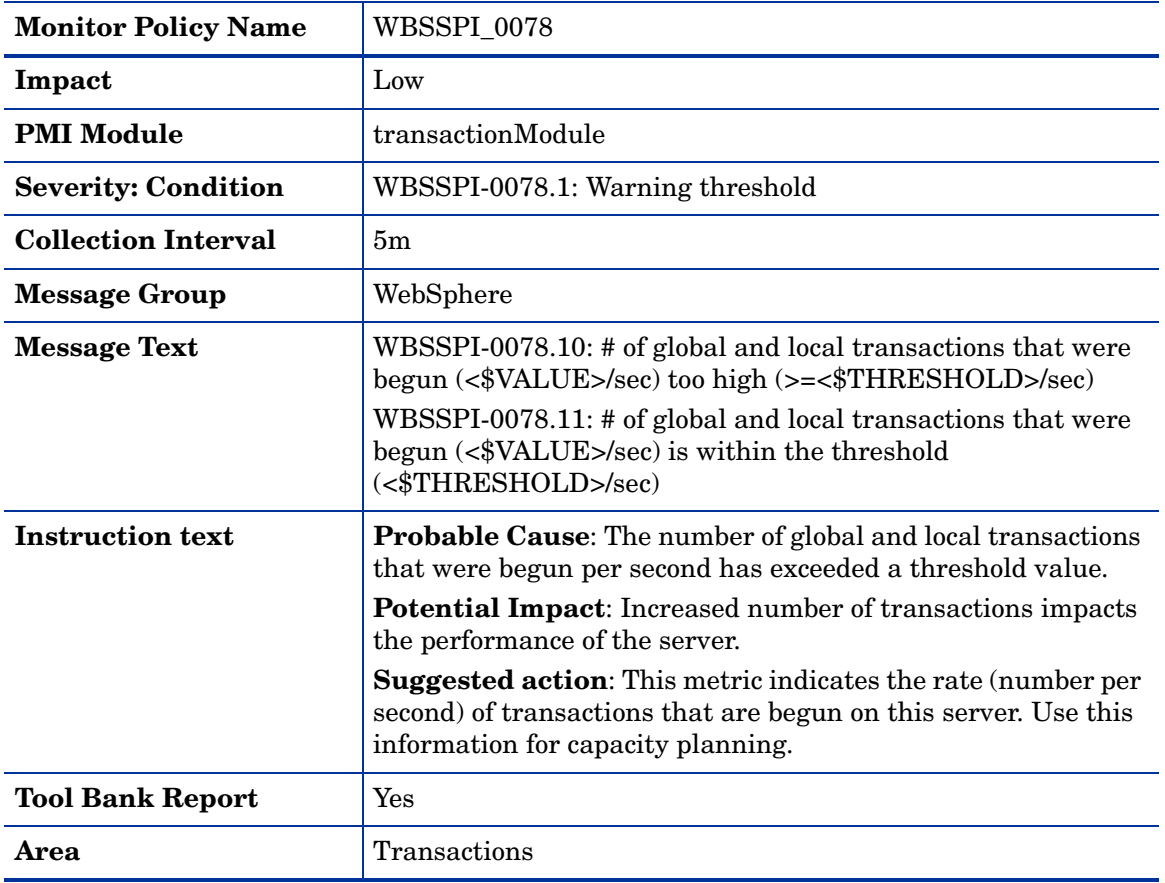

# WebSphere SPI LogFile Policies

This section describes the Smart Plug-in for WebSphere Application Server (WebSphere SPI) policies that monitor the logfiles of WebSphere Application Server and WebSphere SPI. These policies detect error messages internal to WebSphere SPI, as well as changes made to the WebSphere Application Server XML configuration files.

## WBSSPI-Error Log

This logfile policy monitors the WBSSPI log file located at %OvAgentdir%\wasspi\wbs\log\wasspi\_perl.log.

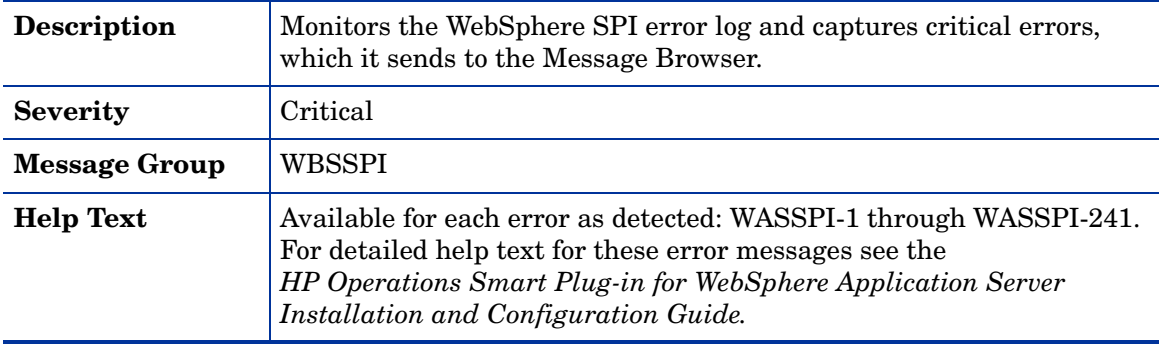

# WebSphere Text Logs

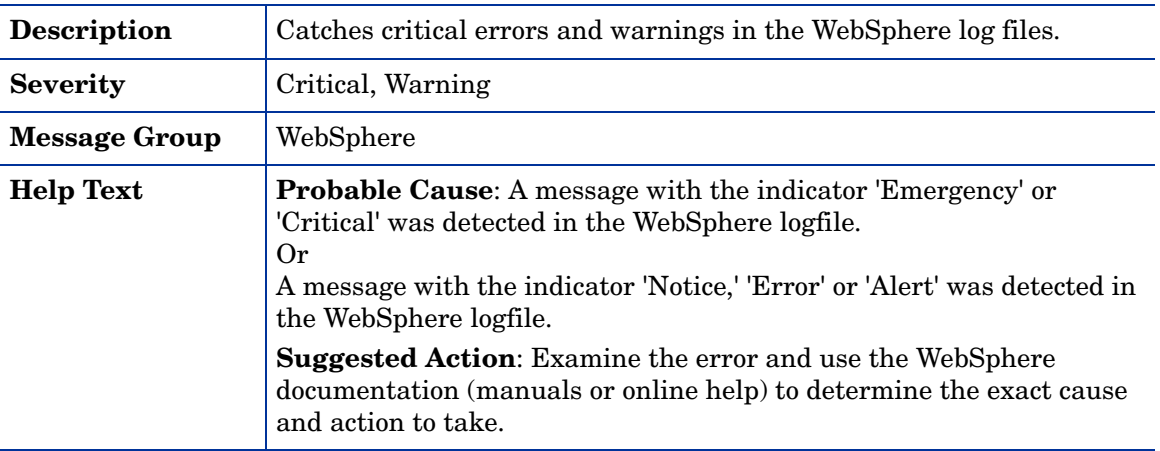

# WebSphere Activity Log via JMX Notification

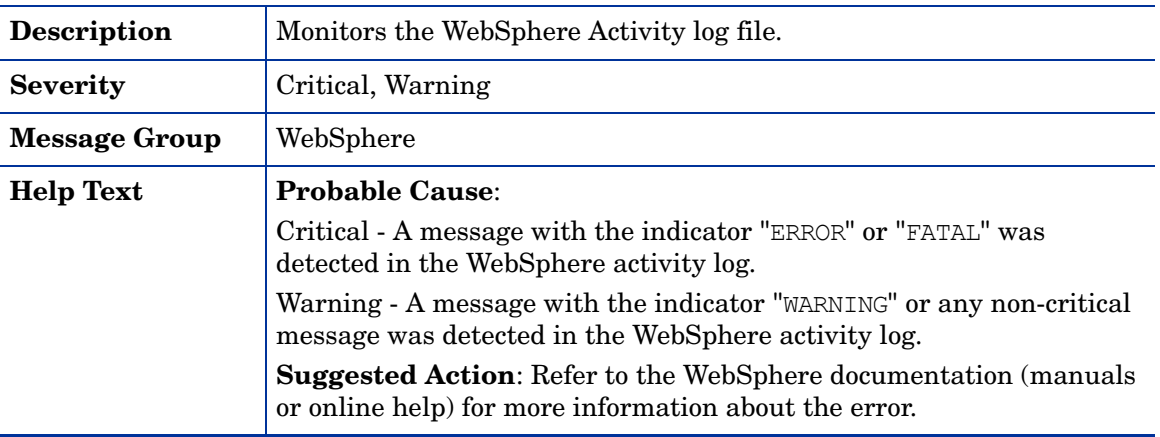

# WBSSPI Java Discovery Error Log

This logfile policy monitors the WBSSPI discovery error log file located at %OvAgentdir%\wasspi\wbs\log\discovery.log.

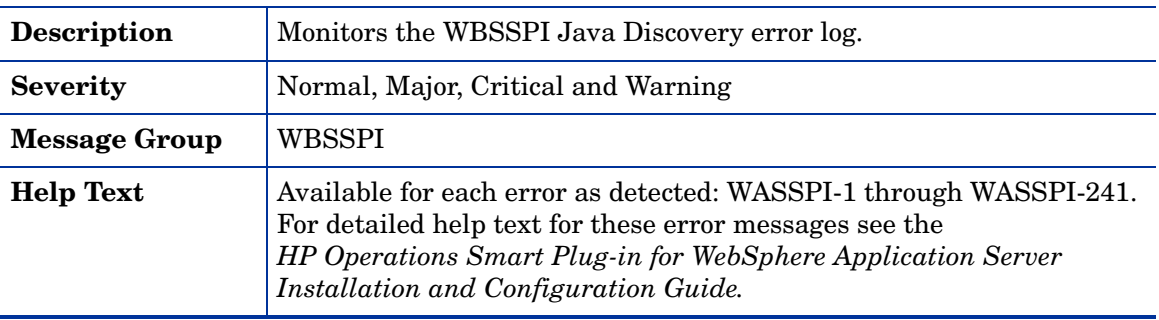

# WBSSPI Java Collector Error Log

This logfile policy monitors the WBSSPI collector error log file located at %OvAgentdir%\wasspi\wbs\log\collector.log

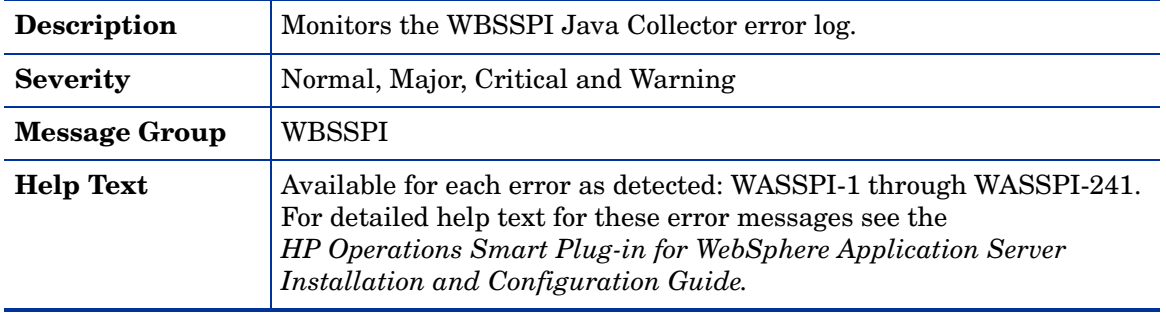

# 2 WebSphere SPI Tools, Reports, and Graphs

This chapter provides specific information on WebSphere SPI Tools, Reports, and Graphs. For generic information on these topics, see the *HP Operations Smart Plug-in for IBM WebSphere Application Server Installation and Configuration Guide for UNIX*.

# Tools

The WebSphere SPI offers centralized tools which help you monitor and manage systems using WebSphere Application Server. The WebSphere SPI tools enable you to configure the management server's connection to selected server instances on specific managed nodes. The WebSphere SPI tools include configuration, troubleshooting, and report-generating utilities. In the Tool Bank window, the SPI for WebSphere tools (WBSSPI:TOOLS) are divided into the following tool groups:

- WebSphere Admin (WBSSPI:ADMIN)
- Metric Reports (WBSSPI:REPORTS)
- SPI Admin (WBSSPI:SPI\_ADMIN)
- JMX Metric Builder: This tool group is available *only if* you install the SPIJMB software bundle.

# **Reports**

The reports show consolidated, historical data generated as web pages in management-ready presentation format which helps you analyze the performance of the WebSphere Application Server over a period of time. This section provides the reports generated on integrating WebSphere SPI with HP Reporter or HP Performance Insight.

## HP Reporter Reports for the WebSphere SPI

The reports available through the integration of HP Reporter and the WebSphere SPI show consolidated data on server performance and availability on all WebSphere Server systems. In addition, other reports show data for single systems. These reports are available the day following your installation of the WebSphere SPI report package on the HP Reporter Windows system.

The following tables show all pre-defined reports.

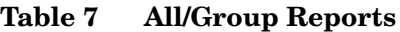

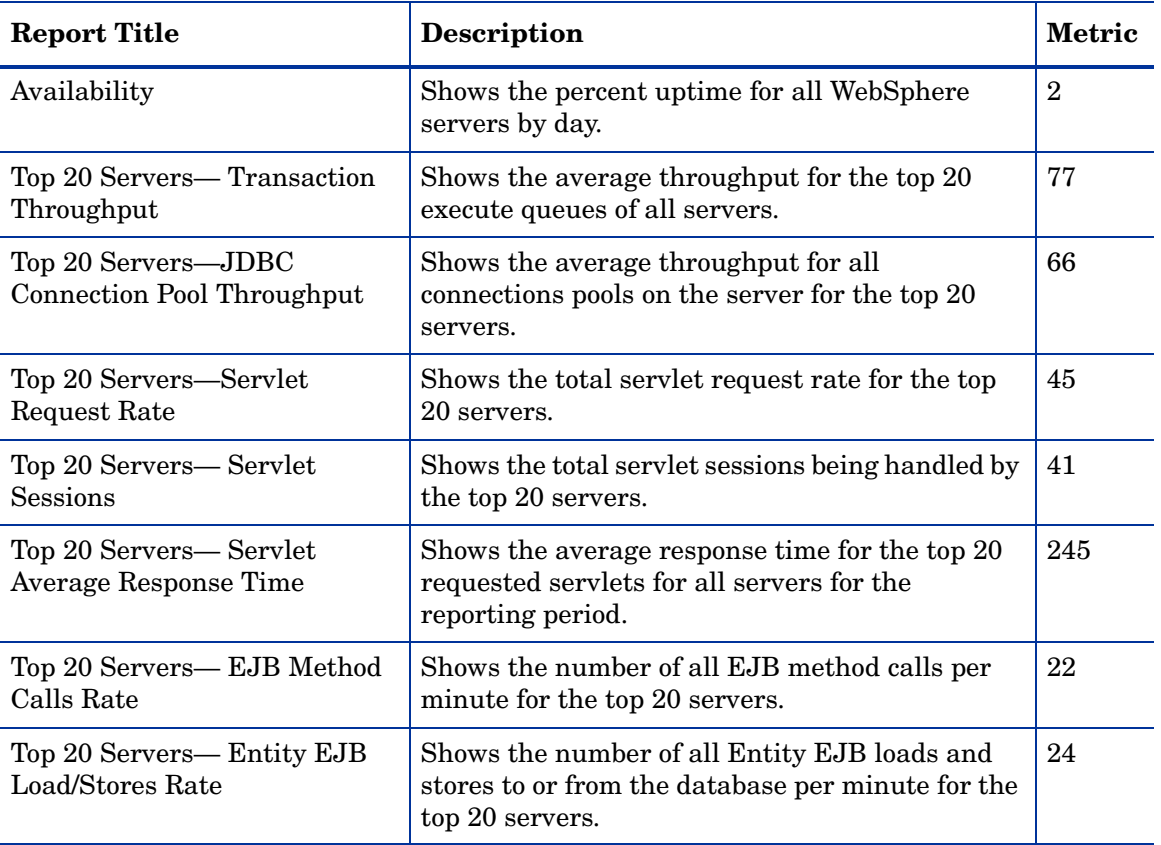

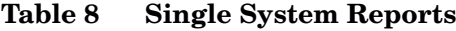

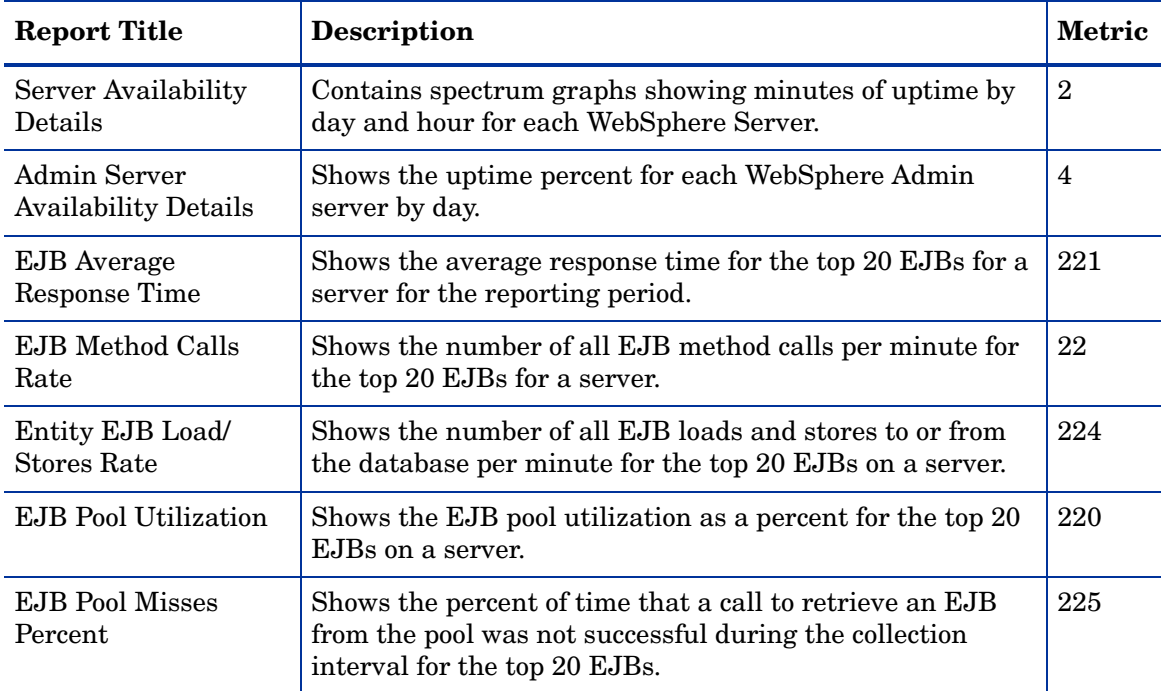

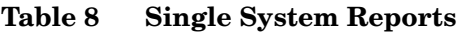

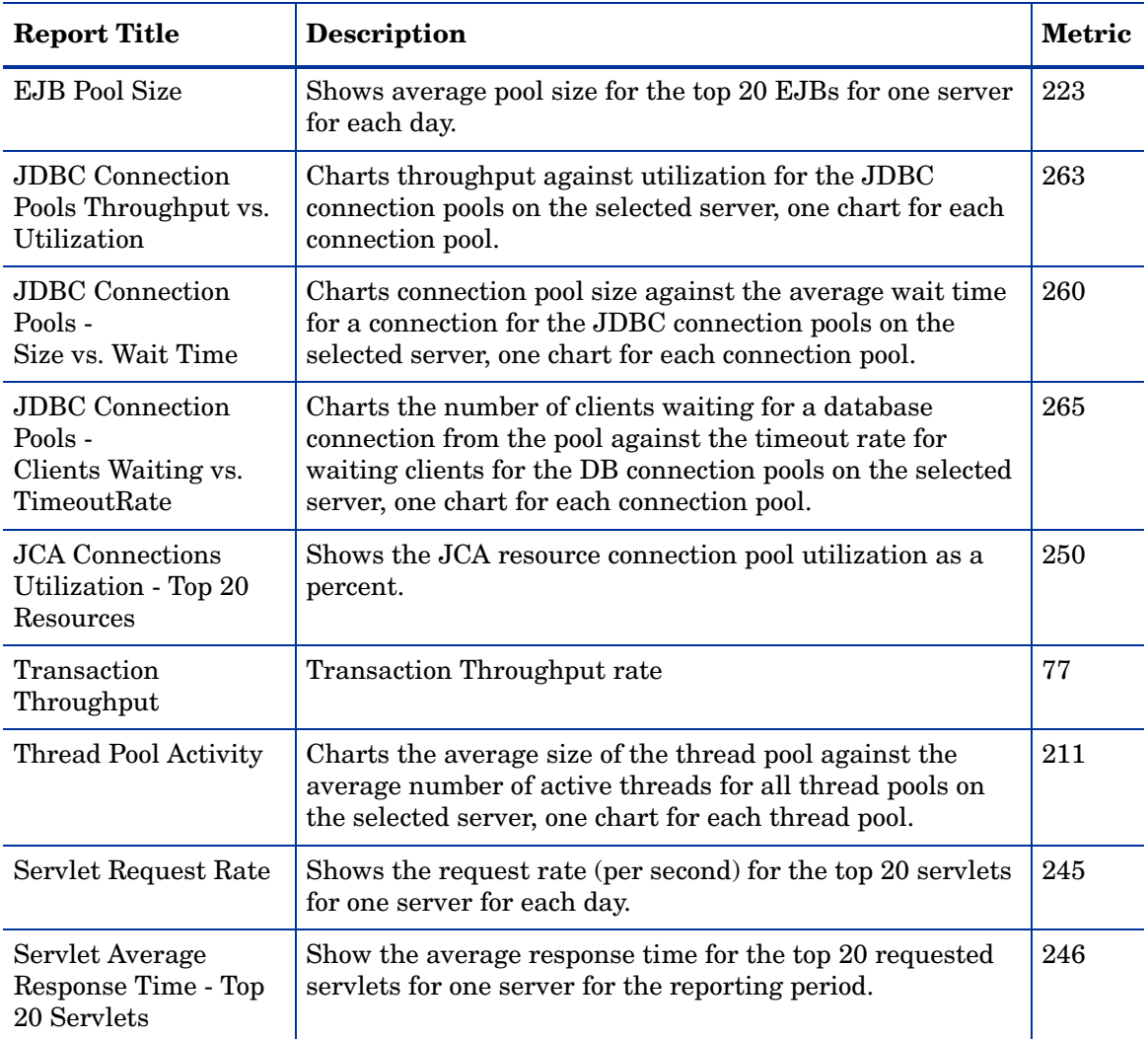

# HP Performance Insight Reports for the WebSphere SPI

The reports available through the integration of HP Performance Insight and the WebSphere SPI show consolidated data on server performance and availability on WebSphere application server systems.

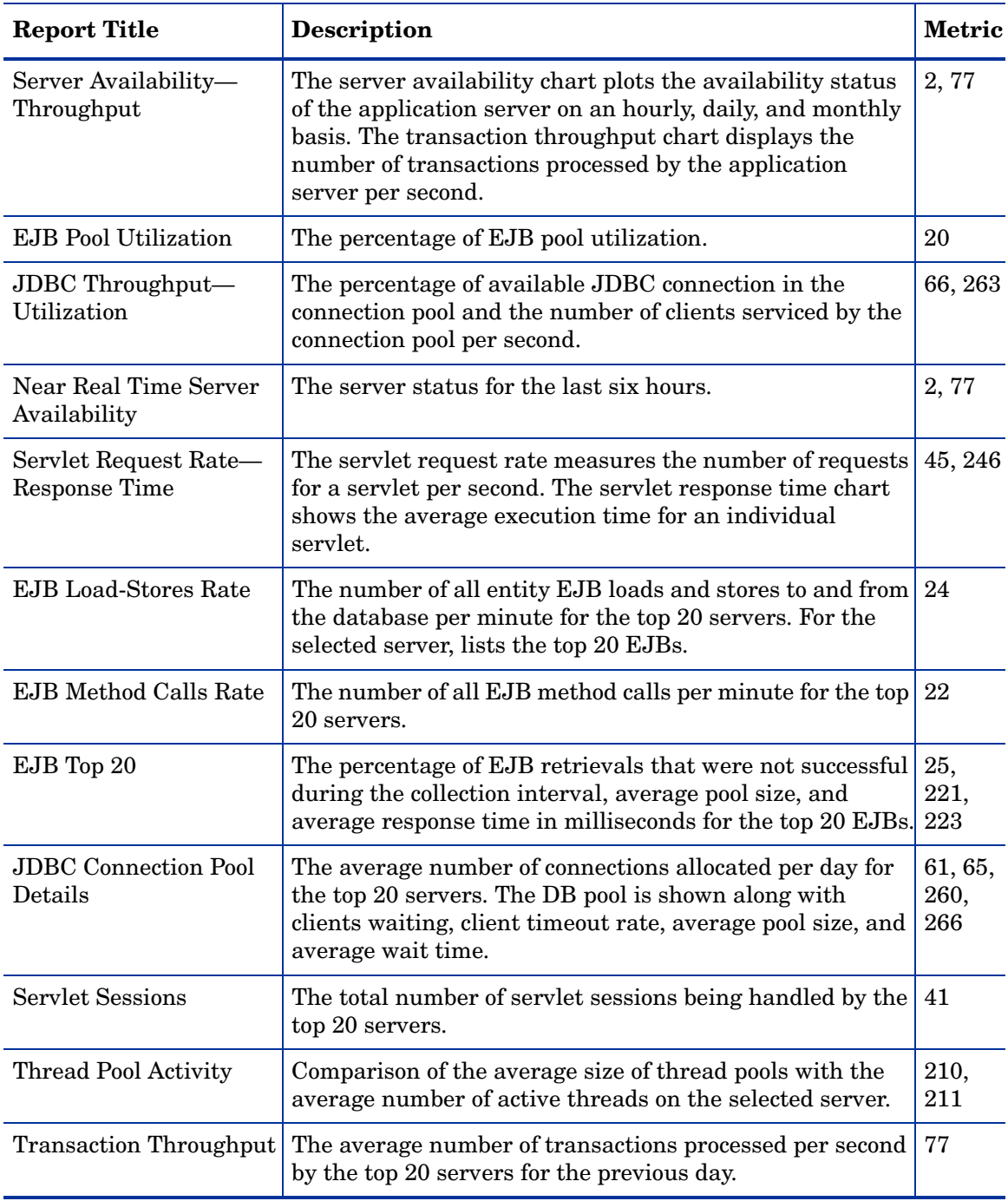

The following table shows all pre-defined reports.

# Graphs

The following tables show the graphs available for mapping collected metric values. Use HP Performance Manager to view any one of the metrics included in any of these tables.

**Table 9 JVM**

| <b>Metric Number/Name</b> | <b>Metric Description</b>                                                           |
|---------------------------|-------------------------------------------------------------------------------------|
| I005 JVMMemUtilPct        | Percentage of heap space used in the JVM.                                           |
| I807 JVMMemFreePct        | Percent of JVM Free Memory available.                                               |
| I808_JVMCpuUsagePct       | The CPU Usage of the Java virtual machine.                                          |
| I809 GCInterval<br>Time   | The average garbage collection value in seconds between two<br>garbage collections. |

**Table 10 Server Performance**

| <b>Metric Number/Name</b> | <b>Metric Description</b>                                                        |
|---------------------------|----------------------------------------------------------------------------------|
| I013 ThrdPoolPctMax       | Percentage of time Number of threads in pool reached<br>configured maximum size. |
| I014 ThrdPoolCrtRt        | Number of threads created per minute.                                            |

**Table 11 Enterprise Java Beans (EJB)**

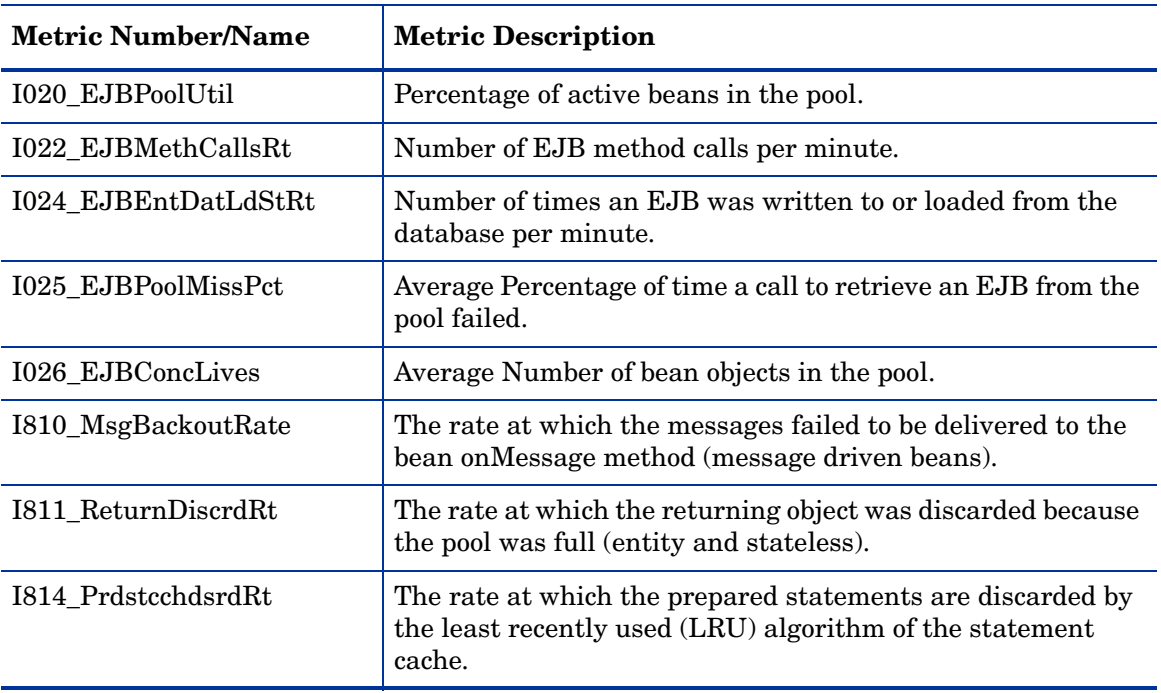

#### **Table 12 Servlets**

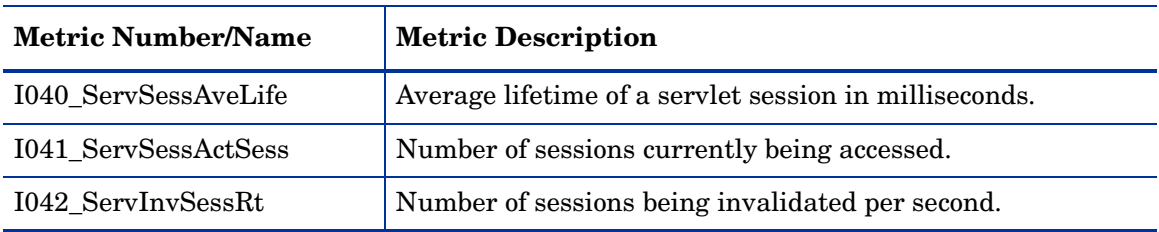

## **Table 13 Web Applications**

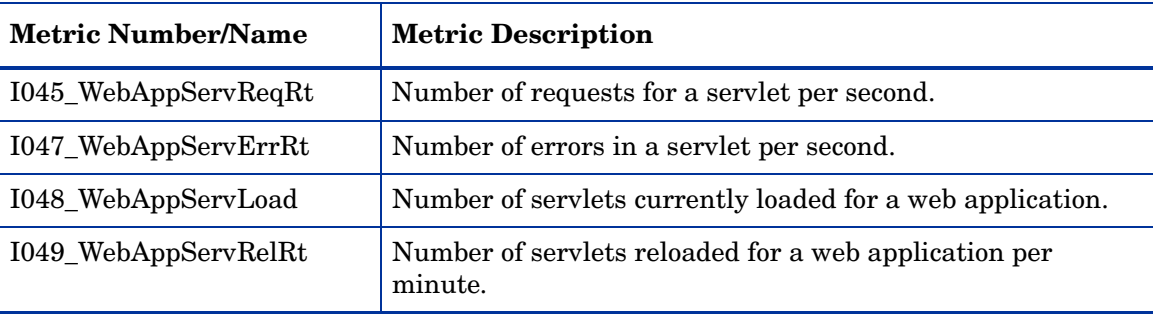

## **Table 14 JDBC**

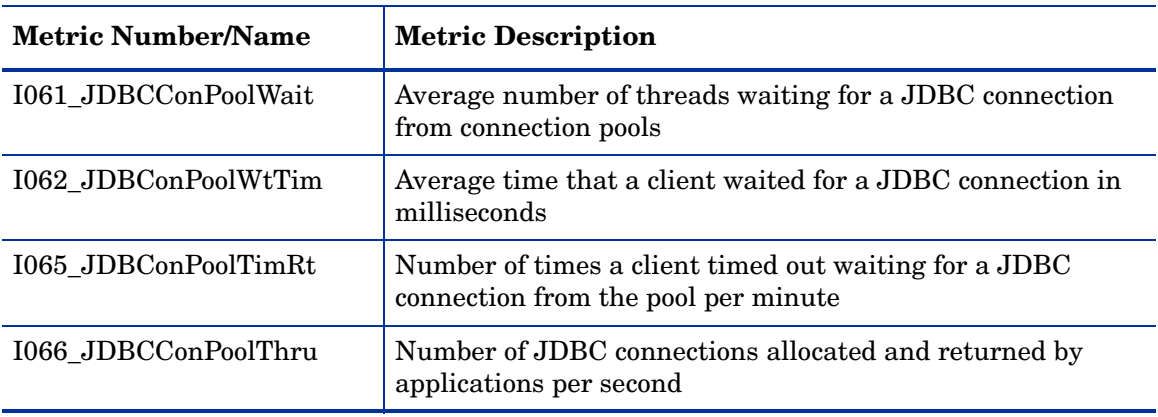

#### **Table 15 Transactions**

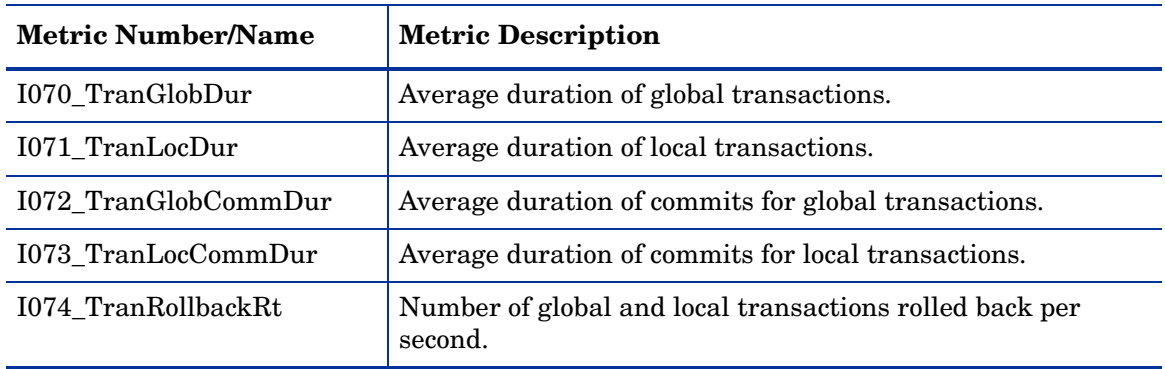

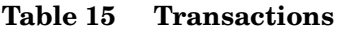

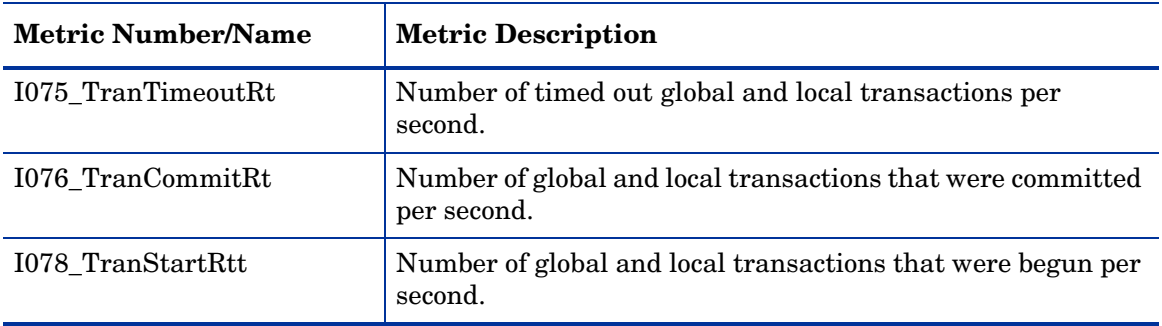

#### **Table 16 ThreadPool**

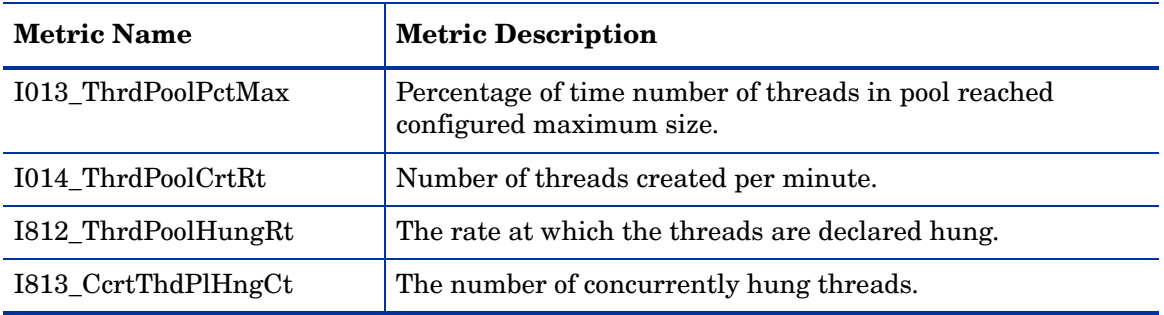

# A WebSphere SPI Golden Metrics

Golden metrics are a set of metrics, which monitor the basic functionality of your WebSphere Application server. The golden metrics cover the critical areas (such as server status) for which you would like to receive messages as a critical or major event happens on the WebSphere Application server. Implementing golden metrics and taking action against the events generated by these metrics ensure the smooth functioning of the WebSphere Application server.

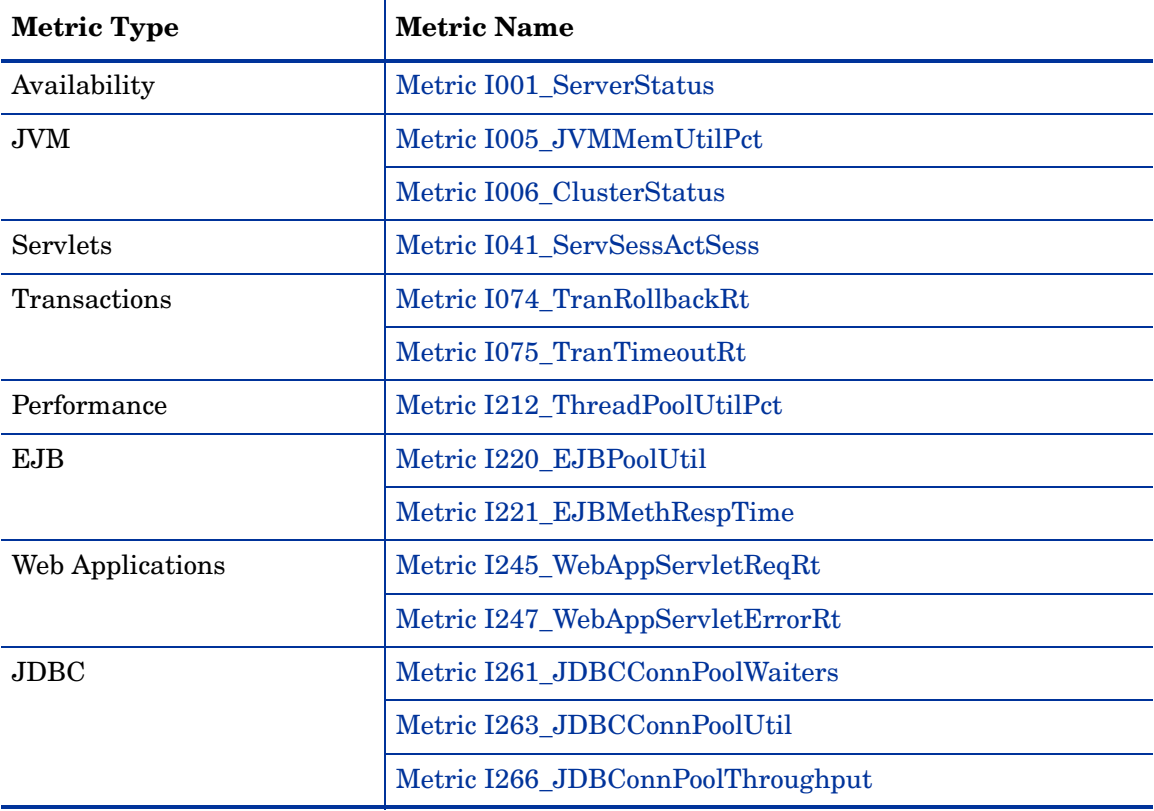

#### **Table 17 Golden Metrics**

# B Data Store Table for WebSphere Application Server

The WebSphere SPI creates the following data tables for WebSphere SPI metrics in the data store on the node to facilitate the data-collection procedure.

| <b>Table Name</b>                                      | Area       | <b>Metric Description</b>                                                                | <b>Column Name</b>         |
|--------------------------------------------------------|------------|------------------------------------------------------------------------------------------|----------------------------|
| WBSSPI_RPT_MET<br><b>RICS</b>                          | Server     | Status of a<br>server-reporting                                                          | I002_ServerStatusRep       |
| <b>WBSSPI METRICS</b>                                  | <b>JVM</b> | Percentage of heap<br>space used in the JVM                                              | I005_JVMMemUtilPct         |
| <b>WBSSPI_METRICS</b>                                  | ThreadPool | Percentage of time<br>Number of threads in<br>pool reached<br>configured maximum<br>size | I013_ThrdPoolPctMax        |
| <b>WBSSPI_METRICS</b>                                  | ThreadPool | Number of threads<br>created per minute                                                  | I014_ThrdPoolCrtRt         |
| <b>WBSSPI_METRICS</b>                                  | <b>EJB</b> | Percentage of active<br>beans in the pool                                                | I020_EJBPoolUtil           |
| <b>WBSSPI_METRICS</b><br>WBSSPI_RPT_MET<br><b>RICS</b> | <b>EJB</b> | Number of EJB<br>method calls per<br>minute                                              | <b>I022 EJBMethCallsRt</b> |
| <b>WBSSPI_METRICS</b><br>WBSSPI_RPT_MET<br><b>RICS</b> | <b>EJB</b> | Number of times an<br>EJB was written to or<br>loaded from the<br>database per minute    | I024_EJBEntDtLdStRt        |
| <b>WBSSPI_METRICS</b>                                  | <b>EJB</b> | Average percentage of<br>time a call to retrieve<br>an EJB from the pool<br>failed       | I025_EJBPoolMissPct        |
| <b>WBSSPI METRICS</b>                                  | <b>EJB</b> | Average number of<br>EJB objects in the pool                                             | I026_EJBConcLives          |
| <b>WBSSPI_METRICS</b>                                  | WebModule  | Average servlet session<br>lifetime in milliseconds                                      | I040_ServSessAveLfe        |
| <b>WBSSPI_METRICS</b><br>WBSSPI_RPT_MET<br><b>RICS</b> | WebModule  | Number of servlet<br>sessions currently<br>being                                         | I041_ServSessActSes        |

**Table 18 Data Store Metrics of WebSphere SPI**

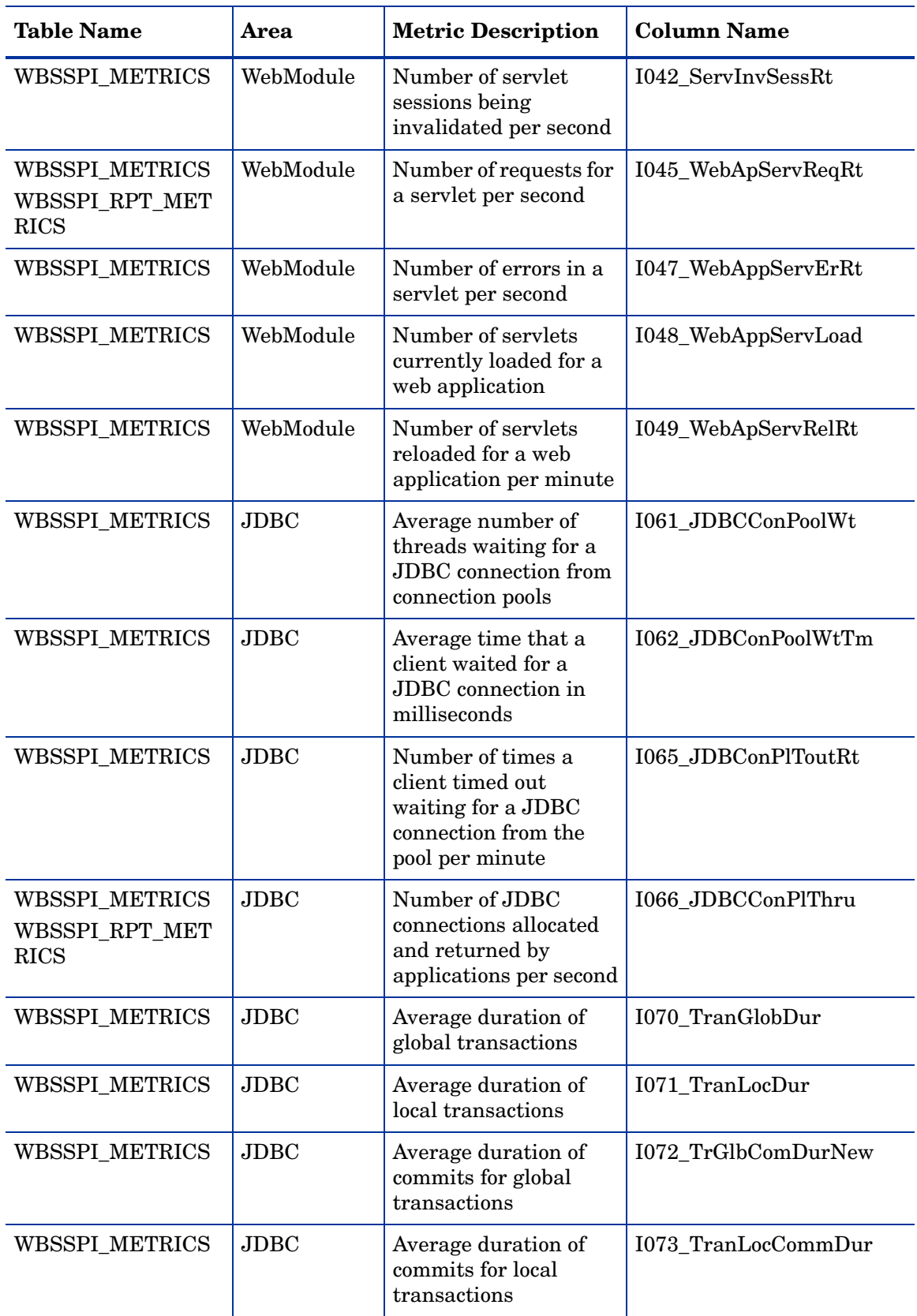

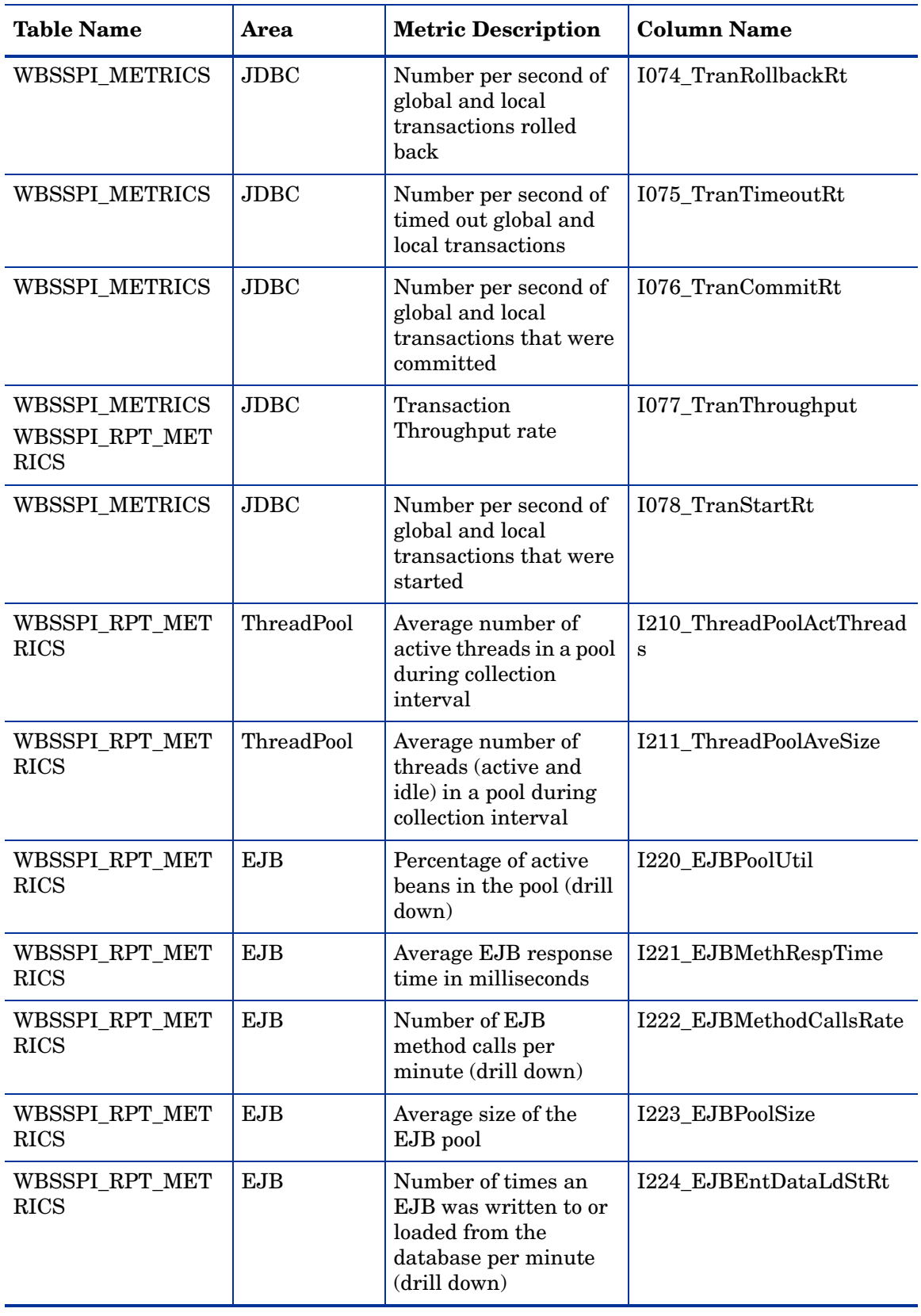

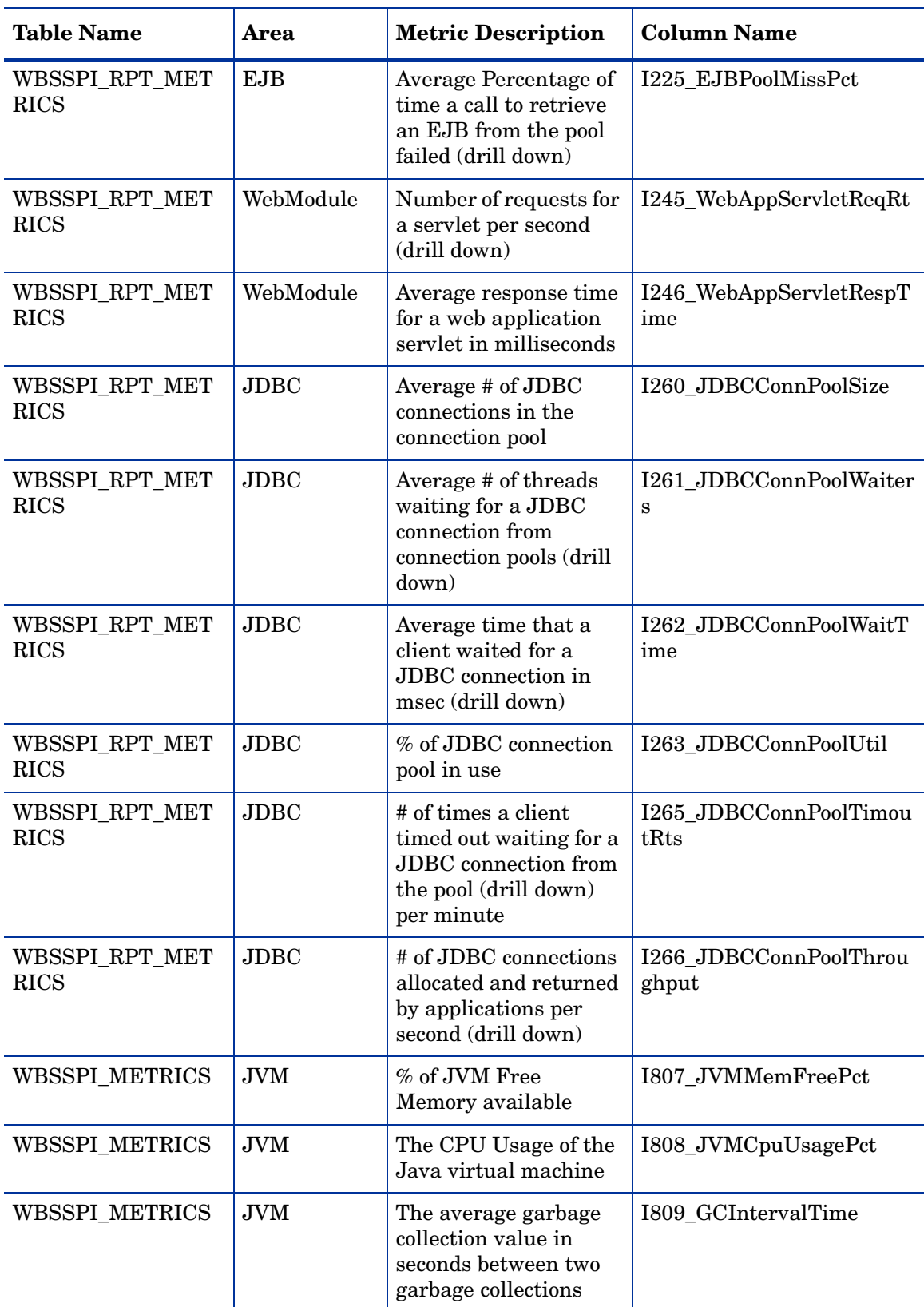

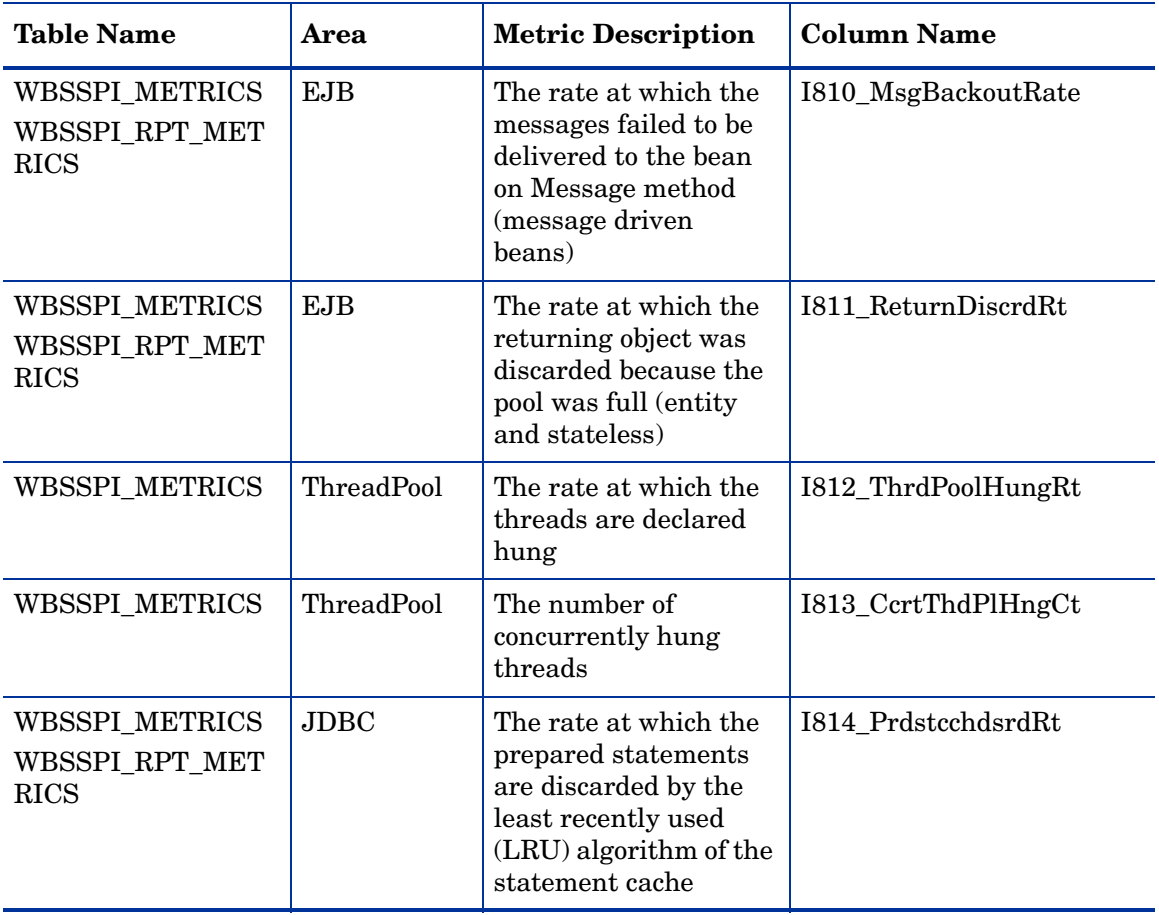

# C Data Store Details for Reports

The WebSphere SPI creates the following data store details for reports for WebSphere Application Server.

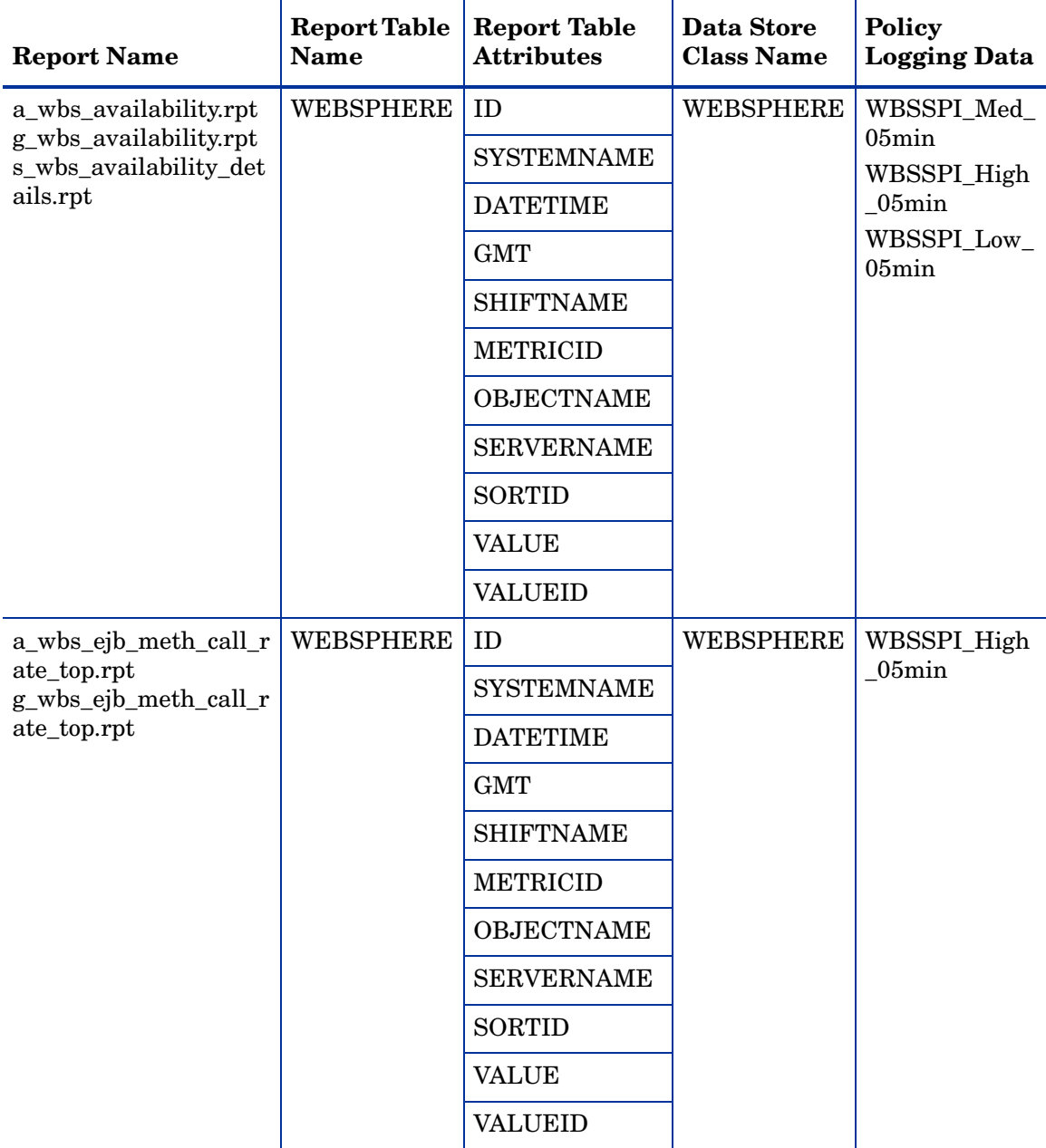

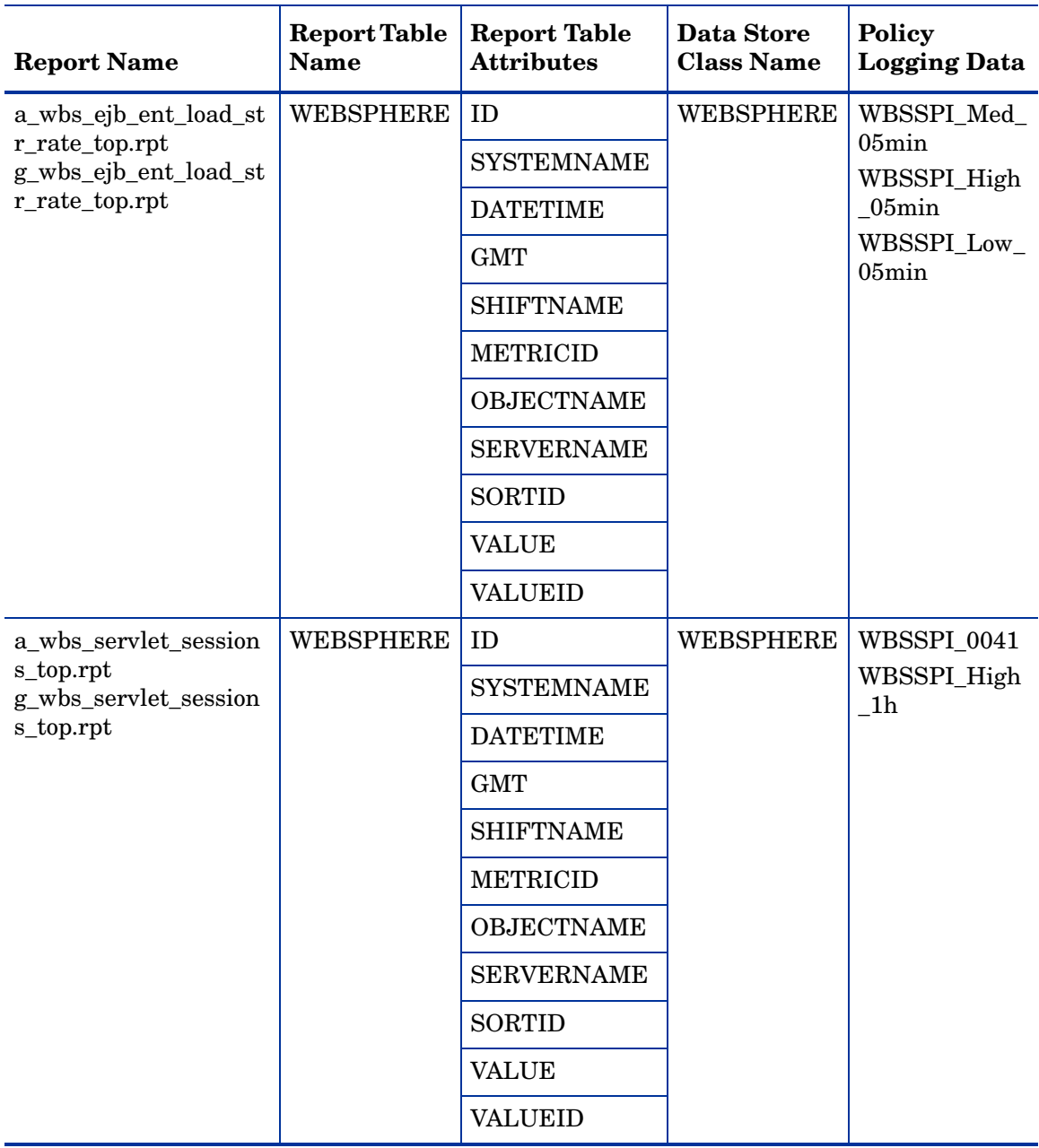

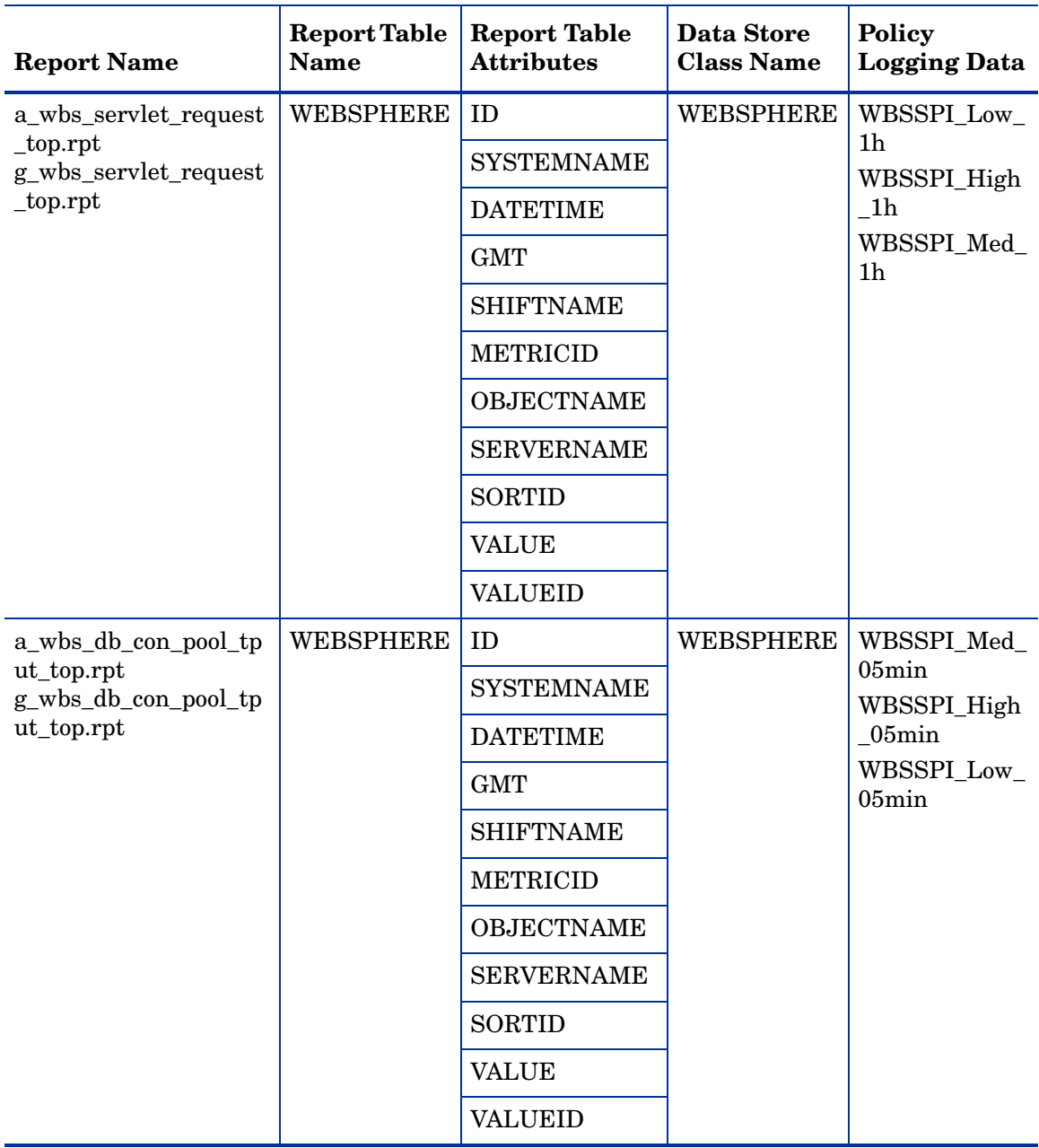

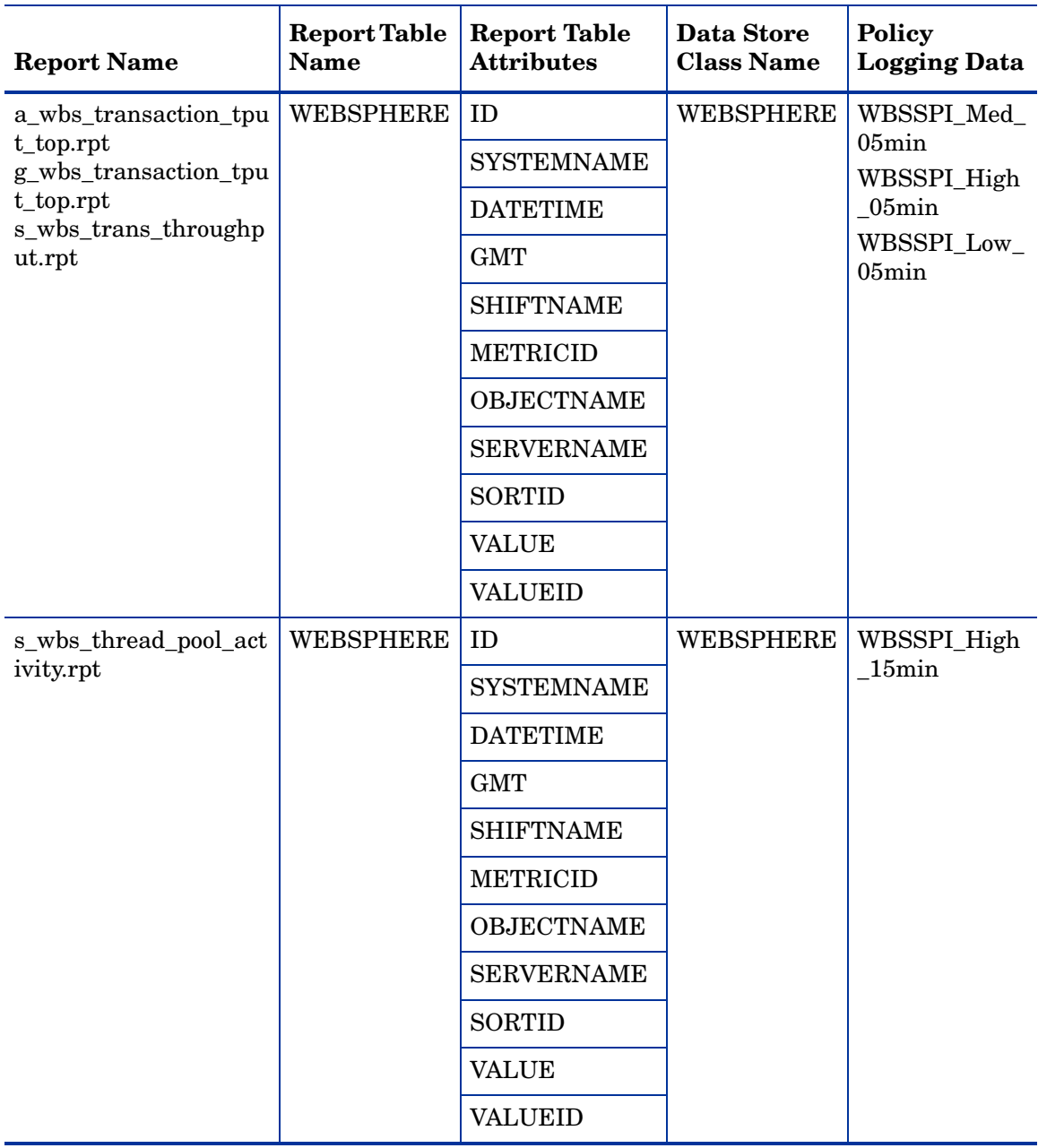

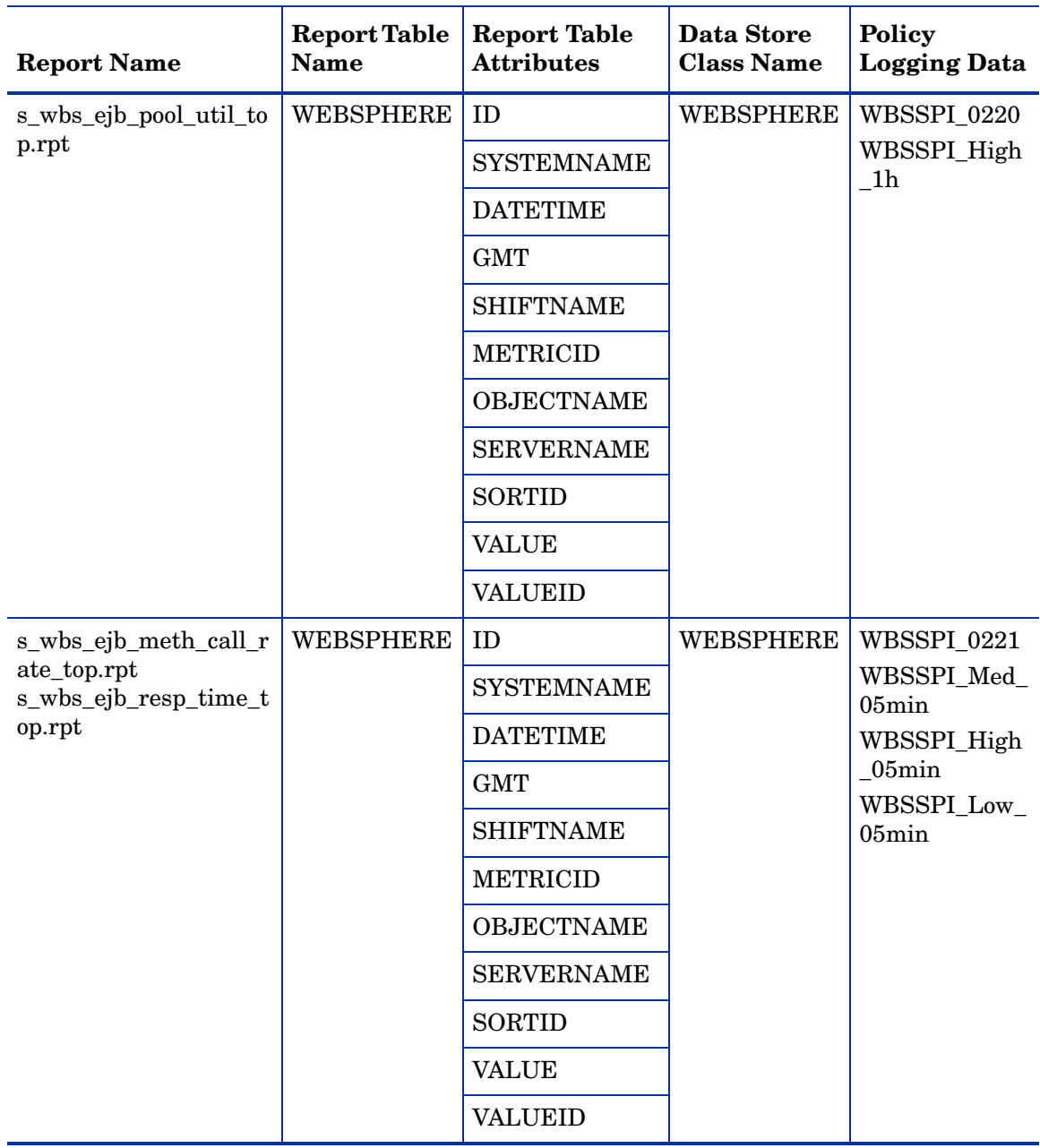

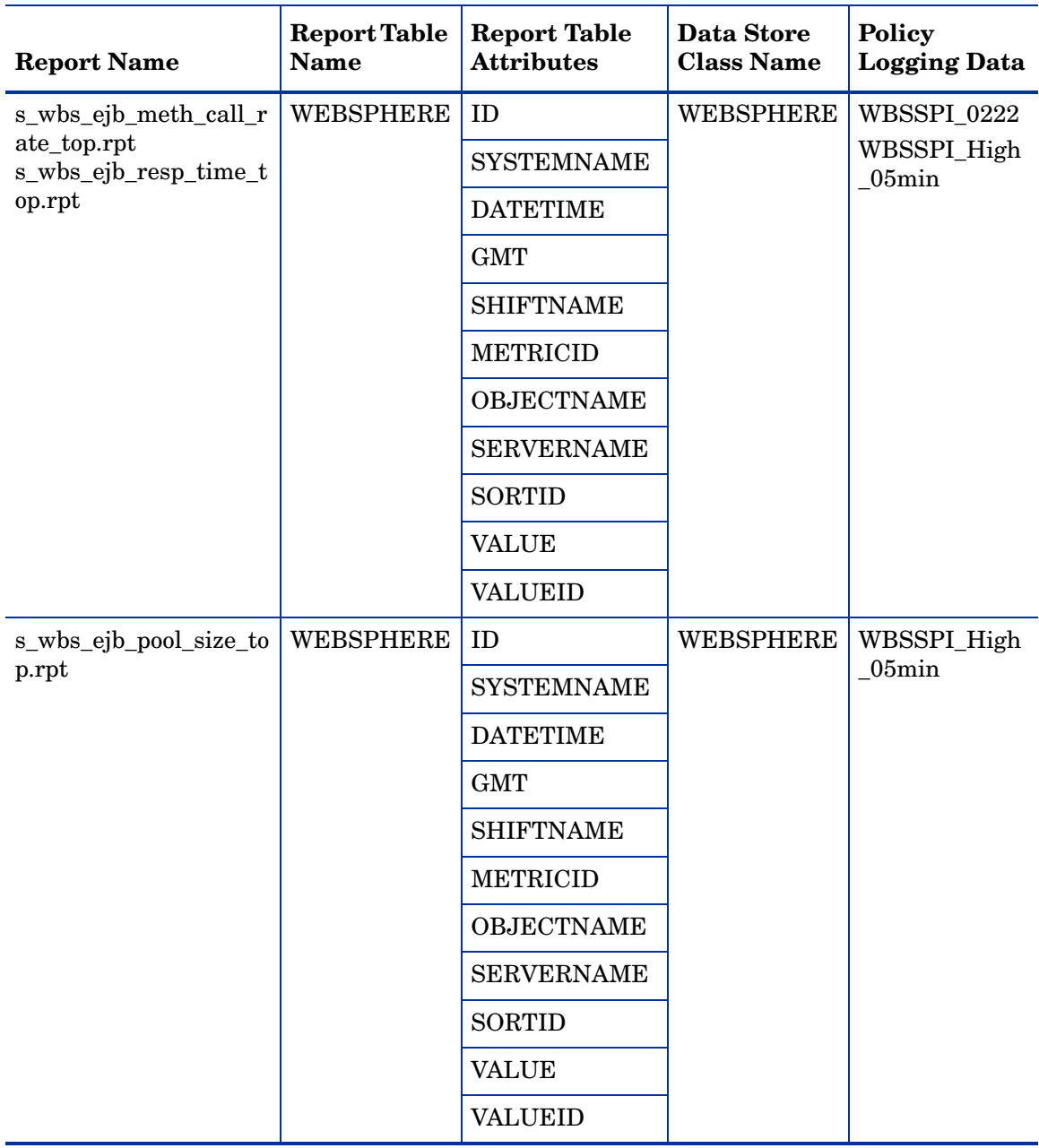

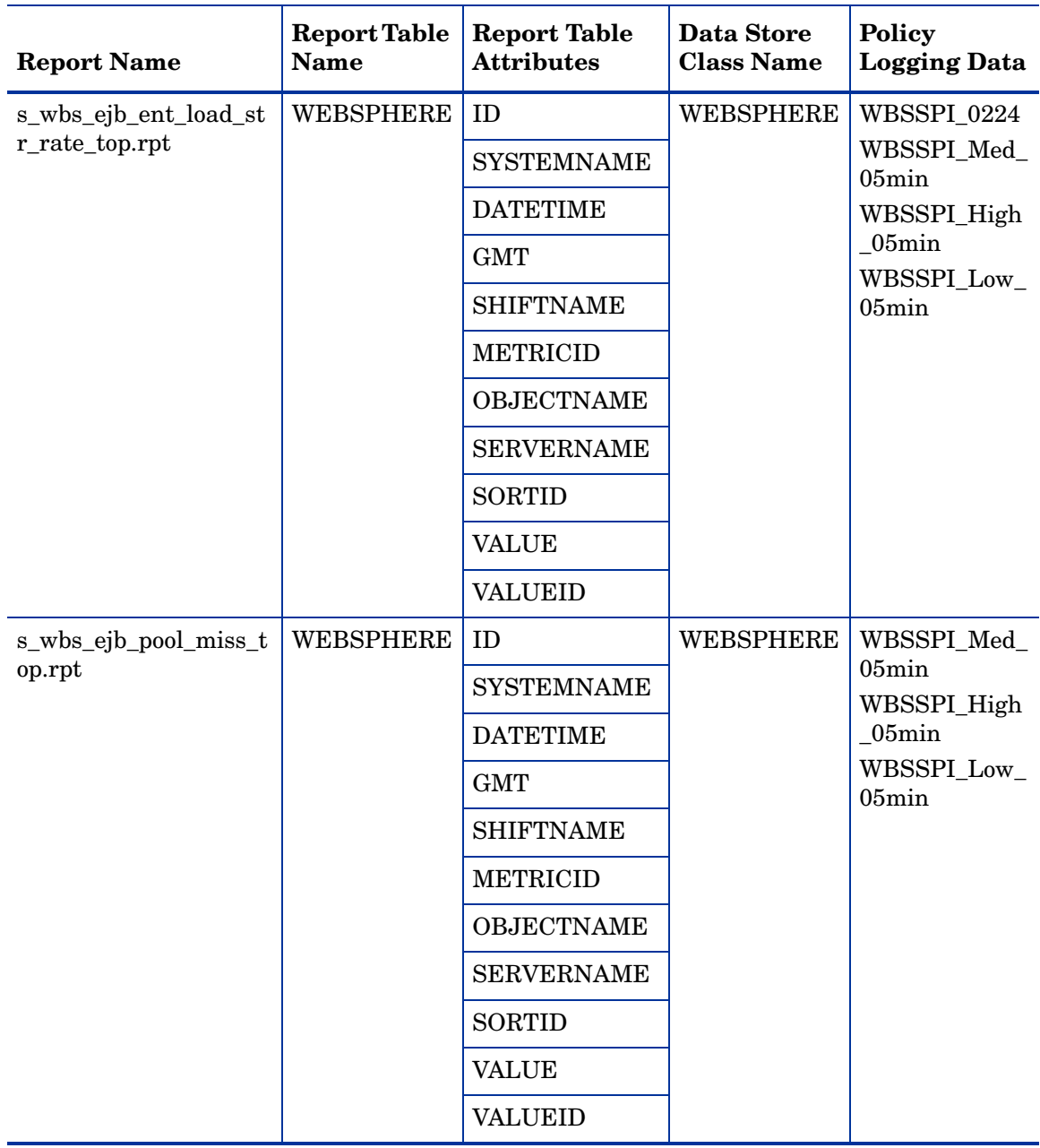

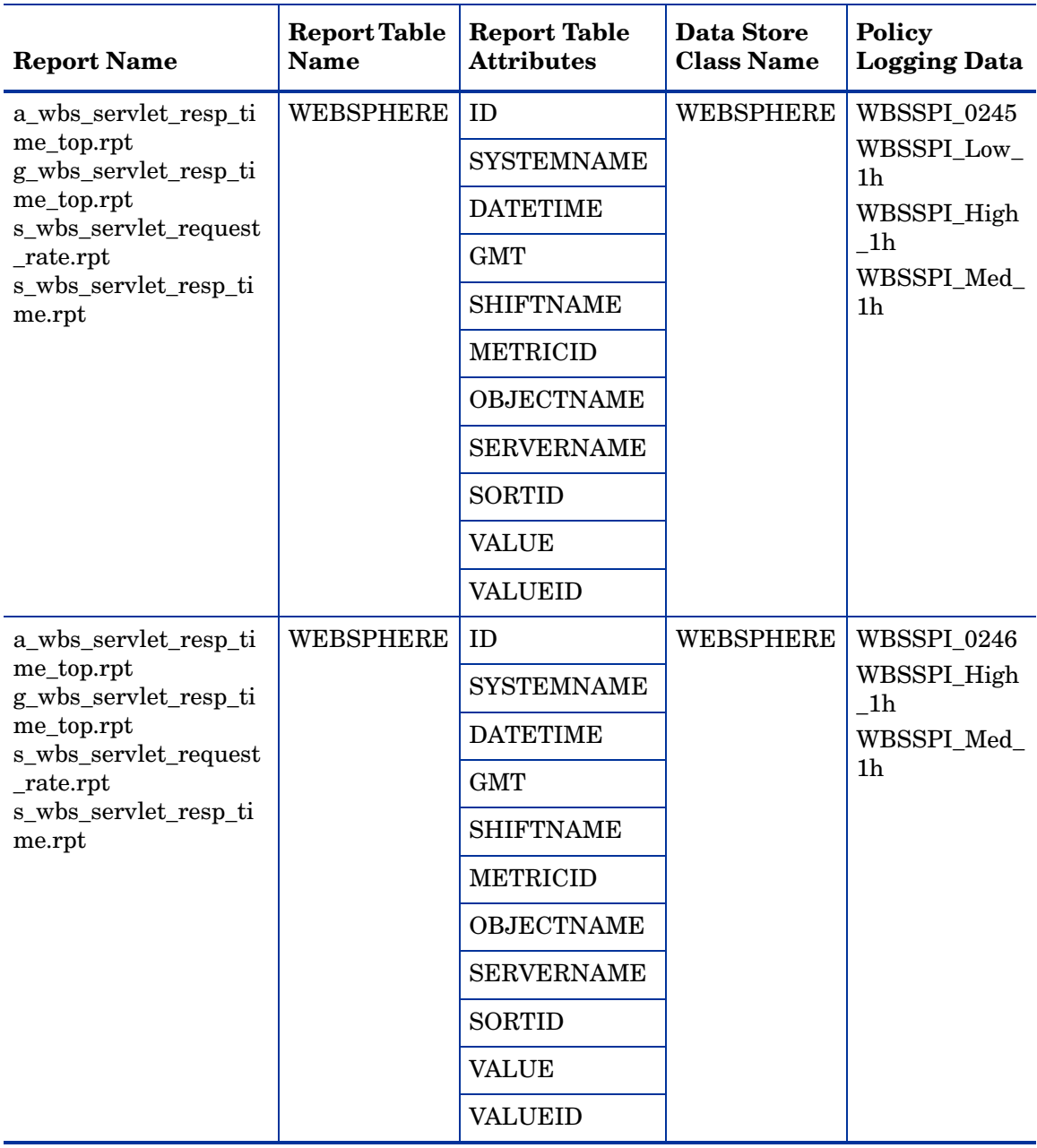

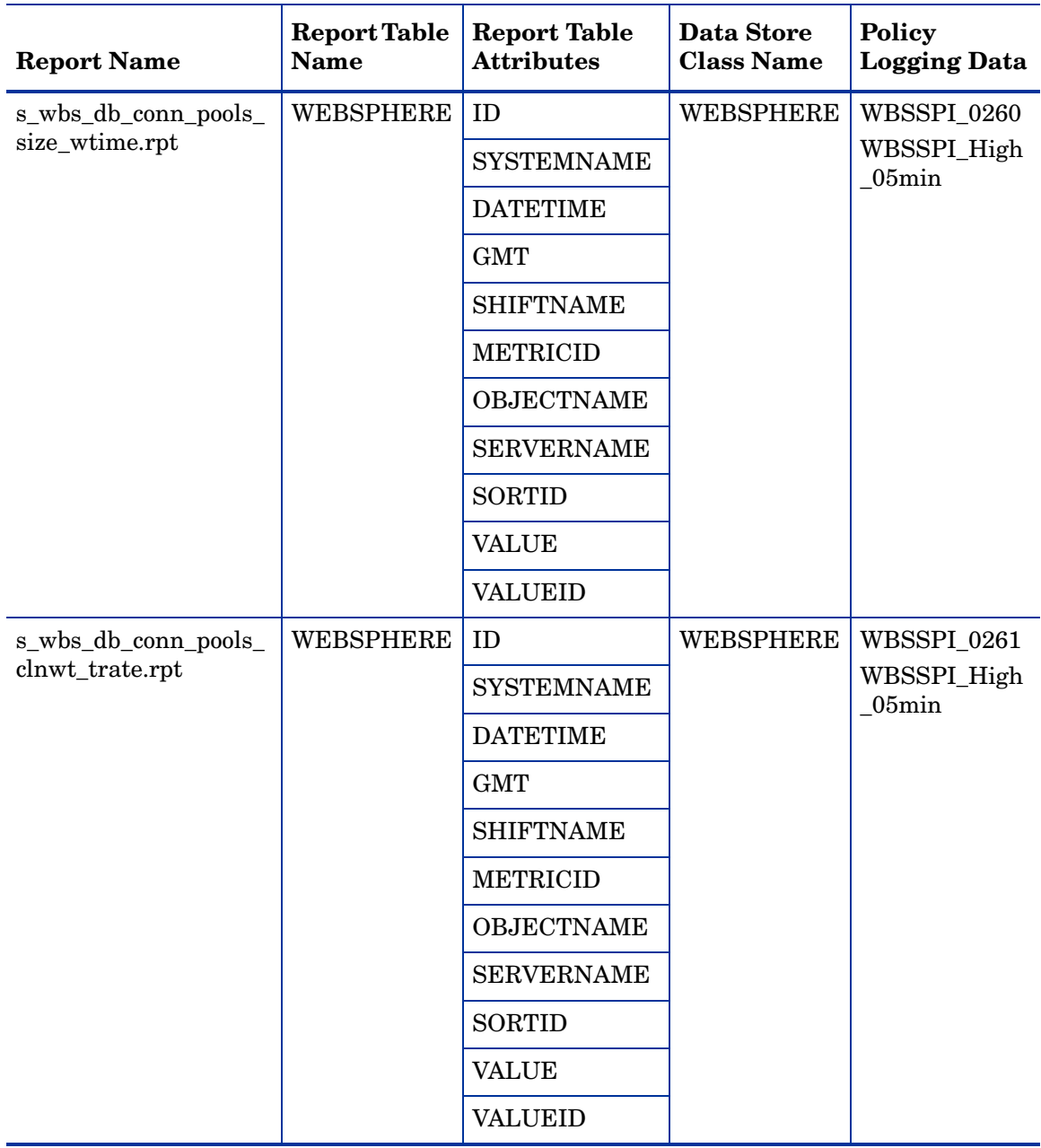

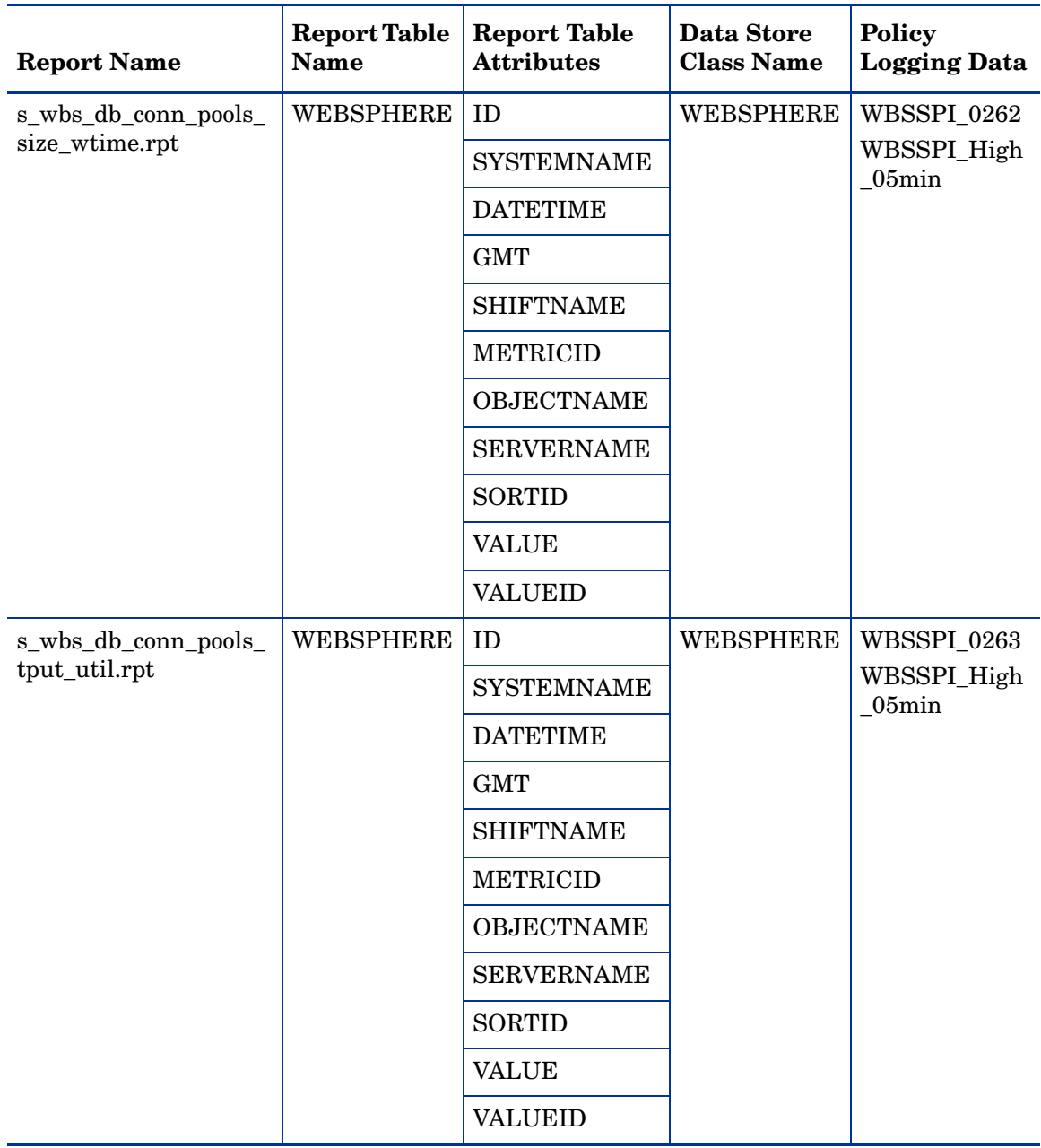
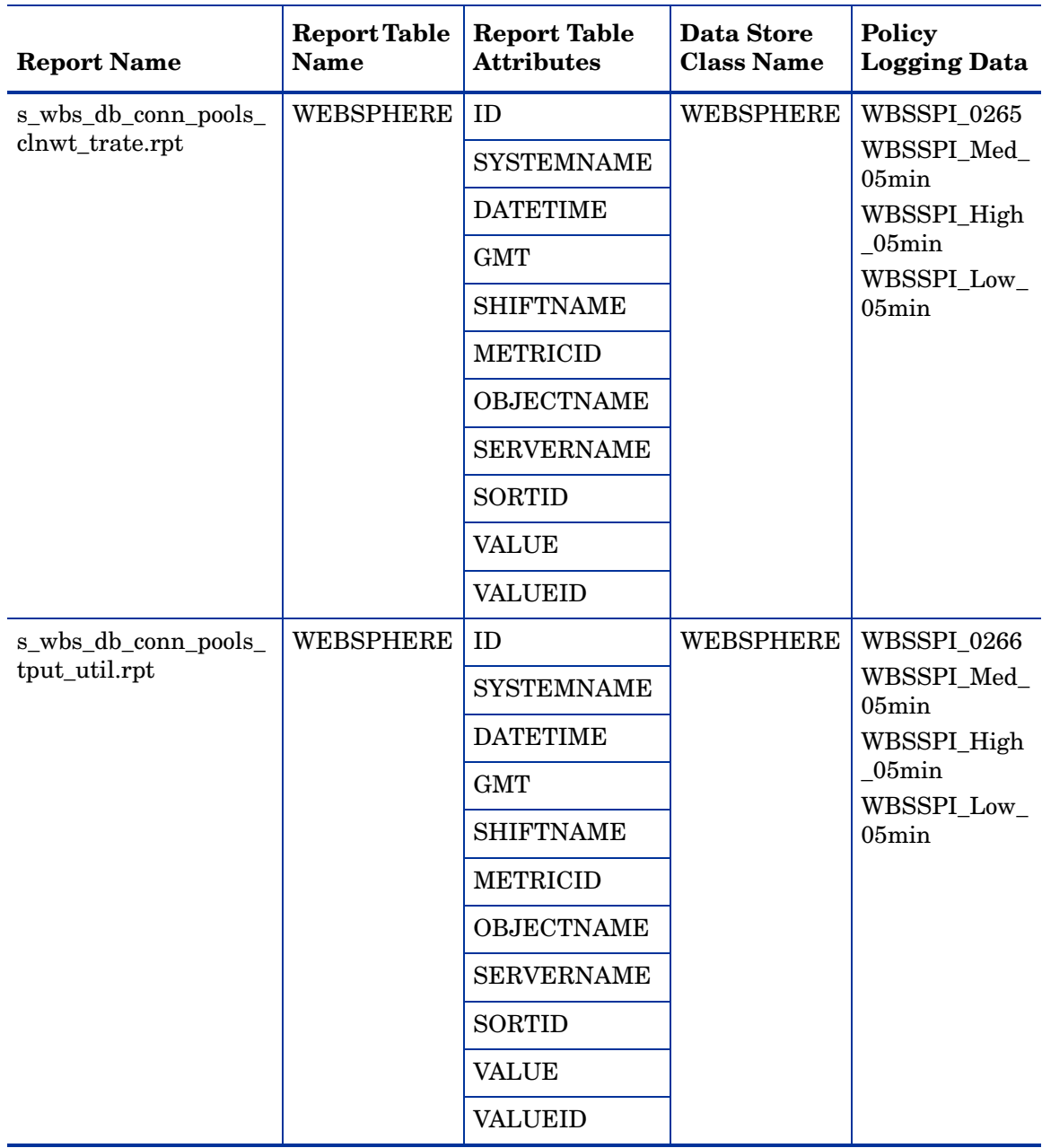

### **Table 19 Data Store for Reports**

# D Data Store Details for Graphs

The WebSphere SPI creates the following data store details for graphs for WebSphere Application Server.

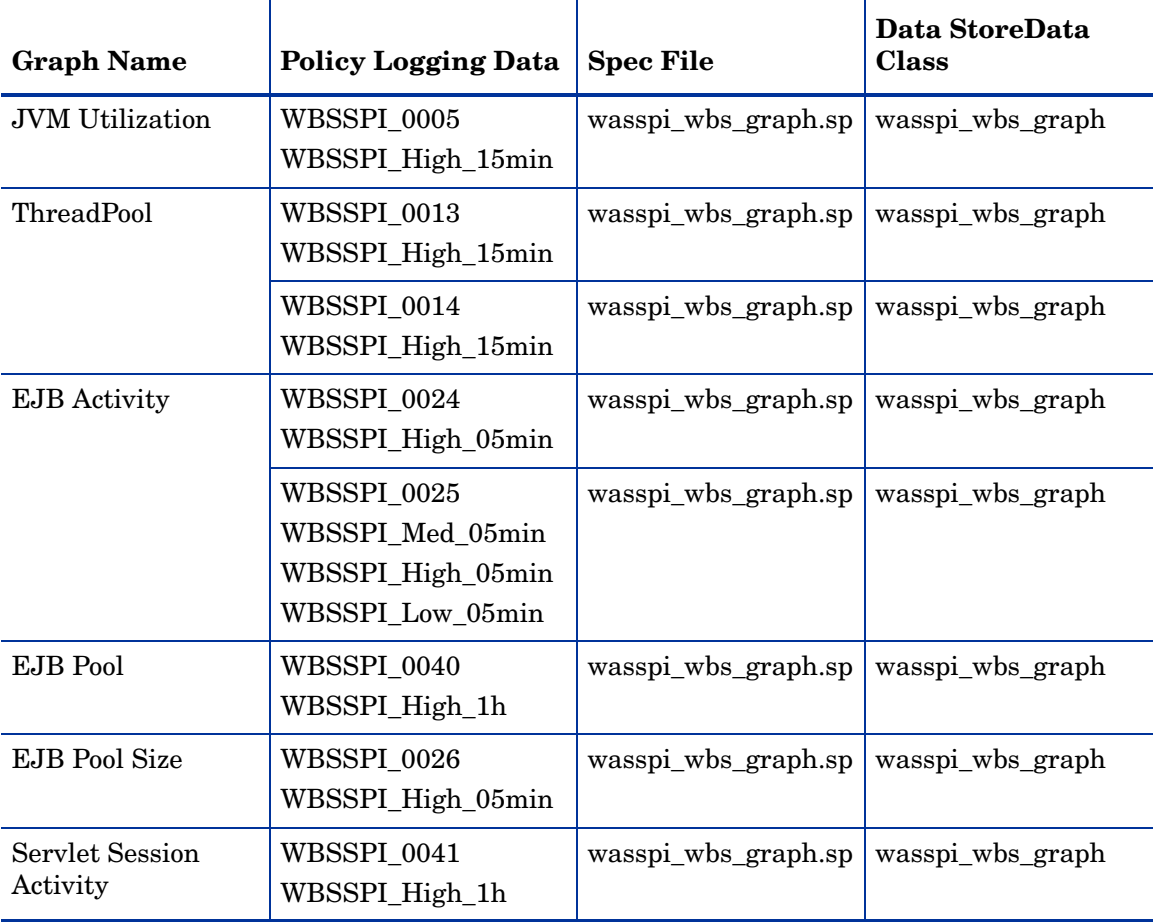

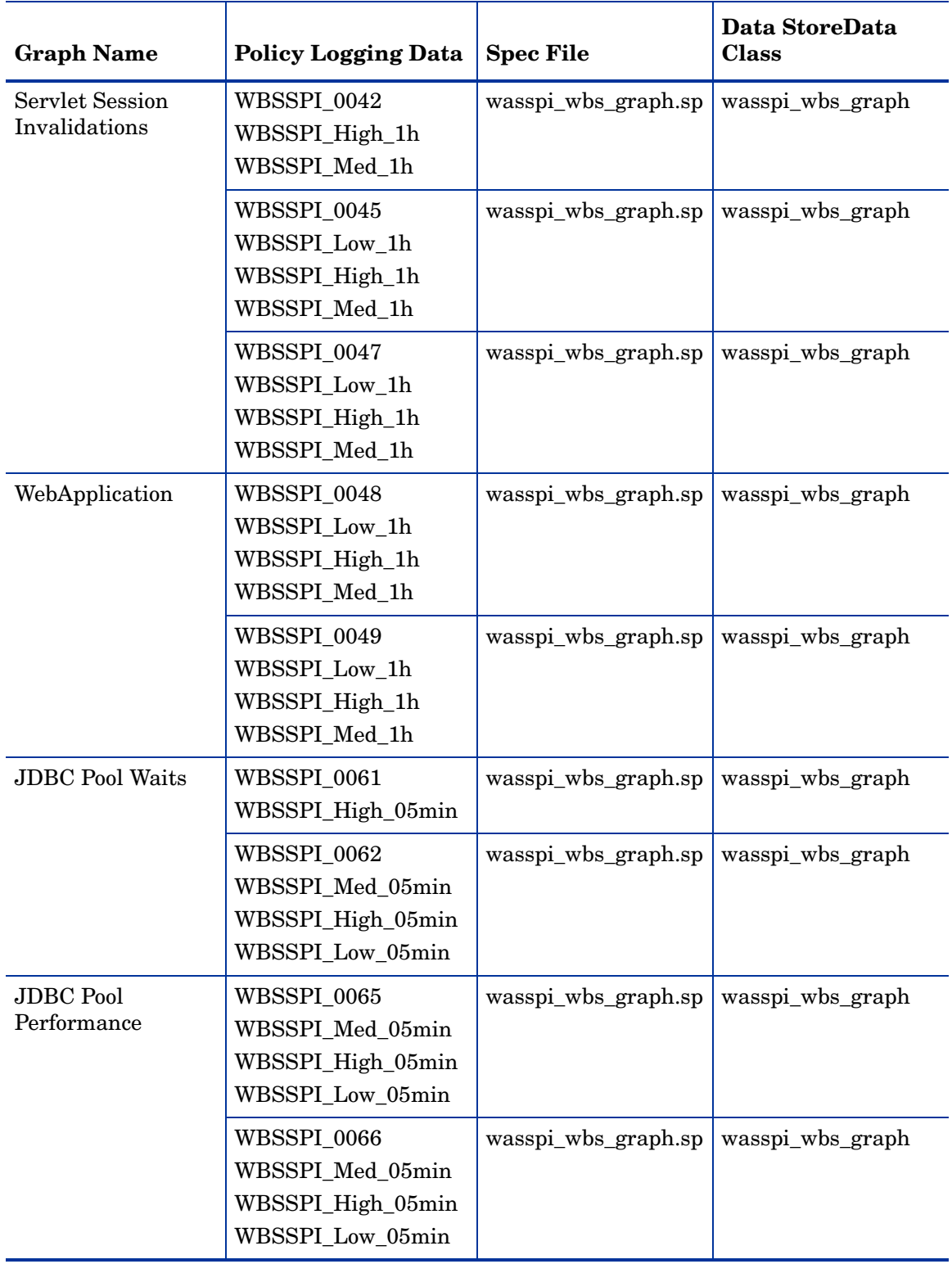

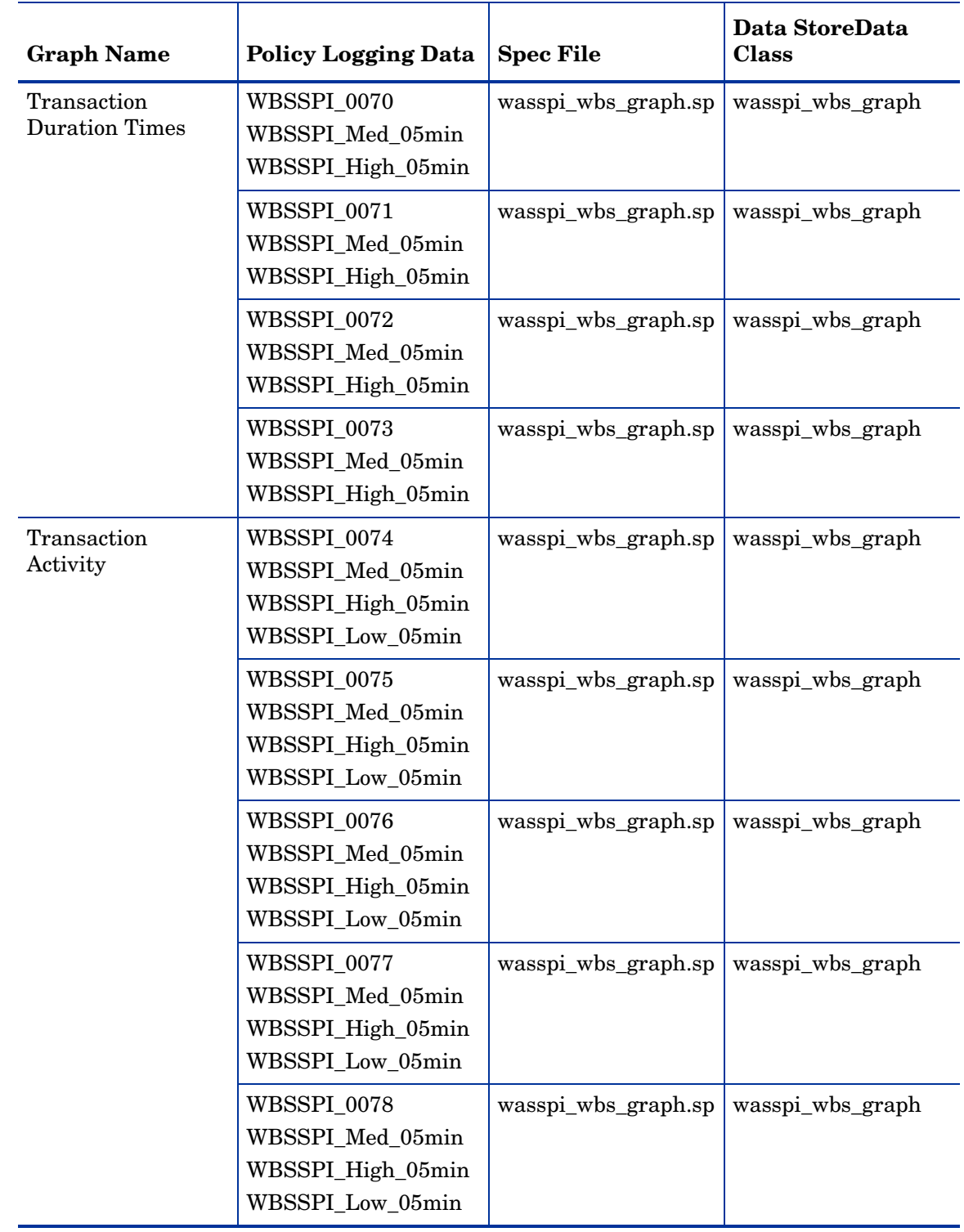

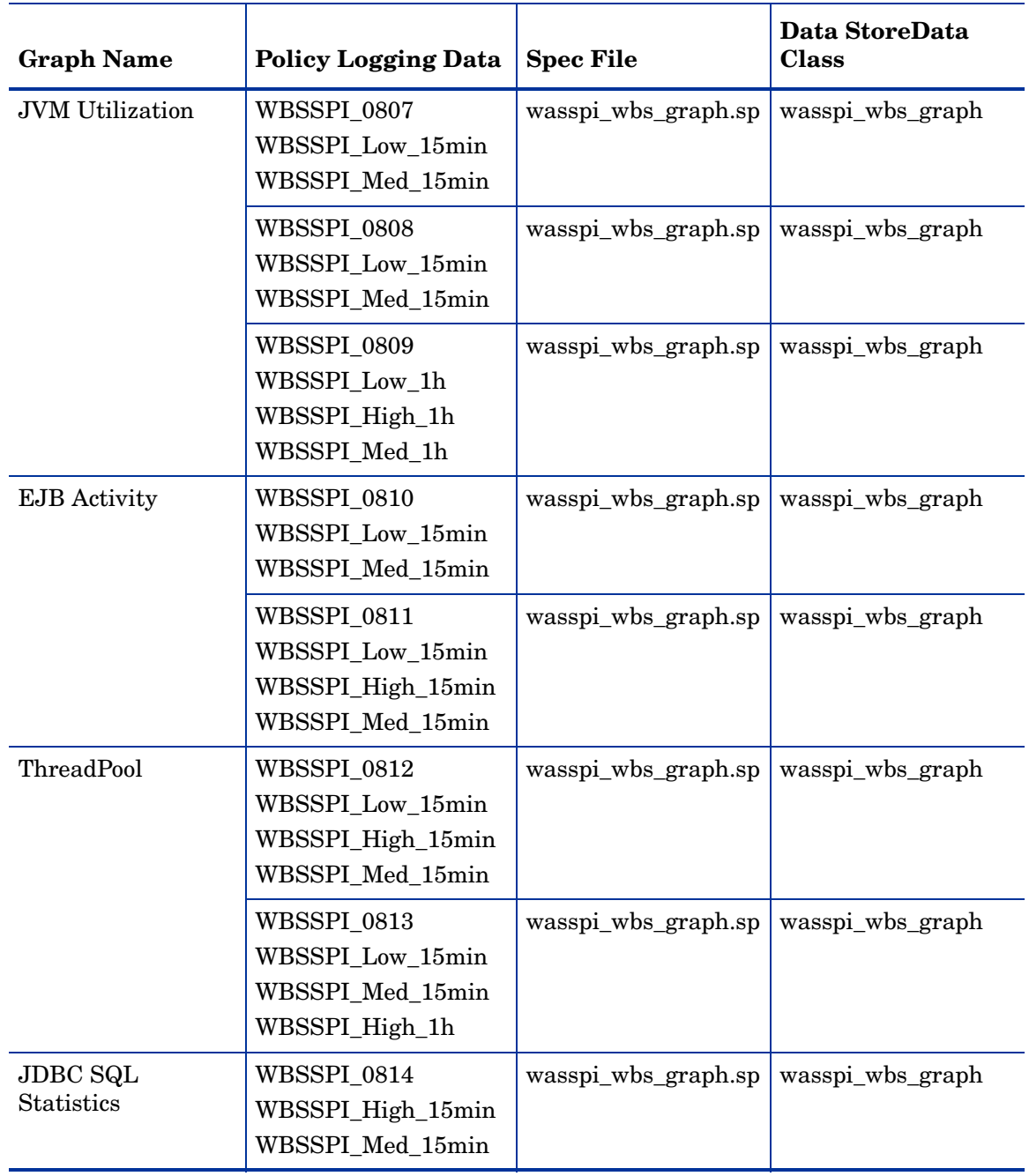

## **Index**

#### A

alarming EJB active in pool, [36](#page-35-0) EJB average number in pool, [45](#page-44-0), [46,](#page-45-0) [47](#page-46-0) EJB database rate, [42](#page-41-0) EJB method call rate, [40](#page-39-0) EJB response time, [38](#page-37-0) global commit duration, [72](#page-71-0) global transaction duration, [70](#page-69-0) I001\_ServerStatus, [24](#page-23-0) I005\_JVMMemUtilPct, [24](#page-23-1), [27](#page-26-0) I006\_ClusterStatus, [26](#page-25-0) I024\_EJBEntDatLdStRt, [42](#page-41-0) I026\_EJBConcLives, [47](#page-46-0) I040\_ServSessAverageLife, [48](#page-47-0) I041\_ServSessActSess, [49](#page-48-0) I042\_ServInvSessRt, [50](#page-49-0) I048\_WebAppServLoad, [56](#page-55-0) I070\_TranGlobDur, [70](#page-69-0) I071\_TranLocDur, [71](#page-70-0) I072\_TranGlobCommDur, [72](#page-71-0) I073\_TranLocCommDur, [73](#page-72-0) I074\_TranRollbackRt, [74](#page-73-0) I075\_TranTimeoutRt, [76](#page-75-0) I076\_TranCommRt, [78](#page-77-0) I078\_TranStartRt, [78](#page-77-1) I212\_ThreadPoolUtilPct, [30](#page-29-0) I213\_ThreadPoolPctMax, [31](#page-30-0) I220\_EJBPoolUtil, [36](#page-35-0) I221\_EJBMethRespTime, [38](#page-37-0) I222\_EJBMethodCallsRt, [40](#page-39-0) I245\_WebAppServletReqRt, [52](#page-51-0) I246\_WebAppServletRespTime, [53](#page-52-0) I247\_WebAppServletErrorRt, [54](#page-53-0) I260\_JDBCConnPoolSize, [59](#page-58-0) I261\_JDBCConnPoolWaiters, [61](#page-60-0) I262\_JDBCConnPoolWaitTime, [63](#page-62-0) I263\_JDBCConnPoolUtil, [64](#page-63-0) I264\_JDBCConnPoolMaxPct, [65](#page-64-0) I265\_JDBCConnPoolTimeoutRts, [66](#page-65-0) I266\_JDBConnPoolThroughput, [68](#page-67-0) I807\_JVMMemFreePct, [27](#page-26-1) I809\_GCIntervalTime, [28](#page-27-0) I810\_MsgBackoutRate, [45](#page-44-0) I811\_ReturnDiscrdRt, [46](#page-45-0) I814\_PrdstcchdsrdRt, [69](#page-68-0)

invalid sessions, [50](#page-49-0) JDBC connections allocated, [68](#page-67-0), [69](#page-68-0) JDBC connections in pool, [59](#page-58-0) JDBC pool use, [64](#page-63-0) JDBC pool use, all, [65](#page-64-0) JDBC time out, [66](#page-65-0) JDBC wait time, [63](#page-62-0) JVM heap space used, [24](#page-23-1), [26](#page-25-0), [27,](#page-26-1) [28](#page-27-0) local commit duration, [73](#page-72-0) local transaction duration, [71](#page-70-0) maximum threads reached, [31](#page-30-0) pool thread usage, [30](#page-29-0) server status, [24](#page-23-0) servlet average life, [48](#page-47-0) servlet errors, [54](#page-53-0) servlet loaded, [56](#page-55-0) servlet requests, [52,](#page-51-0) [53](#page-52-0) servlet sessions accessed, [49](#page-48-0) threads waiting, [61](#page-60-0) transactions begun, [78](#page-77-1) transactions committed, [78](#page-77-0) transactions rolled back, [74](#page-73-0) transactions time out, [76](#page-75-0) area, [23](#page-22-0)

availability I001\_ServerStatus, [24](#page-23-0) server status, [24](#page-23-0)

## C

collection interval, [22](#page-21-0) condition, [22](#page-21-1) connections allocated to JDBC, [67,](#page-66-0) [68,](#page-67-0) [69](#page-68-0) JDBC, [59](#page-58-0)

E

EJB active in pool, [36](#page-35-1) active in pool, graphing, [36](#page-35-0) average number in pool, [45](#page-44-0), [46](#page-45-0), [47](#page-46-0) database rate, [42](#page-41-1) I020\_EJBPoolUtil, [36](#page-35-1) I022\_EJBMethCallsRt, [39](#page-38-0) I024\_EJBEntDatLdStRt, [42](#page-41-1) I025\_EJBPoolMissPct, [43](#page-42-0) I026\_EJBConcLives, [47](#page-46-0) I220\_EJBPoolUtil, [36](#page-35-0) I221\_EJBMethRespTime, [38](#page-37-0) I222\_EJBMethodCallsRt, [40](#page-39-0) I223\_EJBPoolSize, [41](#page-40-0) I224\_EJBEntDataLdStRt, [42](#page-41-0) I225\_EJBPoolMissPct, [44](#page-43-0) I810\_MsgBackoutRate, [45](#page-44-0) I811\_ReturnDiscrdRt, [46](#page-45-0) method call rate, [39,](#page-38-0) [40](#page-39-0) pool retrieval failure, [43,](#page-42-0) [44](#page-43-0) pool size, [41](#page-40-0) response time, [38](#page-37-0)

#### errors

WBSSPI-Error Log, [80](#page-79-0), [81,](#page-80-0) [82](#page-81-0)

#### G

graphing EJB active in pool, [36](#page-35-1) EJB average number in pool, [45](#page-44-0), [46,](#page-45-0) [47](#page-46-0) EJB database rate, [42](#page-41-1) EJB method call rate, [39](#page-38-0) EJB pool retrieval failure, [43](#page-42-0) global commit duration, [72](#page-71-0) global transaction duration, [70](#page-69-0) I013\_ThreadPoolPctMax, [31](#page-30-1) I014\_ThrdPoolCrtRt, [33](#page-32-0) I020\_EJBPoolUtil, [36](#page-35-1) I022\_EJBMethCallsRt, [39](#page-38-0) I024\_EJBEntDatLdStRt, [42](#page-41-1) I025\_EJBPoolMissPct, [43](#page-42-0) I026\_EJBConcLives, [47](#page-46-0) I040\_ServSessAverageLife, [48](#page-47-0) I041\_ServSessActSess, [49](#page-48-0) I042\_ServInvSessRt, [50](#page-49-0) I045\_WebAppServReqRt, [51](#page-50-0) I047\_WebAppServErrRt, [54](#page-53-1) I048\_WebAppServLoad, [56](#page-55-0) I049\_WebAppServRelRt, [58](#page-57-0) I061\_JDBCConPoolWait, [60](#page-59-0) I062\_JDBCConPoolWtTime, [62](#page-61-0) I065\_JDBConPoolTimRt, [66](#page-65-1) I066\_JDBConPoolThru, [67](#page-66-0) I070\_TranGlobDur, [70](#page-69-0) I071\_TranLocDur, [71](#page-70-0) I072\_TranGlobCommDur, [72](#page-71-0) I073\_TranLocCommDur, [73](#page-72-0) I074\_TranRollbackRt, [74](#page-73-0) I075\_TranTimeoutRt, [76](#page-75-0) I076\_TranCommRt, [78](#page-77-0) I078\_TranStartRt, [78](#page-77-1) I810\_MsgBackoutRate, [45](#page-44-0) I811\_ReturnDiscrdRt, [46](#page-45-0) I812\_ThrdPoolHungRt, [34](#page-33-0) I813\_CcrtThdPlHngCt, [35](#page-34-0) invalid sessions, [50](#page-49-0) JDBC connections allocated, [67](#page-66-0) JDBC time out, [66](#page-65-1) JDBC wait time, [62](#page-61-0) local commit duration, [73](#page-72-0) local transaction duration, [71](#page-70-0) maximum threads reached, [31](#page-30-1) servlet average life, [48](#page-47-0) servlet errors, [54](#page-53-1) servlet loaded, [56](#page-55-0) servlet reloaded, [58](#page-57-0) servlet requests, [51](#page-50-0) servlet sessions accessed, [49](#page-48-0) threads created, [33,](#page-32-0) [34,](#page-33-0) [35](#page-34-0) threads waiting, [60](#page-59-0) transactions begun, [78](#page-77-1)

transactions committed, [78](#page-77-0) transactions rolled back, [74](#page-73-0) transactions time out, [76](#page-75-0)

#### H

heap space percentage used in JVM, [24](#page-23-1), [26](#page-25-0), [27,](#page-26-1) [28](#page-27-0) HP Performance Insight pre-defined reports, [85](#page-84-0)

#### I

I001\_ServerStatus, [24](#page-23-0) I005\_JVMMemUtilPct, [24](#page-23-1) I006\_ClusterStatus, [26](#page-25-0) I013\_ThreadPoolPctMax, [31](#page-30-1) I014\_ThrdPoolCrtRt, [33](#page-32-0) I020\_EJBPoolUtil, [36](#page-35-1) I022\_EJBMethCallsRt, [39](#page-38-0) I024\_EJBEntDatLdStRt, [42](#page-41-1) I025\_EJBPoolMissPct, [43](#page-42-0) I026\_EJBConcLives, [47](#page-46-0) I040\_ServSessAverageLife, [48](#page-47-0) I041\_ServSessActSess, [49](#page-48-0) I042\_ServInvSessRt, [50](#page-49-0) I045\_WebAppServReqRt, [51](#page-50-0) I047\_WebAppServErrRt, [54](#page-53-1) I048\_WebAppServLoad, [56](#page-55-0) I049\_WebAppServRelRt, [58](#page-57-0) I061\_JDBCConPoolWait, [60](#page-59-0) I062\_JDBCConPoolWtTime, [62](#page-61-0) I065\_JDBConPoolTimRt, [66](#page-65-1) I066\_JDBConPoolThru, [67](#page-66-0) I070\_TranGlobDur, [70](#page-69-0) I071\_TranLocDur, [71](#page-70-0) I072\_TranGlobCommDur, [72](#page-71-0) I073\_TranLocCommDur, [73](#page-72-0) I074\_TranRollbackRt, [74](#page-73-0) I075\_TranTimeoutRt, [76](#page-75-0) I076\_TranCommRt, [78](#page-77-0) I078\_TranStartRt, [78](#page-77-1) I210\_ThreadPoolActThreads, [29](#page-28-0) I211\_ThreadPoolAveSize, [29](#page-28-1) I212\_ThreadPoolUtilPct, [30](#page-29-0)

I213\_ThreadPoolPctMax, [31](#page-30-0) I220\_EJBPoolUtil, [36](#page-35-0) I221\_EJBMethRespTime, [38](#page-37-0) I222\_EJBMethodCallsRt, [40](#page-39-0) I223\_EJBPoolSize, [41](#page-40-0) I224\_EJBEntDataLdStRt, [42](#page-41-0) I225\_EJBPoolMissPct, [44](#page-43-0) I245\_WebAppServletReqRt, [52](#page-51-0) I246\_WebAppServletRespTime, [53](#page-52-0) I247\_WebAppServletErrorRt, [54](#page-53-0) I260\_JDBCConnPoolSize, [59](#page-58-0) I261\_JDBCConnPoolWaiters, [61](#page-60-0) I262\_JDBCConnPoolWaitTime, [63](#page-62-0) I263\_JDBCConnPoolUtil, [64](#page-63-0) I264\_JDBCConnPoolMaxPct, [65](#page-64-0) I265\_JDBCConnPoolTimeoutRts, [66](#page-65-0) I266\_JDBConnPoolThroughput, [68](#page-67-0) I807\_JVMMemFreePct, [27](#page-26-1) I808\_JVMCpuUsagePct, [27](#page-26-0) I809\_GCIntervalTime, [28](#page-27-0) I810\_MsgBackoutRate, [45](#page-44-0) I811\_ReturnDiscrdRt, [46](#page-45-0) I812\_ThrdPoolHungRt, [34](#page-33-0) I813\_CcrtThdPlHngCt, [35](#page-34-0) I814\_PrdstcchdsrdRt, [69](#page-68-0) impact, [22](#page-21-2) instruction text, [23](#page-22-1)

#### J

JDBC connections allocated, [67,](#page-66-0) [68](#page-67-0), [69](#page-68-0) connections in pool, [59](#page-58-0) I061\_JDBCConPoolWait, [60](#page-59-0) I062\_JDBCConPoolWtTime, [62](#page-61-0) I065\_JDBConPoolTimRt, [66](#page-65-1) I066\_JDBConPoolThru, [67](#page-66-0) I260\_JDBCConnPoolSize, [59](#page-58-0) I261\_JDBCConnPoolWaiters, [61](#page-60-0) I262\_JDBCConnPoolWaitTime, [63](#page-62-0) I263\_JDBCConnPoolUtil, [64](#page-63-0) I264\_JDBCConnPoolMaxPct, [65](#page-64-0) I265\_JDBCConnPoolTimeoutRts, [66](#page-65-0) I266\_JDBConnPoolThroughput, [68](#page-67-0) pool use, [64](#page-63-0) pool use, all, [65](#page-64-0) threads waiting, [60](#page-59-0), [61](#page-60-0) time out, [66](#page-65-1) wait time, [62](#page-61-0), [63](#page-62-0)

#### JVM

heap space, percentage used, [24](#page-23-1), [26](#page-25-0), [27,](#page-26-1) [28](#page-27-0) I005\_JVMMemUtilPct, [24](#page-23-1) I006\_ClusterStatus, [26](#page-25-0) I807\_JVMMemFreePct, [27](#page-26-1) I808\_JVMCpuUsagePct, [27](#page-26-0) I809\_GCIntervalTime, [28](#page-27-0)

## L

logfiles WBSSPI-Error Log, [80](#page-79-0), [81](#page-80-0), [82](#page-81-0)

#### M

message group, [22](#page-21-3) message text, [22](#page-21-4) method call rate EJB, [39](#page-38-0), [40](#page-39-0) metric monitor policies summary table key, [9](#page-8-0) metric name, [22](#page-21-5) metrics HP Performance Insight reports generated from, [85](#page-84-0) Reporter reports generated from, [84](#page-83-0) monitor policy name, [22](#page-21-6)

P

performance I013\_ThreadPoolPctMax, [31](#page-30-1) I014\_ThrdPoolCrtRt, [33](#page-32-0) I210\_ThreadPoolActThreads, [29](#page-28-0) I211\_ThreadPoolAveSize, [29](#page-28-1) I212\_ThreadPoolUtilPct, [30](#page-29-0) I213\_ThreadPoolPctMax, [31](#page-30-0) maximum threads reached, [31](#page-30-1) thread creation rate, [33](#page-32-0), [34,](#page-33-0) [35](#page-34-0) threads active in pool, [29](#page-28-0) thread usage, [30](#page-29-0) performance metrics I013\_ThreadPoolPctMax, [31](#page-30-2) I212\_ThreadPoolUtilPct, [30](#page-29-1) policies WBSSPI-Error Log, [80](#page-79-0), [81,](#page-80-0) [82](#page-81-0) WebSphere Log, [81](#page-80-1) pool active EJB, [36](#page-35-1) active EJB, graphing, [36](#page-35-0) creating threads, [33](#page-32-0), [34](#page-33-0), [35](#page-34-0) EJB average number, [45](#page-44-0), [46](#page-45-0), [47](#page-46-0) EJB retrieval failure, [43,](#page-42-0) [44](#page-43-0) EJB size, [41](#page-40-0) JDBC connections, [59](#page-58-0) JDBC time out, [66](#page-65-1) JDBC use, [64](#page-63-0) JDBC use, all, [65](#page-64-0) maximum threads reached, [31](#page-30-1) threads active in, [29](#page-28-0) thread usage, [30](#page-29-0)

#### R

Reporter pre-defined reports, [84](#page-83-0) reporting EJB active in pool, [36](#page-35-0) EJB database rate, [42](#page-41-1) EJB method call rate, [39,](#page-38-0) [40](#page-39-0) EJB pool size, [41](#page-40-0) EJB response time, [38](#page-37-0) EJP pool retrieval failure, [44](#page-43-0) I022\_EJBMethCallsRt, [39](#page-38-0) I024\_EJBEntDatLdStRt, [42](#page-41-1) I041\_ServSessActSess, [49](#page-48-0) I045\_WebAppServReqRt, [51](#page-50-0) I066\_JDBConPoolThru, [67](#page-66-0) I210\_ThreadPoolActThreads, [29](#page-28-0) I211\_ThreadPoolAveSize, [29](#page-28-1) I220\_EJBPoolUtil, [36](#page-35-0) I221\_EJBMethRespTime, [38](#page-37-0) I222\_EJBMethodCallsRt, [40](#page-39-0) I223\_EJBPoolSize, [41](#page-40-0) I224\_EJBEntDatLdStRt, [42](#page-41-0) I225\_EJBPoolMissPct, [44](#page-43-0) I245\_WebAppServletReqRt, [52](#page-51-0) I246\_WebAppServletRespTime, [53](#page-52-0) I260\_JDBCConnPoolSize, [59](#page-58-0) I261\_JDBCConnPoolWaiters, [61](#page-60-0) I262\_JDBCConnPoolWaitTime, [63](#page-62-0) I263\_JDBCConnPoolUtil, [64](#page-63-0) I265\_JDBCConnPoolTimeoutRts, [66](#page-65-0) I266\_JDBConnPoolThroughput, [68](#page-67-0) I814\_PrdstcchdsrdRt, [69](#page-68-0) JDBC connections allocated, [67](#page-66-0), [68,](#page-67-0) [69](#page-68-0) JDBC connections in pool, [59](#page-58-0) JDBC pool use, [64](#page-63-0) JDBC time out, [66](#page-65-0) JDBC wait time, [63](#page-62-0) servlet requests, [51,](#page-50-0) [52,](#page-51-0) [53](#page-52-0) servlet sessions accessed, [49](#page-48-0) threads active in pool, [29](#page-28-0) threads waiting, [61](#page-60-0)

#### reports

generated from HP Performance Insight, [85](#page-84-0) metrics used to generate in HP Performance Insight, [85](#page-84-0) metrics used to generate in Reporter, [84](#page-83-0) pre-defined for HP Performance Insight, [85](#page-84-0) pre-defined for Reporter, [84](#page-83-0) response time

EJB, [38](#page-37-0)

#### S

server status, [24](#page-23-0)

servlet average life, [48](#page-47-0) errors, [54](#page-53-1) I040\_ServSessAverageLife, [48](#page-47-0) I041\_ServSessActSess, [49](#page-48-0) I042\_ServInvSessRt, [50](#page-49-0) invalid, [50](#page-49-0) loaded, [56](#page-55-0) reloaded, [58](#page-57-0) requests, [51,](#page-50-0) [52](#page-51-0), [53](#page-52-0) sessions accessed, [49](#page-48-0) sessions accessed by servlet, [49](#page-48-0) invalid servlets, [50](#page-49-0) severity, [22](#page-21-7)

#### T

threads active in pool, [29](#page-28-0) creation rate, [33,](#page-32-0) [34](#page-33-0), [35](#page-34-0) maximum reached, [31](#page-30-1) usage, [30](#page-29-0) waiting, [60](#page-59-0), [61](#page-60-0) threshold, [22](#page-21-8) transactions begun, [78](#page-77-1) committed, [78](#page-77-0) global commit duration, [72](#page-71-0) global duration, [70](#page-69-0) I070\_TranGlobDur, [70](#page-69-0) I071\_TranLocDur, [71](#page-70-0) I072\_TranGlobCommDur, [72](#page-71-0) I073\_TranLocCommDur, [73](#page-72-0) I074\_TranRollbackRt, [74](#page-73-0) I075\_TranTimeoutRt, [76](#page-75-0) I076\_TranCommRt, [78](#page-77-0) I078\_TranStartRt, [78](#page-77-1) local commit duration, [73](#page-72-0) local duration, [71](#page-70-0) rolled back, [74](#page-73-0) time out, [76](#page-75-0)

#### U

usage heap space, [24](#page-23-1), [26,](#page-25-0) [27](#page-26-1), [28](#page-27-0)

#### W

WBSSPI-Error Log, [80](#page-79-0), [81,](#page-80-0) [82](#page-81-0)

Web applications I045\_WebAppServReqRt, [51](#page-50-0) I047\_WebAppServErrRt, [54](#page-53-1) I048\_WebAppServLoad, [56](#page-55-0) I049\_WebAppServRelRt, [58](#page-57-0) I245\_WebAppServletReqRt, [52](#page-51-0) I246\_WebAppServletRespTime, [53](#page-52-0) I247\_WebAppServletErrorRt, [54](#page-53-0) servlet errors, [54](#page-53-1) servlet loaded, [56](#page-55-0) servlet reloaded, [58](#page-57-0) servlet requests, [51,](#page-50-0) [52,](#page-51-0) [53](#page-52-0) WebSphere Activity Log via JMX Notification, [81](#page-80-2)

WebSphere Logs, [81](#page-80-1)

## We appreciate your feedback!

If an email client is configured on this system, by default an email window opens when you click on the bookmark "Comments".

In case you do not have the email client configured, copy the information below to a web mail client, and send this email to **docfeedback@hp.com**

**Product name:**

**Document title:**

**Version number:**

**Feedback:**